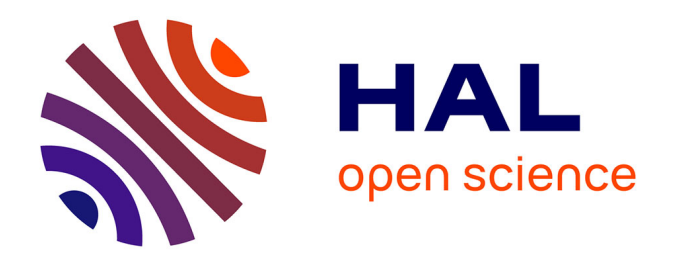

## **Enjeux et défis documentaires du fichier des écritures comptables : de rendre des comptes à rendre compte de l'entreprise**

Frank Adebiaye

### **To cite this version:**

Frank Adebiaye. Enjeux et défis documentaires du fichier des écritures comptables : de rendre des comptes à rendre compte de l'entreprise. domain shs.info.docu. 2014. mem 01128355

## **HAL Id: mem\_01128355 [https://memsic.ccsd.cnrs.fr/mem\\_01128355](https://memsic.ccsd.cnrs.fr/mem_01128355)**

Submitted on 9 Mar 2015

**HAL** is a multi-disciplinary open access archive for the deposit and dissemination of scientific research documents, whether they are published or not. The documents may come from teaching and research institutions in France or abroad, or from public or private research centers.

L'archive ouverte pluridisciplinaire **HAL**, est destinée au dépôt et à la diffusion de documents scientifiques de niveau recherche, publiés ou non, émanant des établissements d'enseignement et de recherche français ou étrangers, des laboratoires publics ou privés.

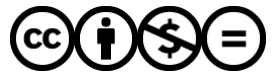

[Distributed under a Creative Commons Attribution - NonCommercial - NoDerivatives 4.0](http://creativecommons.org/licenses/by-nc-nd/4.0/) [International License](http://creativecommons.org/licenses/by-nc-nd/4.0/)

le cnam école management & société intd

## CONSERVATOIRE NATIONAL DES ARTS ET METIERS

Ecole Management et Société-Département CITS

## INTD

MEMOIRE pour obtenir le Titre professionnel "Chef de projet en ingénierie documentaire" INTD RNCP niveau I

> Présenté et soutenu par Frank ADEBIAYE

> > le 5 décembre 2014

## Enjeux et défis documentaires du fichier des écritures comptables

de rendre des comptes à rendre compte de l'entreprise

Jury : Philibert ADEBIAYE, Ghislaine CHARTRON, Michel COTTIN

**Promotion 43**

À la grande famille des comptables et des documentalistes

## **Remerciements**

Merci à tous ces moments de recherche active et de sérendipité

## **Notice**

**ADEBIAYE Frank. Enjeux et défis documentaires du fichier des écritures comptables. De rendre des comptes à rendre compte de l'entreprise. CONSERVATOIRE NATIONAL DES ARTS ET METIERS. Ecole Management et Société-Département CITS INTD MEMOIRE pour obtenir le Titre professionnel « Chef de projet en ingénierie documentaire » INTD RNCP niveau I. Décembre 2014**

Exigé par l'administration fiscale depuis le  $1<sup>er</sup>$  janvier 2014, le fichier des écritures comptables créé une situation nouvelle pour les entreprises : celles-ci ne doivent plus seulement s'engager sur des documents comptables statiques issus de leur système d'information, mais doivent également produire un fichier normalisé de l'ensemble de leurs écritures comptables, dont elles devront répondre. L'hypothèse de ce mémoire est que cette évolution dépasse le simple changement de format et qu'elle entraîne un changement de paradigme dans la conception et l'exploitation des documents comptables, qu'ils ne servent pas seulement à rendre des comptes mais qu'ils vont aussi désormais contribuer à rendre compte de l'entreprise. Se plaçant sous un angle documentaire, ce mémoire aborde les documents comptables comme le fruit d'un processus documentaire à part entière. Il examine ensuite que les documents comptables, sous l'impulsion des outils et dispositifs informatiques, s'inscrivent dans des bases de données. Enfin, il met en exergue quelques perspectives et usages qu'offrent les données issues des documents comptables.

Big data ; comptabilité ; classification hiérarchique ; document comptable ; document financier ; document numérique ; entreprise ; fichier des écritures comptables ; histoire du document ; plan comptable ; records management ; XML

Beginning on 1 January 2014, companies in France are facing a new situation: because of a new mandatory standard audit file (SAF-T), they are accountable not only for their static books but also for all their bookkeeping records. The present study states that this evolution goes beyond a mere change of format and leads to a paradigm shift in the way we make and use accounting documents. They are no longer about only counts, they will now account for the companies themselves. From a documentary perspective, the study shows the accounting documents are full documents in a documentation process. Then the study will demonstrate, that because of digital tools and systems, accounting documents belong to databases. Finally, the study reveals some perspectives and usages offered by the data within accounting documents.

Accounting ; accounting documents ; big data ; chart of accounts ; company ; digital document ; document history ; file journal entries ; financial document ; hierarchical classification ; records management ; XML

## **Table des matières**

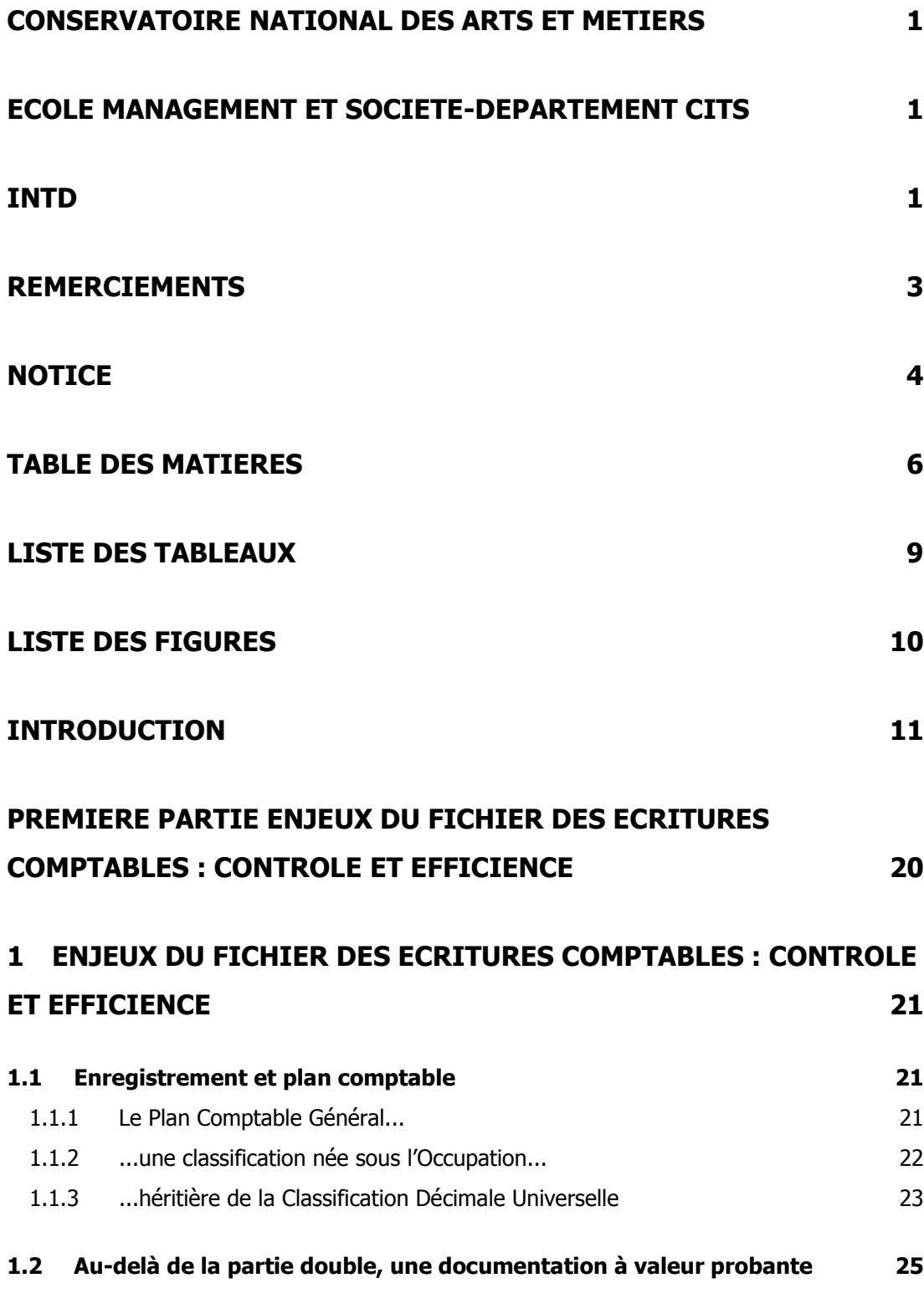

6

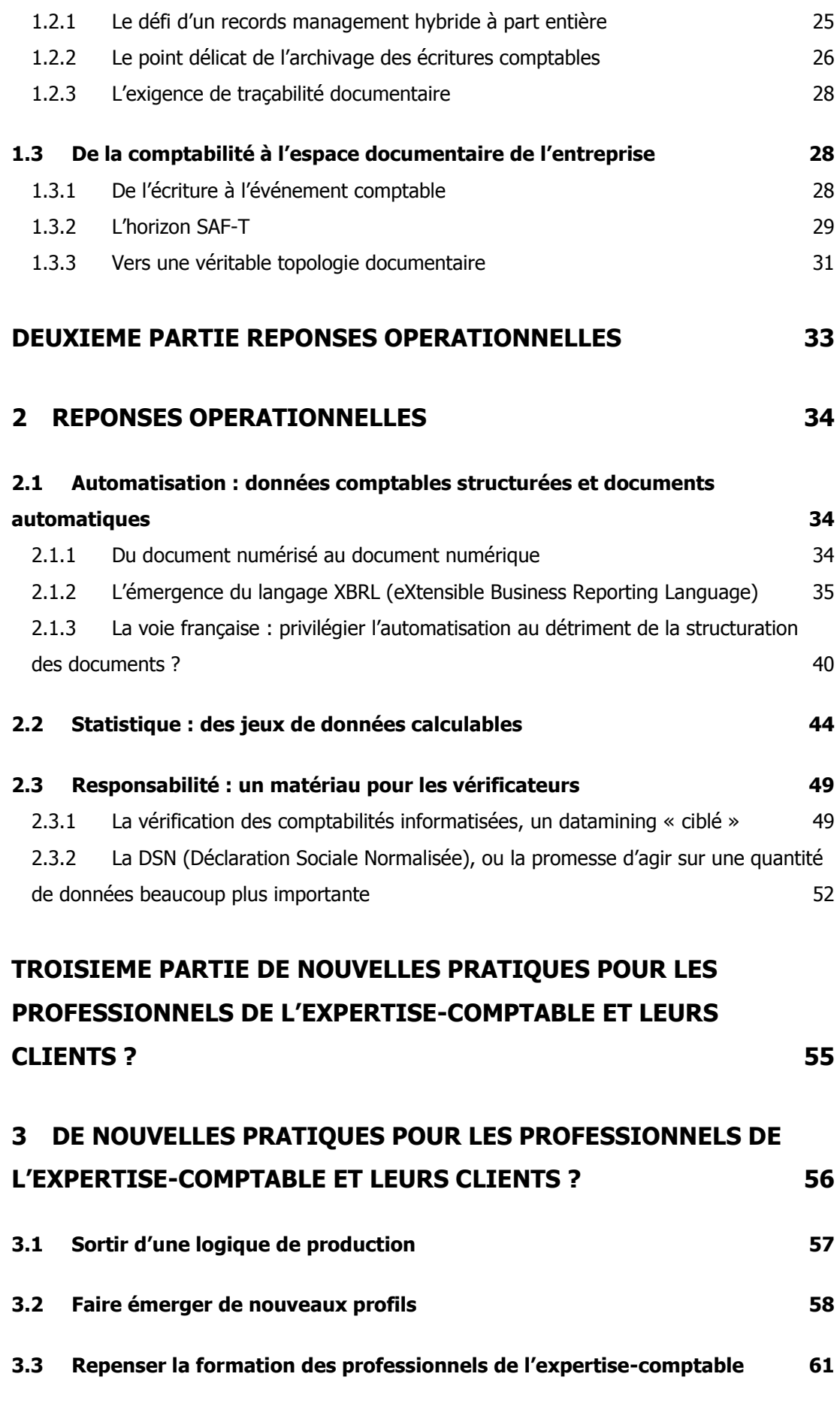

7

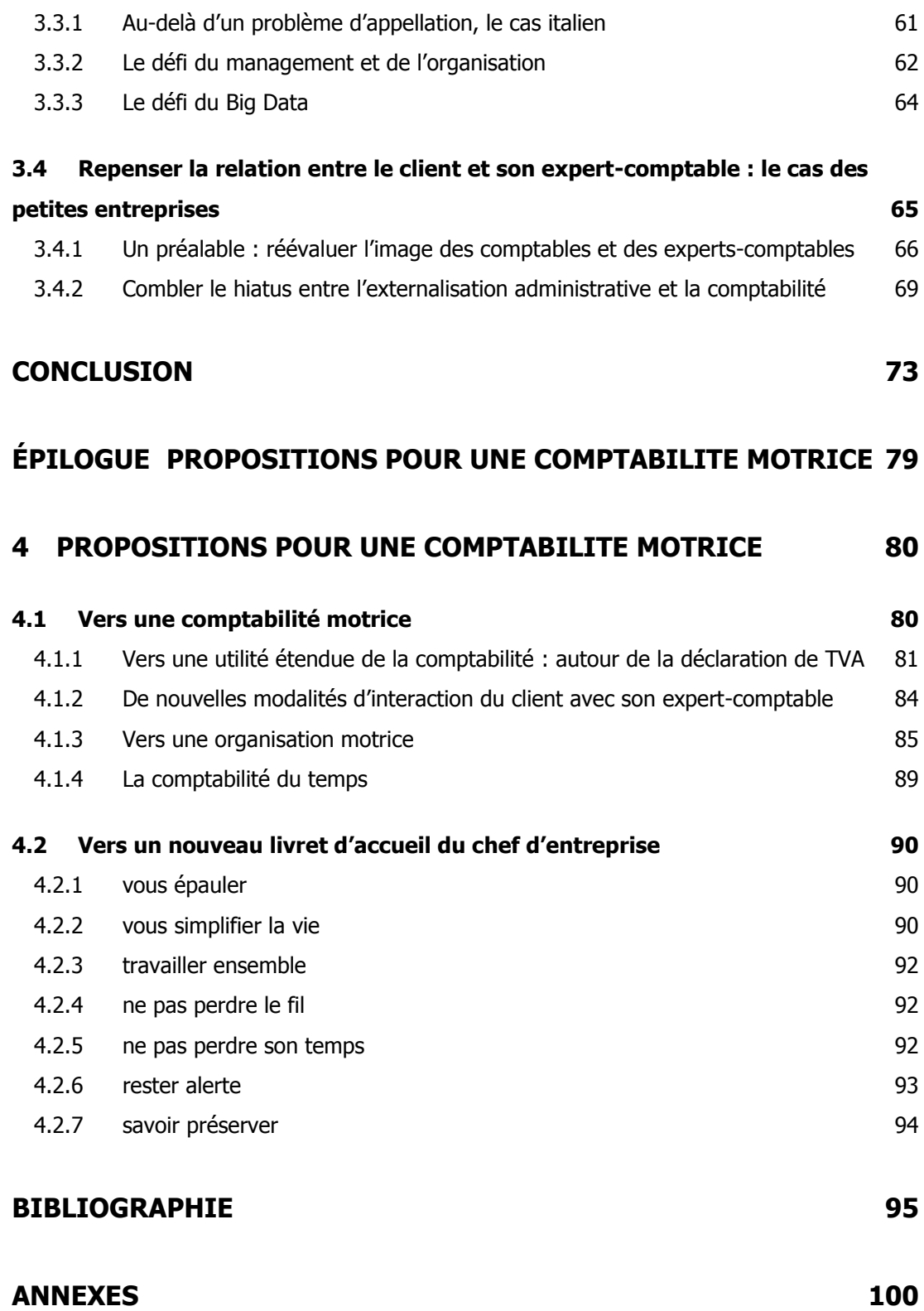

## **Liste des tableaux**

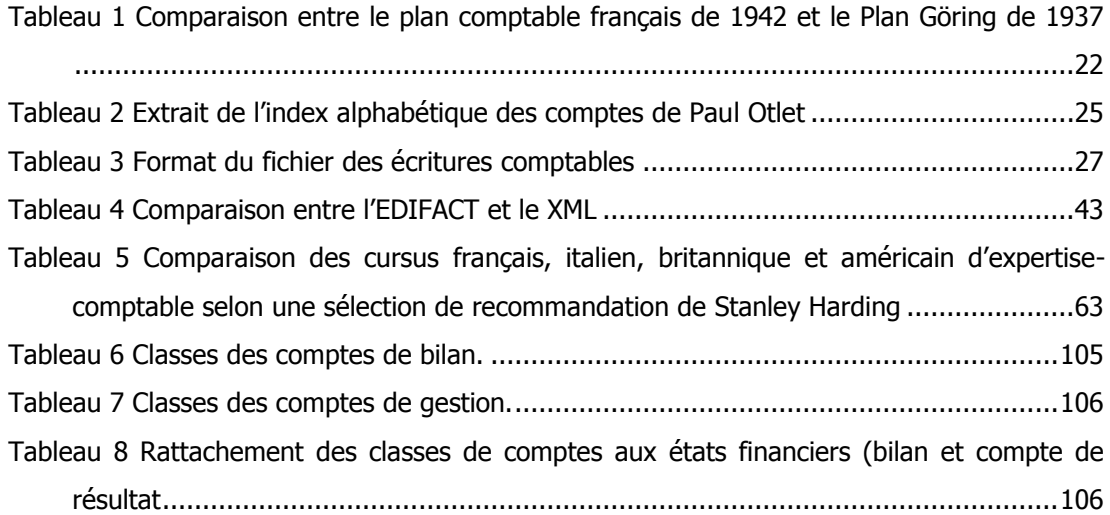

## **Liste des figures**

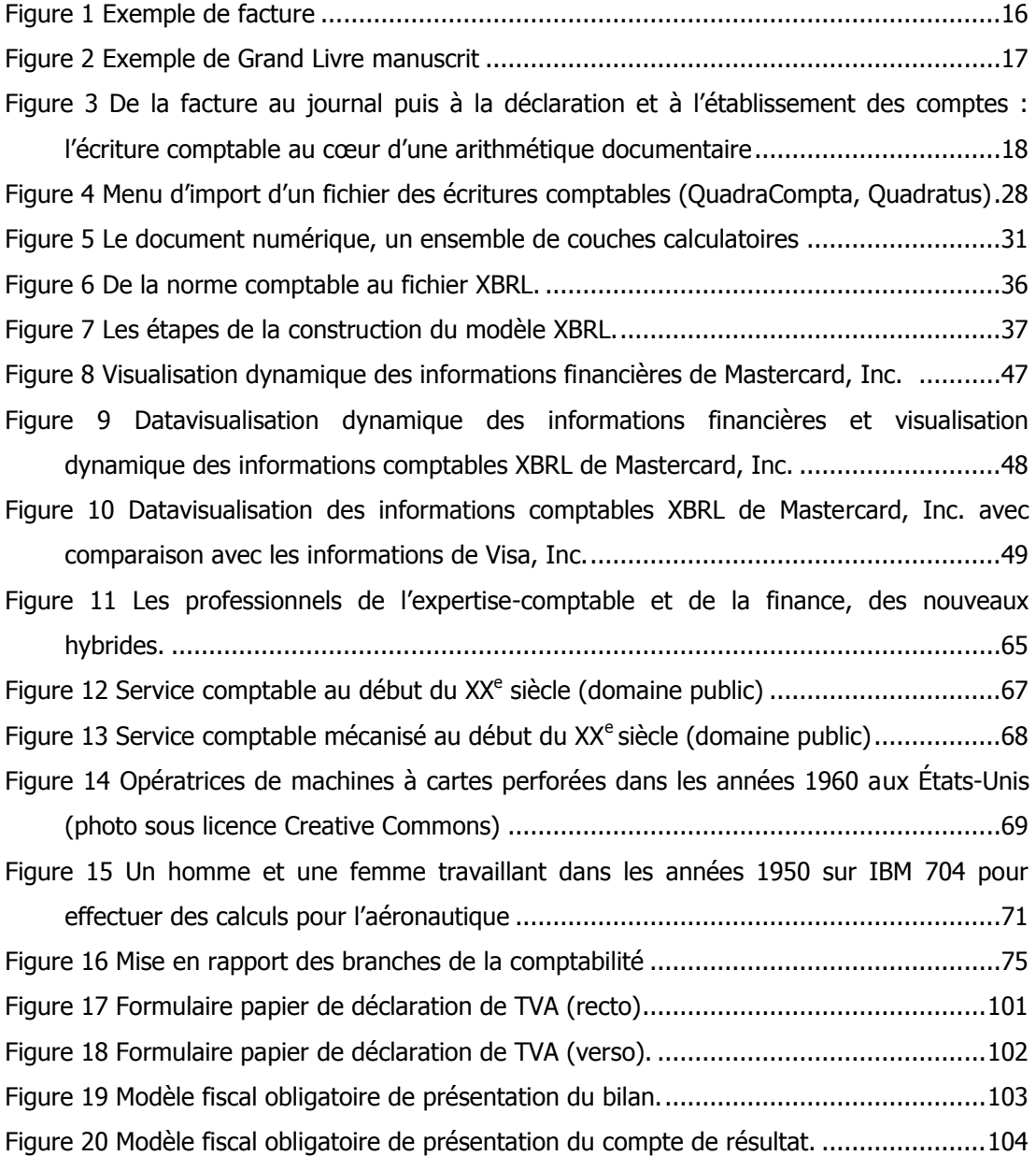

**Introduction**

Même si les prémisses en étaient largement installées et les dispositifs en place depuis quelques années<sup>1</sup>, l'introduction du format documentaire obligatoire du fichier des écritures comptables le 29 juillet 2013<sup>2</sup> créé une situation nouvelle et place les entreprises et les professionnels de l'expertise comptable face à un défi inédit : celui de leurs responsabilités non plus uniquement sur des états comptables, mais sur un jeu de données, sur une base de données de l'entreprise.

Mais avant de poursuivre plus avant l'examen des conséquences de cette perspective neuve, il convient de revenir sur les pratiques documentaires ayant eu cours jusqu'à présent dans la comptabilité des entreprises.

### **La révolution de la comptabilité en partie double et l'émergence de l'écriture comptable moderne**

Précisons d'emblée que la pratique de la comptabilité est très ancienne, sans doute autant que celle de l'écriture elle-même. Pour les besoins de notre étude, nous n'allons cependant pas remonter aussi loin. Ce serait du reste trop s'éloigner de la réalité contemporaine, les grands principes en ayant été fixés plus récemment. De fait, et c'est un événement fondateur auquel les praticiens se réfèrent eux-mêmes, c'est à 1494 que l'on fait remonter l'émergence de la comptabilité moderne appelée encore « comptabilité en partie double » avec la publication par Luca Pacioli de sa Summa de arithmetica, geometria, de proportioni et de proportionalita. Reprenant en la documentant de façon précise une pratique de la comptabilité commerciale et bancaire ayant cours en Italie depuis au moins le XIII<sup>e</sup> siècle, Luca Pacioli fixe le corpus documentaire à la base de toute comptabilité commerciale<sup>3</sup> moderne, ce que l'on appelle dans la comptabilité dite à l'italienne à partir de trois sortes de livres :

- le Mémorial ou Brouillard ;
- le Journal ;

-

- le Grand Livre.

 $1$ LOI nº 2012-1510 du 29 décembre 2012 de finances rectificative pour 2012, Article 14. Legifrance, 29 décembre 2012. En ligne

<sup>&</sup>lt;http://www.legifrance.gouv.fr/affichTexteArticle.do;jsessionid=DC92E2F0C681CE6FF68ED2 E77F29527D.tpdjo02v\_3?idArticle=JORFARTI000026857993&categorieLien=id&cidTexte=JO RFTEXT000026857857&dateTexte=>

 $^{2}$ (4, DGFIP)

<sup>&</sup>lt;sup>3</sup>Nous n'aborderons pas ici le cas particulier des comptabilités publiques, qui n'obéissent pas aux mêmes principes, même si un effort de rapprochement a été entamé.

L'historienne et anthropologue Clarisse Herrenschmidt revient dans son ouvrage Les trois écritures : Langue, nombre, code sur la signification de ces livres dans le système qu'expose Pacioli. Elle distingue ainsi le mémoire ou brouillard, le journal et le grand livre.

- Le mémoire ou brouillard est un registre recensant les opérations dans l'ordre chronologique. Il se veut le plus exhaustif possible, allant même dans l'esprit de Luca Pacioli à « indiquer quelques paroles ont été échangées, car, pour le marchand, les choses ne sont jamais trop claires. »
- Le journal est un document périodique, daté et numéroté où les montants sont exprimés en une seule devise.
- Le grand livre est une compilation annuelle du journal.

Dans le vocable contemporain, le premier des trois livres est encore désigné sous le nom brouillard de saisie, le suivant consiste généralement en un journal qui peut se découper un journal d'achats, un journal de vente et un journal de banque à cause du volume des opérations et pour répondre aux nécessités de la répartition du travail entre plusieurs comptables et le dernier s'appelle toujours Grand Livre.

Mais tous ont en commun d'obéir au principe de la partie double, c'est-à-dire que chaque écriture alimente un compte au débit et un compte au crédit. Dit autrement, l'inscription d'un montant dans un compte implique toujours la mention de même montant dans un autre compte, ce qui facilite les recoupements et l'identification des disparitions.

**Exemple 1 :** supposons que le 5 janvier 2014 l'entreprise A achète à l'entreprise B des marchandises pour 1200 € TTC. Voici ce que l'on va inscrire dans le journal d'achats de l'entreprise A :

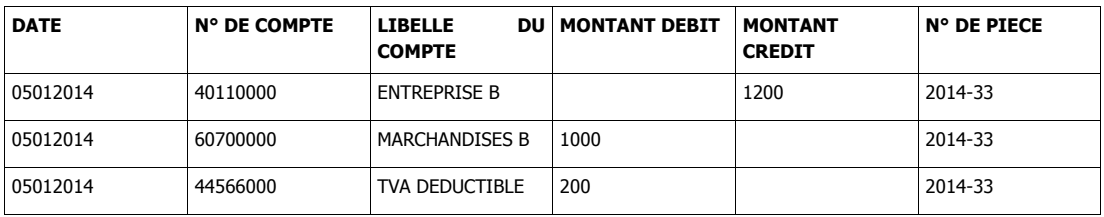

Le même événement présenté dans une comptabilité en partie simple se présenterait comme suit :

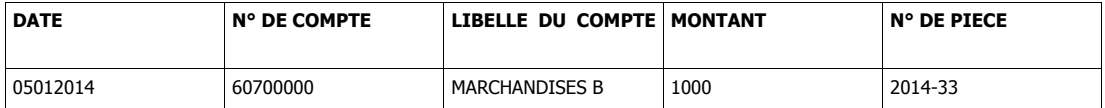

Dans le premier cas, on va pouvoir faire des recoupements :

- si le compte du fournisseur n'est pas soldé à la fin de l'année, c'est que l'on n'a pas payé le fournisseur ;

- si inversement, on attribue un paiement à ce fournisseur sans avoir enregistré la facture, le solde du compte va présenter un solde anormal, nous alertant sur l'anomalie.

- on identifie aussi qu'il y a un tiers, l'État, par l'intermédiaire de la TVA que l'entreprise peut déduire, qu'elle doit déclarer et reverser à l'État<sup>4</sup>.

Dans le second cas, on ne peut faire aucun de ces recoupements et il faudra encore veiller à reporter manuellement le solde bancaire à l'issue de chaque opération (dépense ou encaissement).

Il apparaît que la comptabilité en partie double est une technique documentaire nettement plus performante que la comptabilité en partie simple, comme le soulignait déjà par exemple A. Delafontaine en 1848 dans son ouvrage La tenue des livres en partie double, avec tous les comptes et calculs qui se rattachent à la comptabilité commerciale :

> La tenue des livres en partie simple, dont heureusement chaque jour voit diminuer l'usage, ne repose sur aucun principe mathématique ; c'est une suite de notes incomplètes, jetées sur différents livres, sans aucune liaison, sans aucun rapprochement, plutôt qu'une méthode raisonnée et combinée.

À l'inverse :

-

La tenue des livres en partie double, dont nous sommes redevables aux Italiens, est établie sur un système d'équations ou de balances entre les débiteurs et les créanciers, de telle sorte que la plus légère différence entre ces deux parties égales de la comptabilité indique l'existence d'une ou de plusieurs erreurs.

<sup>&</sup>lt;sup>4</sup> La TVA (taxe sur la valeur ajoutée) représente 60 % des recettes de l'État. C'est l'axe principal du contrôle des comptabilités informatisées par l'Administration fiscale.

#### **L'écriture comptable au cœur d'une arithmétique documentaire**

Sur la base de cet exemple, on peut observer que l'introduction de la partie double a fortement structuré la formalisation de l'écriture comptable qui n'est que la retranscription de chaque événement dans la vie de l'entreprise et ayant un impact sur son patrimoine économique, en ce sens la comptabilité procède d'une approche historique. Les comptes annuels sont d'ailleurs désignés dans les normes d'exercice professionnel comme les comptes historiques.

Mais au-delà, cette pratique induit un cheminement documentaire bien spécifique et bien ordonnancé que l'on peut modéliser sous la forme du *workflow* suivant :

Pièces comptables > Enregistrement dans les journaux > Production des livrables intermédiaires > Vérification des journaux > Écritures d'inventaire > Production des livrables annuels

De ce point de vue, en dehors de toute considération sur les détails de la technique comptable elle-même, la comptabilité apparaît bel et bien comme un processus documentaire secondaire, s'appuyant sur des documents primaires et produisant à son tour des documents.

Nous allons maintenant reprendre plus en détail la typologie de ces documents.

En amont, des documents primaires : les pièces comptables

 $\bullet$  Factures (d'achat et de vente) – fig. 1

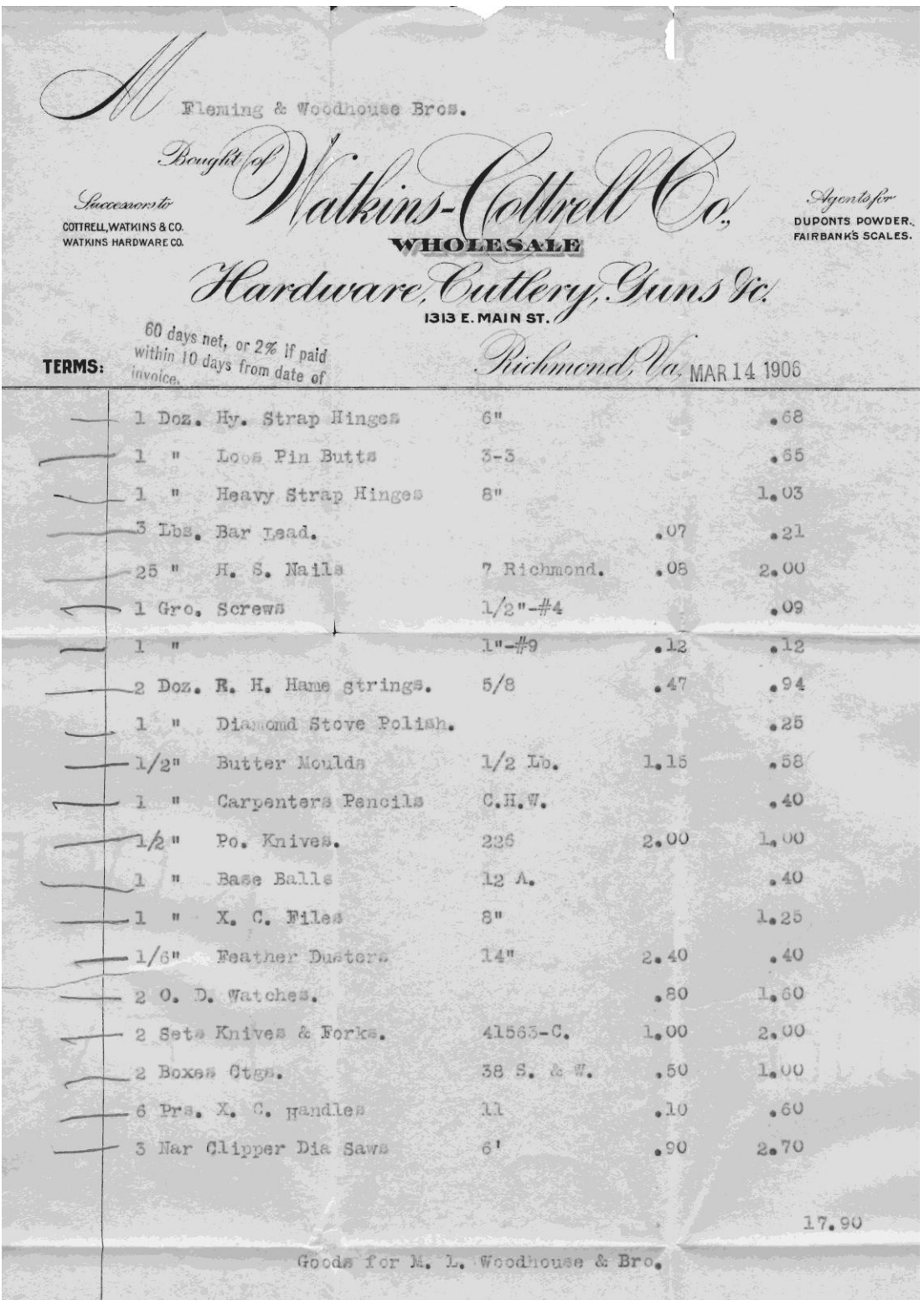

Figure 1 Exemple de facture<sup>5</sup>

<sup>&</sup>lt;sup>5</sup> Source: Wikimedia

Relevés bancaires

Pendant les opérations comptables : les documents préparatoires

- **Journaux**
- Grand livre  $-$  fig. 2

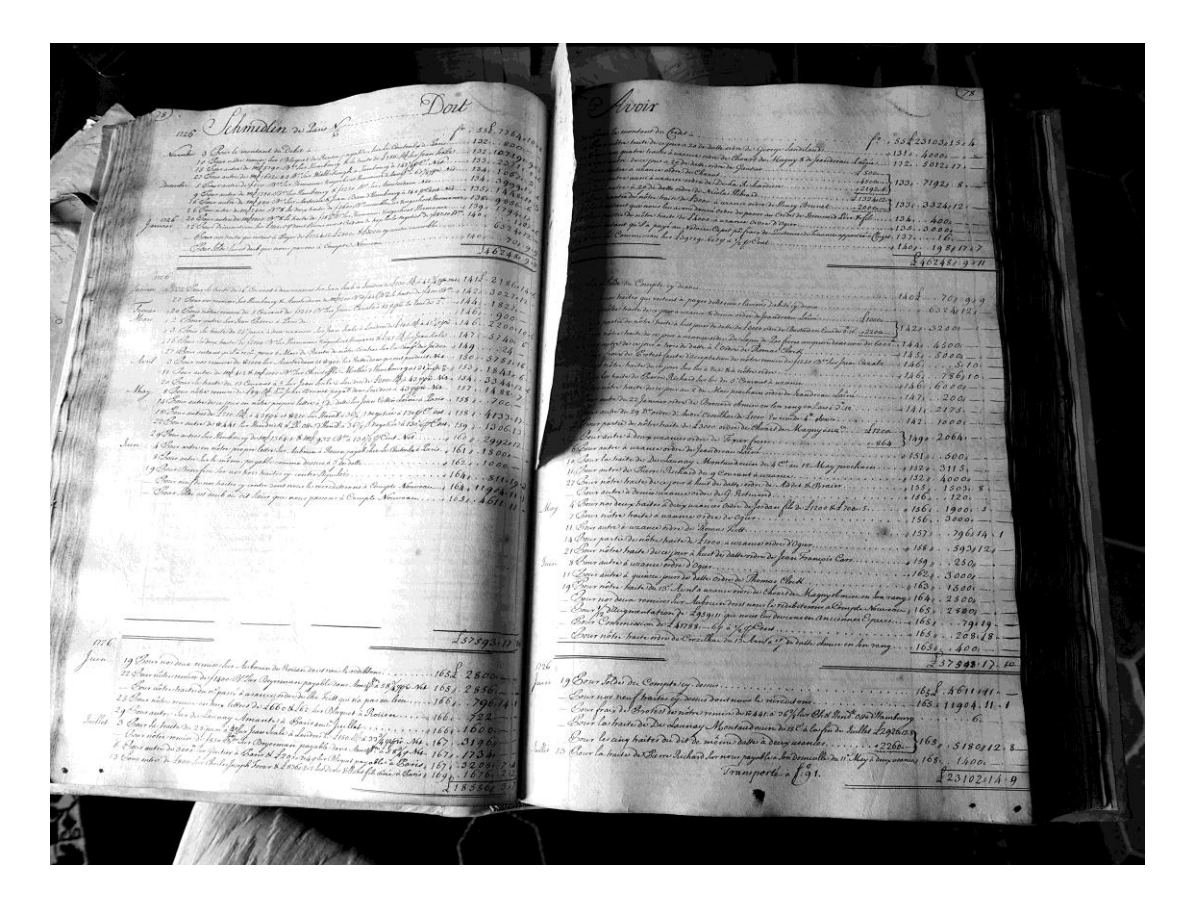

Figure 2 Exemple de Grand Livre manuscrit<sup>6</sup>

• Balance

En aval, des documents secondaires : les déclarations et les comptes

Déclarations de TVA – fig. 17 et 18

Bilan – fig. 19

Compte de résultat – fig. 20

Annexes

<sup>6</sup> Source: Wikimedia

Alors que représente le fichier des écritures comptables dans ce dispositif ?

Le fichier des écritures est la concaténation la plus pure des opérations comptables. Il est la concaténation de l'arithmétique documentaire résultant de l'établissement des déclarations et des comptes.

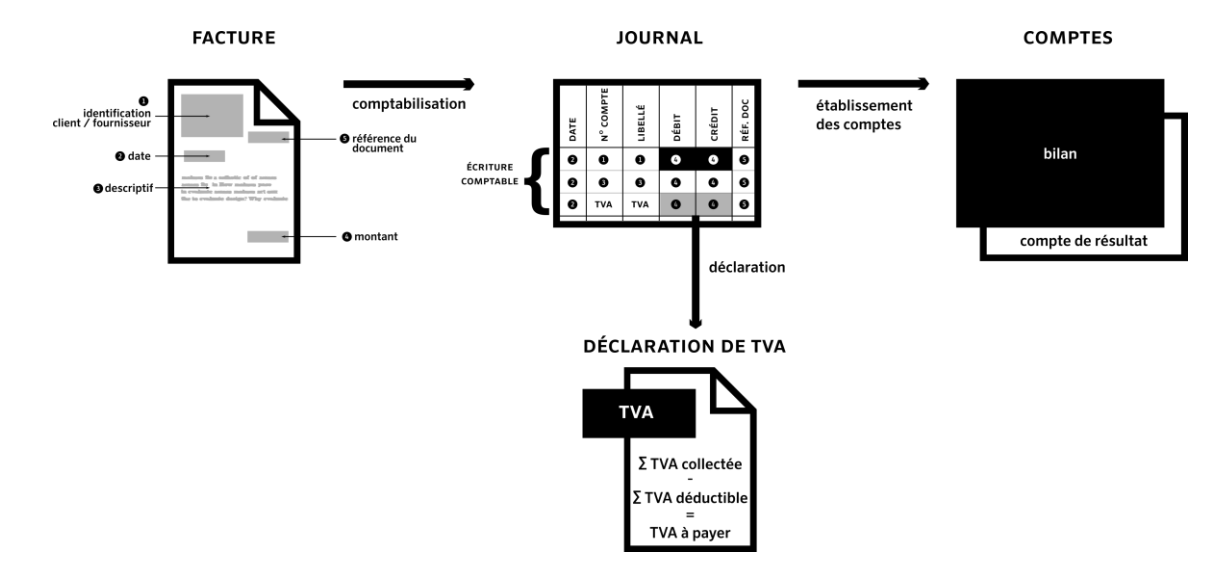

Figure 3 De la facture au journal puis à la déclaration et à l'établissement des comptes : l'écriture comptable au cœur d'une arithmétique documentaire

Sur l'exemple présenté (fig. 3), la facture d'achat ou de vente est analysée en tant que document par le comptable en fonction de 5 zones-clés :

- le nom du client ou de fournisseur : le comptable sait alors s'il va devoir utiliser un journal de vente ou d'achat

- la date : le comptable sait alors sur quelle période porte l'opération

- le descriptif : le comptable détermine dans quel compte enregistrer l'opération (pour une vente : une vente de marchandises, une prestation, etc. ; pour un achat : une marchandise, une prestation de services, du matériel, etc.)

- le montant : le comptable identifie trois montants, le montant HT, le montant de TVA et le montant TTC (HT + TVA).

- la référence du document : le comptable repère cette référence qu'il va devoir reporter dans le journal.

En fonction des éléments identifiés ci-avant, le comptable alimente le journal ad hoc :

- s'il s'agit d'un achat suivant le schéma indiqué plus haut à l'exemple 1 ;

- s'il s'agit d'une vente suivant le schéma inverse.

Cette écriture en partie double suivant le principe énoncé ci-avant va servir notamment à deux choses :

- la déclaration de TVA qui récapitule périodiquement (mensuellement, trimestrielle, annuellement) le montant de TVA collecté (TVA sur les factures de ventes) et de TVA déductible (TVA sur les factures d'achat) afin de déterminer par différence le montant de TVA à reverser à l'État ;

- l'établissement des comptes : alimentés pour le bilan par les montants TTC (à l'actif pour les montants facturés aux clients et au passif pour les montants facturés aux fournisseurs) et pour le compte de résultat par les montants HT (dans les produits pour les ventes, dans les charges pour les achats).

Suite à ce déroulé, on comprend mieux la novation de l'exigence du fichier des écritures comptables. Il est demandé aux entreprises de produire en aval la source même de toute la comptabilité, au degré de granularité le plus fin : l'écriture comptable.

Dans la suite de notre exposé, nous allons reprendre de façon plus détaillée l'écriture comptable afin de mieux examiner ce qu'elle représente et de mieux déterminer sa valeur documentaire. Notons d'ores et déjà que l'écriture a ici valeur pleine et entière, donnant à lire l'entreprise, comme dans un (grand) livre ouvert :

Le Grand Livre donne accès à la masse des flux, de façon claire et documenté, les « chiffres représentant des monnaies, les pages [incluant] de[s] référence pour retrouver les items précis, des numéros d'entrée, des données comptables, des dates. »<sup>7</sup>

<sup>&</sup>lt;sup>7</sup>(15, HERRENSCHMIDT)

# **Première partie Enjeux du fichier des écritures comptables : contrôle et efficience**

## 1 Enjeux du fichier des écritures comptables : contrôle et efficience

## **1.1 Enregistrement et plan comptable**

## **1.1.1 Le Plan Comptable Général...**

Nous avons présenté ci-avant l'écriture comptable. Nous désignerons ci-après l'enregistrement comptable comme la trace documentaire, singulièrement informatique, des écritures comptables.

L'enregistrement comptable comporte certes par nature un aspect historique mais également un aspect prospectif car il répond à une grammaire précise relevant d'une classification : le plan comptable.

Sans ce plan comptable, les comptes seraient confondus, inscrits pêle-mêle au Grand Livre. Du reste, c'était le cas au XVI<sup>e</sup> siècle où le commerçant anversois Jan Ympyn Christoffels pouvait écrire en 1543 que « lorsqu'il s'agit de réunir [les comptes] tant bien que mal par catégories pour former le Bilan, tout le monde est en mouvement comme une armée au bivouac la veille d'une bataille » $^{\scriptsize s}$ 

Au XVIII<sup>e</sup> siècle prévalait une classification fruste en cinq classes qualifiée pour cette raison de « cinquecontiste ».

- 1. Marchandises générales ;
- 2. Caisse ;

-

- 3. Effets à recevoir ;
- 4. Effets à payer ;
- 5. Profits et pertes.

Le plan comptable tel que nous le connaissons en France est une classification décimale hiérarchique descendante d'application obligatoire ; il est également désigné sous le nom de Plan Comptable Général.

<sup>&</sup>lt;sup>8</sup>Cité par : GODEFROID H., Cours de comptabilité pratique industrielle et commerciale, Charleroi Auguste Piette, Imprimeur-éditeur, 1864

Nous avons examiné en introduction la syntaxe des écritures comptables. Le Plan Comptable Général constitue la syntaxe qui va permettre à partir des écritures comptables de constituer des états financiers. En effet, c'est l'accumulation des enregistrements comptables issus des écritures comptables qui va alimenter les comptes du Plan Comptable Général (tableau 1). Ces comptes, selon leur positionnement dans le Plan Comptable Général, se rattachent soit au bilan soit au compte de résultat, c'est-à-dire des documents comptables secondaires à la structure préétablie, qui constituent des attendus incontournables de tout travail comptable (tableau 2). Il en est de même pour les déclarations intermédiaires, de type déclaration de TVA, qui sont alimentées par des comptes bien spécifiques, expressément normalisés dans le Plan Comptable Général.

Aussi le Plan Comptable Général constitue-t-il le dispositif essentiel rendant possible l'arithmétique documentaire comptable.

Avant d'examiner plus avant les conséquences de ce dispositif, il convient de revenir un peu sur sa genèse.

## **1.1.2 ...une classification née sous l'Occupation...**

L'introduction en 1942 du plan comptable en France s'inscrit pleinement dans le contexte du régime de Vichy, et plus précisément dans le cadre de la politique de collaboration avec l'occupant.

Quelques années plus tôt en 1937, l'Allemagne avait adopté un plan comptable dit plan Göring afin de contrôler plus étroitement la contribution des entreprises à l'effort de remilitarisation puis à l'effort de guerre.

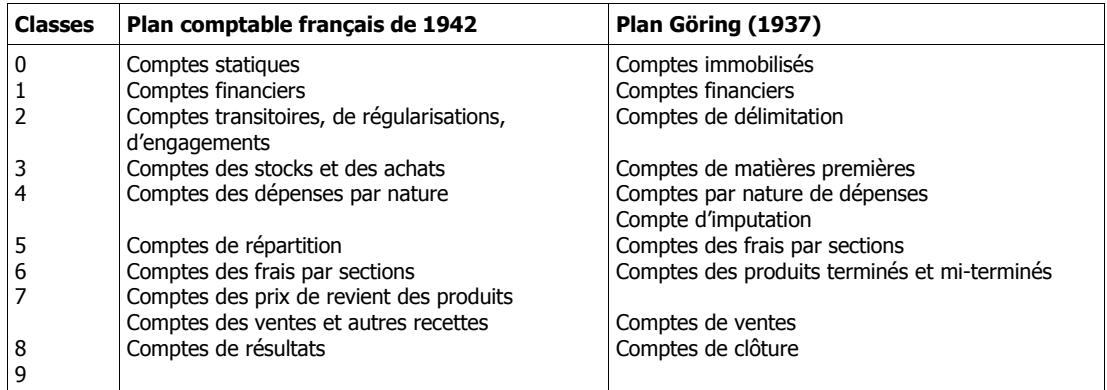

Tableau 1 Comparaison entre le plan comptable français de 1942 et le Plan Göring de 1937<sup>9</sup>

<sup>&</sup>lt;sup>9</sup> (19, OURIEMMI)

En France, l'introduction du plan comptable répond à un double objectif :

- côté allemand, déterminer précisément, par des recoupements statistiques la capacité des entreprises françaises à contribuer à l'effort de guerre ;

- côté français, satisfaire les élans réformateurs de certains penseurs, hauts fonctionnaires et praticiens, soucieux de longue date de rationaliser la production des comptes.

Après-guerre, le plan comptable de 1947 reprendra largement celui de 1942. Depuis cette époque, la comptabilité des entreprises constitue une source documentaire exploitable à des fins de contrôle et de statistique. Les règles de classification étant précisées, la valeur documentaire de la comptabilité des entreprises n'en devra être que plus probante.

## **1.1.3 ...héritière de la Classification Décimale Universelle**

Pour novateurs qu'ils soient, ces deux plans comptables s'appuyent largement sur la classification décimale de Dewey (1876), perfectionnée par Henri La Fontaine et Paul Otlet (1905) pour devenir la classification décimale universelle (CDU). En 1901, Otlet applique la CDU encore en cours d'élaboration à la comptabilité :

> Il a donc paru possible en principe et en fait d'établir un schéma universel de comptabilité ou Classification Universelle des Comptes, et par suite, d'arrêter une notation comptable conventionnelle qui permette de représenter et de désigner chacun de ces comptes d'une manière simple concise et mnémonique.<sup>10</sup>

Le bulletin de l'institut international de bibliographie publie en 1901 sous le nom d'« avantprojet de schéma universel de comptabilité » (cf. annexe pp. 97-98) une application élaborée par Paul Otlet lui-même du principe de la future CDU dans les bilans « en vue d'obtenir la similitude et l'unité nécessaires pour la comparaison des résultats ». 11

-

#### **AVANT-PROJET DE SCHÉMA UNIVERSEL DE COMPTABILITÉ<sup>12</sup>**

#### **par Paul Otlet, 1901**

#### **1. Comptes de Capital**

1.1. Comptes divers du comptable d'origine, apporteur du capital ;

1.2. Comptes d'ordre et de méthode (Capital, actions, réserves, etc.)

#### **2. Comptes de valeurs**

2.1 Valeurs immobilisées ;

211 Comptes de valeurs immobilisées ;

211.1 Fonds de commerce ;

211.2 Brevets ;

211.3 Assurance ;

211.4 Immeuble, Matériel et Mobilier ;

211.41 Immeuble ;

211.42 Matériel et outillage ;

211.43 Mobilier ;

211.5 Fonds de prévoyance et de retraite ;

212 Comptes d'ordre et de méthode ;

212.1 Frais d'organisation ;

212.2 Amortissement des valeurs immobilisées ;

- 2.2 Valeurs disponibles ;
- 2.3 Valeurs engagées ;

#### **3. Comptes de tiers :**

3.1 Comptes de personnes tierces ;

3.2 Comptes d'ordre et de méthode (intérêts, coupons, obligations, etc.)

#### **. omptes de résultats**

- 4.1 Ventes ou recettes ordinaires ;
- 4.2 Résultats d'opérations diverses ;
- 4.3 Profits et pertes accidentels ;
- 4.4 Commissions, change et intérêts divers ;
- 4.5 Escomptes et rabais ;
- 4.6 Frais généraux non imputés ou imputés en trop ;
	- 461 Frais généraux non imputés
	- 462 Frais généraux imputés en trop
- 4.7 Exercice ou résultats d'exercice 19.. .

Le schéma universel est suivi d'un index alphabétique des comptes dont voici un extrait.

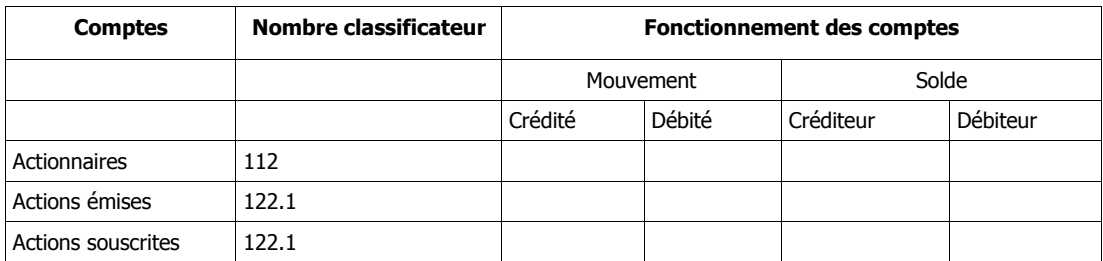

Tableau 2 Extrait de l'index alphabétique des comptes de Paul Otlet

Deux remarques quant à cette classification :

1. Otlet n'utilise pas de classe 0 ;

2. Otlet s'arrêté à la classe 4 alors que le principe même d'une classification décimale lui aurait permis d'aller plus loin.

Otlet publiera quatre ans plus tard avec La Fontaine sa classification décimale universelle. Nul doute que son travail sur son schéma universel de comptabilité a constitué une étape décisive dans l'universalisation de sa classification, c'est-à-dire la possibilité de son utilisation en dehors du monde des bibliothèques. De ce point de vue, le schéma de 1901 a sans doute constitué ce que l'on appellerait aujourd'hui une preuve de concept.

## **1.2 Au-delà de la partie double, une documentation à valeur probante**

#### **1.2.1 Le défi d'un records management hybride à part entière**

La normalisation très stricte de la comptabilité a pour conséquence que, face à tout document comptable préparatoire ou final, le lecteur avisé, le praticien ou le vérificateur sait exactement ce à quoi il doit s'attendre et ce qu'il doit pouvoir trouver.

Pour l'entreprise, la comptabilité constitue un système de preuve retraçant ses engagements vis-à-vis d'elle-même mais aussi et surtout vis-à-vis des tiers (clients, fournisseurs, État).

À ce titre, l'ensemble de la comptabilité d'une entreprise (documents primaires, documents préparatoires, documents intermédiaires, documents finaux) constitue un espace documentaire engageant.

De ce point de vue, intégrant à la fois des documents transactionnels et patrimoniaux, la comptabilité d'une entreprise entre pleinement dans le champ du *records management*.

Il faut conserver les documents primaires (factures, relevés bancaires), les documents préparatoires (enregistrements comptables), les documents intermédiaires (déclarations de TVA, d'impôt sur les sociétés, etc.) et les documents finaux (bilan, compte de résultat).

À cela peuvent s'ajouter des éléments de correspondance papier ou numérique (courriels) susceptibles de contenir des informations à intégrer aux comptes.

Le corpus à archiver est ainsi volumineux et protéiforme. Il s'agit au surplus d'un archivage hybride, puisque certains éléments sont au format papier, d'autres au format numérique, ce qui implique des règles de conservation particulières, notamment pour les factures<sup>13</sup>.

Un point toutefois ne fait pas débat : la durée d'archivage des comptabilités est de 10 ans.

### **1.2.2 Le point délicat de l'archivage des écritures comptables**

Une difficulté spécifique subsiste : l'archivage des écritures comptables.

l

En effet, si le plan comptable est normalisé, les formats informatiques supportant les enregistrements comptables ne le sont pas. Il existe un grand nombre de logiciels comptables et autant de formats informatiques. Dans une optique de records management, cela n'est pas sans incidence car les formats informatiques des enregistrements comptables ne reposant pas sur des formats ouverts<sup>14</sup>, il convient d'archiver également le logiciel support $^{15}$ .

Toutefois, il convient ici de préciser que le fichier des écritures comptables, de par le format documentaire qu'il impose, va sans doute constituer un format standard d'échanges de comptabilités informatisées.

 $^{13}$ « Les entreprises qui reçoivent à la fois des factures papiers et électroniques sont tenues de conserver ces factures sous leur forme respective » — source : (6, DGFIP)

 $14$ « Un format ouvert est légalement exempté de droits d'utilisation et sa description est publique. Il est alors compréhensible et interopérable. Compréhensible car sa description ou spécification est publique, tout le monde peut alors prendre connaissance de la manière dont les informations sont organisées au niveau de ce format. Il est alors possible avec une telle connaissance de créer une variété de programmes et d'équipements qui <sup>l</sup>'exploitent. On dit d'un tel format qu'il est interopérable. [...] Ainsi, un format "ouvert" est un format non seulement "spécifié" mais, de plus, "accessible" et "interopérable". » — Source : (24, TGE ADONIS)

 $^{15}$ « Il faut effectuer systématiquement des sauvegardes des documents, des index et de tous les logiciels servant au fonctionnement du système » — source : (17, NF)

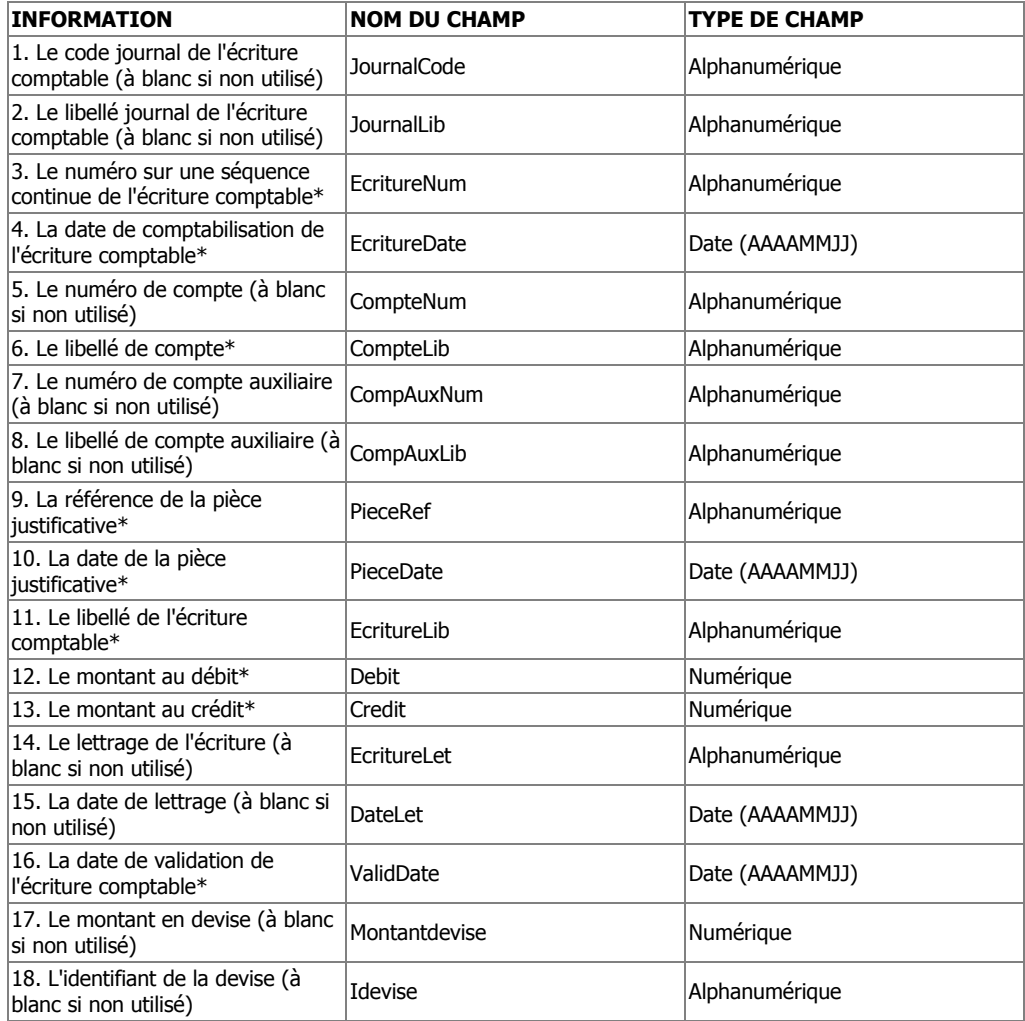

Tableau 3 Format du fichier des écritures comptables<sup>16</sup>

\*champ obligatoire

En effet, il opère au niveau de granularité le plus fin, l'écriture comptable, c'est un format documenté et ouvert, indépendant du logiciel qu'il l'a constitué, lisible par un humain et, dans une certaine mesure, évolutif. Du reste, il semble déjà adopté comme standard d'interopérabilité entre logiciels comptables (cf. fig. 4).

-

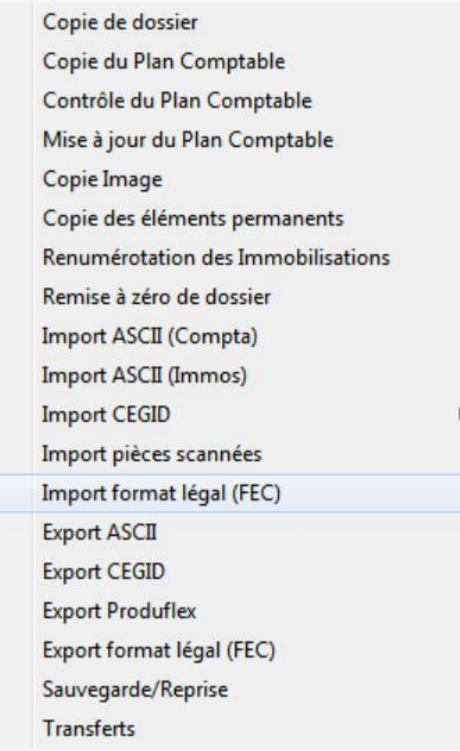

Figure 4 Menu d'import d'un fichier des écritures comptables (QuadraCompta, Quadratus)

### **1.2.3 L'exigence de traçabilité documentaire**

La pérennité du système documentaire comptable ne suffit pas à le rendre probant. Il faut aussi maintenir une certaine traçabilité, ce que l'on désigne dans le cas d'espèce sous le nom de « piste d'audit fiable ».

D'un point de vue documentaire, il s'agit de pouvoir remonter par le mécanisme de la référence au document primaire (appelé également « pièce comptable ») justifiant l'écriture.

## **1.3 De la comptabilité à l'espace documentaire de l'entreprise**

### **1.3.1 De l'écriture à l'événement comptable**

Normalisée et documentée, la comptabilité de l'entreprise devient un espace documentaire débordant largement le cadre comptable historique de la partie double. Dans les années 1970, la recherche comptable a théorisé ce dépassement sous le nom de « théorie de l'événement comptable  $v^{17}$ . L'idée sous-jacente est que l'écriture comptable n'est qu'une manifestation de faits ayant des répercutions bien plus larges au sein de l'entreprise. Ainsi, si l'on prend l'exemple d'une entreprise de négoce de gros en fruits et légumes, la vente d'une palette de tomates aura certes pour conséquence l'enregistrement d'une vente mais aussi la diminution du stock de tomates et peut-être aussi l'enregistrement d'un nouveau client.

Ici pour un même événement, trois dimensions au moins sont convoquées :

- la dimension comptable (comptabilisation de la vente) ;
- la dimension logistique (gestion des stocks) ;
- la dimension commerciale (création d'une nouvelle fiche dans la base clients).

L'implémentation informatique de ce modèle dans les années 1980 rendue possible par les progrès technologiques et par la généralisation de la micro-informatique donnera naissance aux ERP (Enterprise Ressource Planning) ou PGI (Progiciels de Gestion Intégrée).

Désormais, faits et documents ne sont plus des éléments isolés appartenant à un domaine unique mais des événements et des ressources partagés irriguant toute la vie de l'entreprise, dans un espace de travail et d'échanges ouvert et connecté.

## **1.3.2 L'horizon SAF-T**

C'est bien dans cette optique que l'entreprise a été repensée comme un ensemble de transactions (appliquant ainsi les théories de Coase<sup>18</sup>), ce qui se traduit dans l'esprit et dans les dispositions du régulateur et du législateur par une modélisation documentaire nouvelle de l'entreprise, s'appuyant sur les technologies documentaires les plus récentes. Aussi le cadre de vérification fiscale, SAF-T (Standard Audit File for Tax), mis au point en 2005 au niveau de l'OCDE constitue-t-il une cartographie documentaire dynamique de l'entreprise et

-

 $17$  (7, DEGOS)

 $18$ Dans son ouvrage *The Nature of the Firm* (1937), Ronald Coase définit l'entreprise comme une structure permettant d'éviter les coûts de transaction (recherche et information, négociation et décision, surveillance et exécution). Cela signifie qu'a contrario, dès que l'on sort du périmètre de son entreprise pour examiner son rapport aux tiers (clients, fournisseurs, État, etc.), le coût de transaction existe et avec lui sa matérialisation documentaire (ce que Coase désigne sous le nom générique de « contrats »). Cette matérialisation documentaire permet le contrôle.

de ses points névralgiques. L'architecture d'ensemble consiste en des schémas XML<sup>19</sup> très fins, doublés de *business rules* complexes<sup>20</sup> et subtiles.

L'objectif est de pouvoir lire dans l'entreprise comme dans un livre ouvert. De ce point de vue, le FEC (Fichier des Ecritures Comptables) français ne constitue qu'une implémentation très prudente de SAF-T, par comparaison d'une part avec la feuille de route de SAF-T et rapport aux dispositions en vigueur dans d'autres pays européens, à commencer par le Portugal et le Luxembourg.

La feuille de route de SAF-T prévoit d'automatiser la collecte des données selon les 5 volets suivants $^{21}$  :

Comptabilité générale

Comptabilité auxiliaire clients

- fichier clients
- factures de vente
- paiements clients

Comptabilité auxiliaire fournisseurs

- fichier fournisseurs
- factures d'achat

-

- paiements fournisseurs

Immobilisations corporelles

- fichier des immobilisations corporelles

<sup>&</sup>lt;sup>19</sup>XML Schema publié comme recommandation par le W3C en mai 2001 est un langage de description de format de document XML permettant de définir la structure et le type de contenu d'un document XML. Cette définition permet notamment de vérifier la validité de ce document.Il est possible de décrire une organisation de vocabulaires d'origines différentes, par l'usage des espaces de noms. Il est possible de combiner les schémas eux-mêmes, et d'exprimer une combinaison pour le document contenu. — source : Wikipédia <sup>20</sup>Pour un document XML, les business rules sont des règles traduisant des contraintes, des interdépendances et des propriétés existant entre les éléments et les attributs d'un document XML.

<sup>21</sup>http://www.oecd.org/tax/administration/45045602.pdf

- dépréciation et réévaluation

**Stocks** 

-

- inventaire des stocks
- mouvement de stocks

De même, du point de vue des technologies documentaires employées, la faculté laissée aux entreprises de ne produire que des fichiers plats<sup>22</sup>, ce que la pratique des éditeurs informatiques conduit à faire, tranche avec une logique par ailleurs fortement orientée vers les formats informatiques structurés et balisés, XML en tête.

### **1.3.3 Vers une véritable topologie documentaire**

Comme le souligne F. Ghitalla, le régime du document numérique est un régime de la fragmentation, axé sur une organisation logique et plus seulement graphique de l'argument. Le lecteur est invité à en prendre connaissance non plus de façon linéaire mais par « bons associatifs ».

Le document numérique, singulièrement le document comptable, est formé d'un ensemble de couches calculatoires (fig. 5).

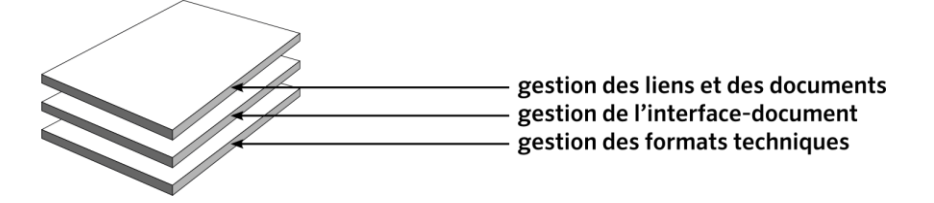

Figure 5 Le document numérique, un ensemble de couches calculatoires

En effet, contrairement à un document imprimé, lequel « consist[e] en un codage directement adressé aux capteurs sensibles de l'être humain, dont le cerveau se chargeait

 $22$ Un fichier est la représentation du contenu d'une base de données sous la forme d'un fichier texte contenant un enregistrement par ligne. Dénué de tout balisage, il comporte des délimitateurs (comme la virgule, le point-virgule ou encore la tabulation) pour séparer les champs de la base.

d'effectuer le décodage  $x^{23}$ , le document numérique nécessite au préalable une traduction en *« mots binaires »<sup>24</sup>* (le format technique) pour pouvoir être intégré et accessible dans un dispositif numérique, le plus souvent un micro-ordinateur.

L'interface-document prend le relais, il s'agit d'un mécanisme de restitution ayant cours à l'intérieur du dispositif numérique imitant généralement le mode de consultation analogique du document : le document numérique se présente généralement sous la forme de pages que l'on peut tourner. C'est notamment le cas des fichiers de traitement de texte ou des fichiers PDF.

Une fois cet espace de consultation instauré, d'autres fonctionnalités peuvent apparaître, cette fois tout à fait propres au document numérique, s'appuyant sur des liens hypertexte, lesquels donnent accès à d'autres documents et plus généralement à d'autres ressources associés (gestion des liens et des documents).

-

 $23$  LELEU-MERVIEL Sylvie, « De la navigation à la scénation » Un grand pas vers une dramaturgie du numérique, Les Cahiers du numérique, 2002/3 Vol. 3, p. 97-120. En ligne <http://www.cairn.info/revue-les-cahiers-du-numerique-2002-3-page-97.htm> <sup>24</sup> LELEU-MERVIEL Sylvie, Ibid.

# **Deuxième partie Réponses opérationnelles**

## **2.1 Automatisation : données comptables structurées et documents automatiques**

## **2.1.1 Du document numérisé au document numérique**

Les injonctions du législateur poussent à une transition accélérée vers les formats structurés.

De ce point de vue, ce qui touche les documents comptables et leur préparatoire illustre sans doute un changement de régime global à l'œuvre dans le document numérique.

Ainsi dans le domaine des documents graphiques, le SVG (Scalable Vector Graphics) est un format dérivé du format XML permettant la conception et l'affichage de documents graphiques vectoriels, l'inclusion d'images matricielles, la stylisation de ses éléments constitutifs par le recours à des feuilles de styles, l'inclusion de texte, l'ajout de métadonnées RDF.

Dans l'édition numérique, le format EPUB est le format standard des livres électroniques. Chaque fichier EPUB consiste en une archive de type ZIP contenant un fichier manifeste, les ressources (images, fontes numériques, feuilles de styles) et le corpus du livre proprement dits, se présentant sous la forme de fichiers XML ou xHTML.

Une nouvelle ère du document numérique s'ouvre dans laquelle la nature numérique des documents va prendre tout son sens. Autrement dit, les documents numériques vont devenir pleinement numériques, c'est-à-dire calculables, reconfigurables, découpables, transformables à l'infini.

En effet, le support lui-même, c'est-à-dire le fichier informatique, et non plus uniquement les informations qu'il contient devient calculable<sup>25</sup> et avec cette calculabilité apparaissent des « potentialités : duplication de l'original de façon infinie, plasticité opératoire des manipulations de « copier- coller»<sup>26</sup>.

-

<sup>&</sup>lt;sup>25</sup> Du reste, les normes internationales d'audit prévoient explicitement qu'il faut rejouer les calculs effectués par les systèmes comptables.  $^{26}$ (11, GHITALLA)

De ce fait, le document devient un espace de transformation « qu'on le déchiffre comme un document papier, qu'on le duplique, qu'on le diffuse sur réseau ou qu'on y opère des modifications »<sup>27</sup>.

Par contraste, le régime précédent semble avoir été celui du document numérisé, c'est-àdire un document dématérialisé, accessible depuis un ordinateur et simulant largement, de par son apparence graphique, le document papier. Les documents au format PDF relèvent très largement de cette catégorie.

Ainsi un document comptable au format PDF ne diffère guère de son équivalent papier, si ce n'est pas sa portabilité (ce qui inclut la possibilité de le copier indéfiniment) et par un stockage facilité. Mais au niveau de son exploitation, il ne s'apparente pas pleinement à un document numérique. Comme pour un document papier, toute recherche, lecture ou extraction se fera nécessairement de façon séquentielle. La prise de connaissance du document est linéaire, il n'est pas fourni de structure *a priori* permettant une lecture dirigée et ciblée du document. Dans le cas de la comptabilité, le paradoxe est criant : les documents comptables sont normalisés, les états préparatoires également mais le format informatique contraint le lecteur à une lecture et à une exploitation fastidieuse. Le format documentaire est structuré, les opérations intellectuelles de comptabilisation le sont également répondant à des normes et à un ordre précis mais la restitution informatique n'en rend pas compte.

En effet on se contente encore trop souvent « de remplacer les anciens documents papiers par des fichiers textes »<sup>28</sup>. Les avantages du numérique sont minorés. Il y a certes l'économie de papier, la facilitation de l'archivage et « dans une certaine mesure la recherche de données ». Sur ce dernier point, « il faut toujours lire [les documents] en intégralité (...) car les données (...) ne sont pas correctement balisées pour les rendre manipulables par les outils de traitement de l'information, l'intervention manuelle de l'utilisateur reste inévitable. Le gain de la numérisation est, de ce point de vue, minime. »<sup>29</sup>

## **2.1.2 L'émergence du langage XBRL (eXtensible Business Reporting Language)**

Dès 1999 pourtant a émergé, sur la base du XML, un format adapté à l'élaboration structurée des comptes, le langage XBRL (eXtensible Business Reporting Language). Ce

-
langage implémente la sémantique des comptes, les regroupements par rubrique et par document de destination (bilan, compte de résultat) en vue de produire des états financiers.

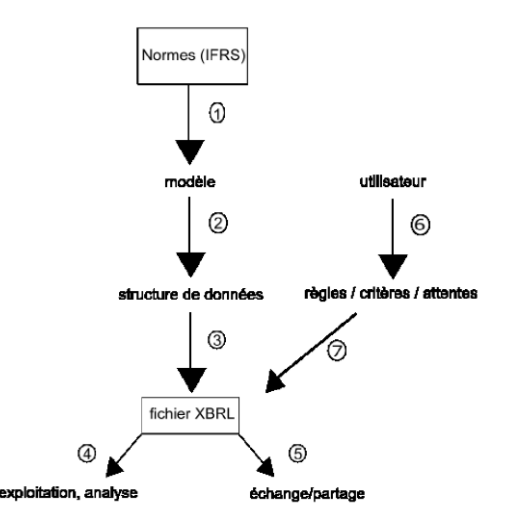

Figure 6 De la norme comptable au fichier  $XBRL^{30}$ .

Du point de vue du concepteur, comme l'illustre la figure 6 ci-dessus, l'implémentation du langage XBRL suppose la traduction de normes comptables en modèle, puis la transposition de ce modèle en structure de données permettant l'édition de fichiers XBRL à même de répondre aux besoins d'exploitation et d'analyse d'une part et d'échange de partage d'autre part.

Du point de vue de l'utilisateur, il faut veiller à ce que les règles, critères et attentes soient bien intégrés dans le dispositif.

Ce modèle permet au chercheur Pierre Teller de mettre en évidence la formule de l'arithmétique documentaire à l'œuvre dans le modèle XBRL :

Poste comptable / sémantique = principe + définition + procédure + documents

Où :

- le « principe » désigne l'objectif de la norme associé au poste comptable ;

- la « définition » vise l'explicitation des concepts-clés et des champs d'application ;
- la « procédure » concerne les évaluations initiale et postérieures ;

<sup>30</sup> (22, TELLER)

- les « documents » sont l'ensemble des informations et justifications à fournir.

Attardons-nous cependant sur la traduction des normes comptables en modèle car celle-ci est porteuse d'enseignements quant à la pratique de l'informatique documentaire dans le cadre du langage XBRL. De fait, la traduction est double : elle est à la fois de nature syntaxique et de nature sémantique (cf. fig. 7 ci-dessous).

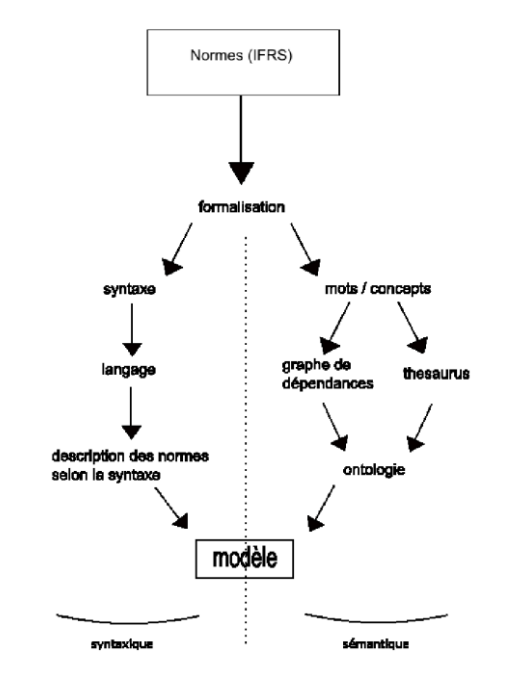

Figure 7 Les étapes de la construction du modèle XBRL $^{31}$ .

Le langage XBRL distingue la présentation (la mise en forme), du contenu (les données), grâce à des balises qui permettent de déterminer la sémantique (le sens) des données.

XBRL s'appuie largement sur des taxonomies, un dictionnaire de données intelligent. La taxonomie définit les types de données et les relations entre ces données, par référence à un domaine ou à une réglementation précise (par exemple, normes IFRS ou bien plan comptable normes comptables françaises, directives européennes...). Des balises (ou tags) spécifient la donnée.

La « grammaire » précise, quant à elle, le type de cette donnée (date, montant, devise...), les libellés qui lui sont associés (éventuellement dans différentes langues et pour différentes

utilisations), les types de documents de présentation qui utilisent cette donnée et les règles de calcul où elle intervient. Pour simplifier, la donnée est toujours accompagnée des informations qui permettent de la comprendre (à l'inverse de la structure rigide d'un message informatisé)<sup>32</sup>.

Ainsi l'adoption obligatoire du langage XBRL aurait permis de prendre conscience bien plus tôt des transformations à l'œuvre dans le document numérique comptable. Les pays les plus en avance semblent les États-Unis, la Grande-Bretagne et l'Inde.

Aux États-Unis, la SEC (agence de régulation boursière) lance en 2009 le chantier XBRL d'application progressive sur 3 ans pour l'ensemble des entreprises cotées.

L'objectif affiché et annoncé par la SEC est de fournir une information financière sous une forme plus utile et plus pratique pour les investisseurs et pour le régulateur.

> Nous adoptons des règles exigeant des entreprises qu'elles fournissent l'information sous une forme qui a pour but d'améliorer son utilité pour les investisseurs. Dans ce nouveau format, les états financiers pourront été téléchargés dans un tableau, analysés dans une multitude de logiciels, incorporés dans le cadre de modèles d'investissement. (...)

> Ces nouvelles règles sont faites pour rendre les informations financières plus faciles à analyser pour les investisseurs mais aussi pour faciliter le traitement automatique des états réglementaires<sup>33</sup>.

Sous le concept de données interactives (« interactive data »), le régulateur américain promeut un « format à même d'accroître la vitesse, la précision, la facilité d'utilisation, voire de réduire les coûts. » 34

> En utilisant des données interactives, un investisseur peut immédiatement extraire l'information spécifique qu'il cherche et la comparer à la même information émanant d'autres sociétés, à l'année passée et à des ratios sectoriels $^{35}$ .

Mais par données interactives, la SEC désigne un processus bien spécifique :

<sup>32</sup>Source : http://www.finyear.com/Taxonomie-Comptes-Annuels-V-2-0-conforme-au-PCG\_a10120.html

 $33$ <http://www.sec.gov/rules/final/2009/33-9002.pdf> – traduction de l'auteur  $34$ Ibid – traduction de l'auteur

<sup>35</sup><http://www.sec.gov/spotlight/xbrl/what-is-idata.shtml> – traduction de l'auteur

Les données deviennent interactives quand elles sont étiquetées en utilisant un langage informatique balisé qui peut être exploité par un logiciel à des fins de restitutions élaborées et d'analyses. Ces langages informatisés balisés recourent à un jeu standard de définitions ou à des taxinomies, afin de permette l'extraction et l'échange automatiques de données. Des taxonomies interactives peuvent être proposées – comme les codes-barres pour les marchandises – afin de permettre aux ordinateurs de reconnaître ces données et de s'en servir pour alimenter les outils d'analyse. Le XBRL (eXtensible Business Reporting Language) est un de ces langages développés spécifiquement pour le reporting d'activité et le reporting financier<sup>36</sup>.

En Grande-Bretagne, le HM Revenue and Customs (service des impôts britannique) impose dès 2010 le format XBRL à l'ensemble des entreprises pour la présentation et la justification des calculs.

L'administration britannique justifie sa position comme suit :

XBRL induit l'application d'un marquage lisible par les machines aux informations des entreprises. Cela permet de traiter automatiquement ces données par des logiciels, ce qui apporte des gains d'efficacité significatifs et donne l'opportunité de procéder à une analyse de grande qualité des informations fournies par les entreprises<sup>37</sup>.

Plus loin :

L'introduction du marquage XBRL permet un traitement automatique des informations des entreprises par des logiciels, évitant un processus coûteux et laborieux processus de ressaisie et de vérification manuelle. Les machines peuvent traiter les données XBRL de façon intelligente : elles peuvent reconnaître l'information d'un document XBRL, la sélectionner, l'analyser, la stocker, l'échanger avec les autres machines et la restituer automatiquement dans une variété de formats pour l'utilisateur. XBRL améliore nettement la vitesse de traitement des données financières, réduit les risques d'erreur et permet la vérification automatique des informations<sup>38</sup>.

Par rapport à la SEC, l'administration fiscale britannique introduit une subtilité quant à la restitution et à l'exploitation documentaire, en recourant à la variante iXBRL :

> Le format Inline XBRL (iXBRL) présente des avantages supplémentaires car il permet la restitution des données XBRL sous une forme lisible par les humains plus conviviale, que ce soit sur écran ou à l'impression. Ce format permet également la conservation de la mise en page original de l'émetteur

 $36$ Ibid – traduction de l'auteur

<sup>37</sup><http://www.hmrc.gov.uk/ct/ct-online/file-return/xbrl-guide.pdf> – traduction de l'auteur

 $38$ Ibid – traduction de l'auteur

afin que le récepteur ait sous les yeux le même document, tandis que la machine aura pu reconnaître les balises XBRL embarquées<sup>39</sup>.

En Inde, le Ministry of Corporate Affairs a introduit l'obligation de produire des comptes XBRL en 2011 avec la particularité contrairement à la SEC et à l'administration fiscale britannique que ces comptes XBRL devaient faire également l'objet d'une certification de la part des commissaires aux comptes.

Bien que plus récent que le cas américain ou britannique, le cas indien semble avoir fait l'objet d'une attention toute particulière<sup>40</sup> sans doute parce que la responsabilité documentaire des parties prenantes étaient étendues aux commissaires aux comptes mais aussi et peut-être surtout parce qu'il s'agit du premier pays non occidental à avoir adopté le format XBRL.

Il ressort que l'adoption du format XBRL ne s'est pas déroulée sans accrocs. Il est intéressant de noter que ces difficultés relèvent essentiellement de la technique documentaire ou de l'évaluation socio-technique de l'adoption de la norme.

Ainsi les critiques se sont concentrées sur la taxonomie imposée par les autorités indiennes. Celle-ci à l'usage a été jugée peu souple (pas de possibilité d'extension), fautive par rapport aux états financiers papier, imprécise, entraînant parfois des erreurs de marquage. Les auteurs reconnaissent toutefois que certains de ses reproches ont pu être adressés en leur temps à l'endroit des états XBRL de la SEC.

D'un point de vue socio-technique, les autorités indiennes ont semble-t-il sous-estimé la nécessité pour les parties prenantes de disposer de taxonomies spécifiques à leur secteur et pour les commissaires aux comptes d'avoir une marche à suivre précise pour vérifier les états XBRL.

### **2.1.3 La voie française : privilégier l'automatisation au détriment de la structuration des documents ?**

Dans le contexte qui nous occupe principalement, le contexte français, l'accent semble avoir davantage été mis sur l'automatisation des documents que sur leur structuration.

 $39$ Ibid – traduction de l'auteur

<sup>40</sup>http://eycarat.faculty.ku.edu/myssi/XBRL2013/2-

Farewell,%20Hao,%20Kashyap%20&%20Pinsker.pdf

Cette préoccupation s'inscrit dans le cadre de la modernisation accélérée de l'Administration fiscale à partir de 2003 et à un rythme plus soutenu à partir de 2009 avec la création de l'agence du patrimoine immatériel de l'État coïncidant avec la capacité de l'État de traiter des données dématérialisées. Par modernisation, il faut comprendre la capacité de fonctionner à l'identique voire mieux avec moins d'agents. Le papy-boom et le non-remplacement des fonctionnaires partant à la retraite représentent à cet égard une occasion unique de réduire le train de vie de l'État. Ainsi, ce qui était traité à l'aide de moyens humains doit désormais l'être par des dispositifs informatiques. S'agissant des entreprises, il faut pouvoir collecter les liasses fiscales, les déclarations d'impôts sur les sociétés, les déclarations de TVA automatiquement et recevoir le paiement associé, lui aussi sous forme dématérialisée. La ressaisie des informations est évitée, de même que le traitement fastidieux des chèques.

Pour atteindre cet objectif, l'Administration fiscale s'est largement appuyée sur les entreprises et les professionnels de l'expertise-comptable. Technologiquement, le choix de l'Administration fiscale s'est portée sur la norme EDIFACT soutenue en France par l'association EDIFICAS (Échange de données informatisé fiscales, informationnelles, comptables, analytiques et d'audit, et sociales) créée en 1992, à l'initiative de l'Ordre des Experts-Comptables, et ayant pour objet de promouvoir l'EDI et tout particulièrement EDIFACT. Cette technologie date de 1987 et repose sur une structure hiérarchique dans laquelle le premier niveau est appelé *interchange*, et les niveaux inférieurs contiennent de multiples *messages* qui sont autant de *segments* d'information, eux-mêmes constitués de composites. Une fois traité, l'ensemble forme un élément. De ce fait, il s'agit davantage d'un format « messager » que d'un format documentaire.

Ce choix marquera pour longtemps la position et les pratiques des acteurs (entreprises, professionnels de l'expertise-comptable, Administration fiscale) en matière d'informatique documentaire en ce qui concerne la traitement de la comptabilité des entreprises. Ce régime favorise nettement une approche télématique du document en environnement numérique dans laquelle la transmission dématérialisée est privilégiée au détriment d'une restitution documentaire riche, comme cela a cours dans un environnement XML.

Dès juin 2000, une étude pour la Mission interministérielle de soutien technique pour le développement des technologies de l'information et de la communication dans l'administration et la Caisse Nationale d'Assurance Vieillesse<sup>41</sup> s'interroge sur la pertinence de l'EDI par rapport au XML.

L'étude rappelle tout d'abord que l'EDIFACT précise « [d]es règles syntaxiques de structuration de l'information pour réaliser des échanges alors que le XML, qui s'appuie sur *un métalangage formel au sens mathématique. »*<sup>42</sup> Empiriques, *« les règles syntaxiques [de* l'EDIFACT] autoris[e]nt la construction de structures d'information pouvant comporter des ambiguïtés de compréhension » 43 .

Contrairement au XML et singulièrement au XBRL qui reposent comme nous l'avons vu sur des taxonomies, l'EDI s'appuie sur des répertoires et des dictionnaires, élaborés au fil du temps et résultant de groupes de travail sectoriels.

De ce fait, le point fort de l'EDI est de permettre un contrôle direct et très fin des échanges entre les systèmes mis en relation par ce protocole.

L'EDI est une technologie d'échange plus rudimentaire mais plus robuste tandis que le XML nécessite le recours à des syntaxes plus élaborées mais ouvrant des possibilités plus étendus. L'auteur de l'étude prédit ainsi que le « XML sera plus puissant à terme ».

Conscient toutefois du fait que les positions des acteurs en faveur d'EDI sont bien établies (ce que l'avenir confirmera), l'auteur pose ouvertement la question de l'avenir des investissements passés dans l'EDI et de leur pérennité.

Selon lui, ce « patrimoine » n'est en danger que les acteurs en place se montrent trop rigides et refusent d'intégrer le XML. L'intégration de l'ebXML dans les années suivant l'étude (2003 tout particulièrement) montrera que les craintes de l'auteur à ce niveau n'étaient pas justifiées.

<sup>&</sup>lt;sup>41</sup>http://www.univ-paris1.fr/fileadmin/diplome\_droit\_internet/etude\_complete2.doc  $42$ Ibid <sup>43</sup>Ibid

L'auteur résumera son étude comparative comme suit :

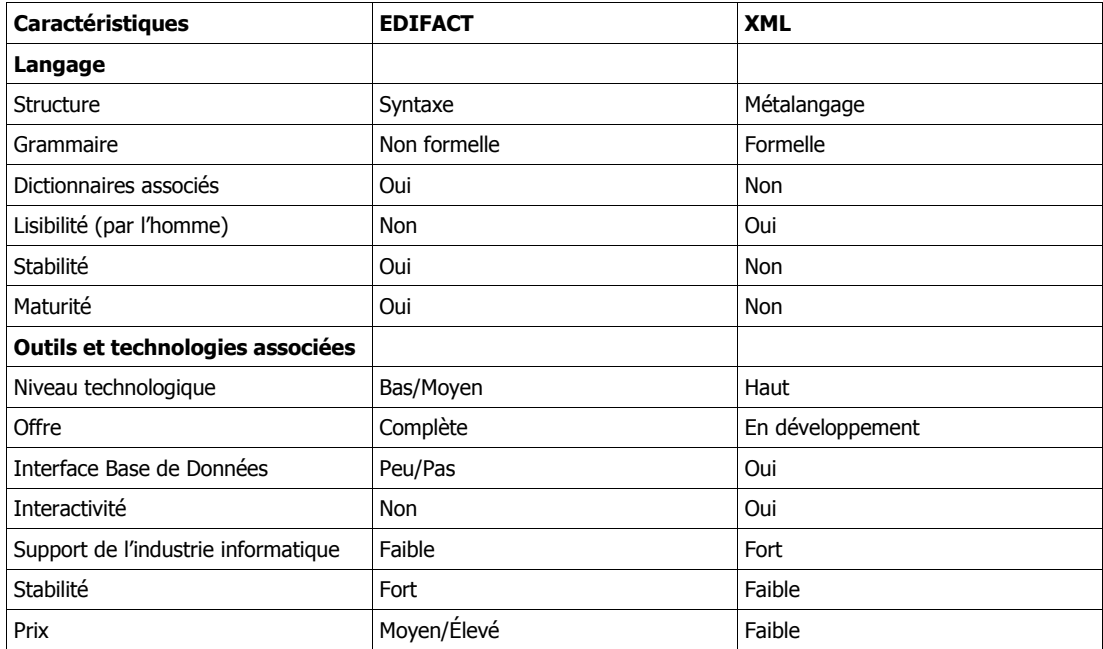

Tableau 4 Comparaison entre l'EDIFACT et le XML

En 2010, la chercheuse Véronique Guilloux ravive la querelle entre l'EDI et le XML<sup>44</sup>. Depuis 2000, la recherche a progressé dans l'analyse et dans le décryptage des mutations à l'œuvre dans les modernisations telles que celles menées par l'État en France. V. Guilloux convoque la notion de « système interorganisationnel » pour désigner les transformations de l'information qui ont cours selon elle. Il s'agit de « technologies permettant aux informations de passer d'une frontière organisationnelle à une autre. La chaine de valeur est ainsi recomposée dans le cadre de l'entreprise étendue pour gagner en compétitivité ou en partenariat »<sup>45</sup> .

L'auteure décrit et dénonce une stratégie d'enracinement du dispositif EDI qui chaque année doit être mis à jour pour se conformer aux formulaires papier administratifs normalisés : les formulaires Cerfa (Centre d'Enregistrement et de Révision des Formulaires Administratifs), « chaque code EDI correspond à une case du Cerfa »<sup>46</sup>.

Ainsi qu'exposé plus loin, la structure et donc la lisibilité de l'information n'est pas pérenne, dépendant de la version du formulaire papier (appelée encore version millésimée), auquel il

 $44(12,$  GUILLOUX)

 $45$  Ibid

<sup>46</sup> Ibid

faut continuer de se référer. Ainsi, « pour tous destinataires n'ayant pas connaissance des codes Cerfa (et du bon millésime), le message EDI tdfc devient alors incompréhensible<sup>47</sup>. »

# **2.2 Statistique : des jeux de données calculables**

Rappelons-nous que la finalité de la normalisation et de la structuration de la comptabilité est avant tout de permettre la comparabilité des comptes.

Le langage XBRL, en introduisant des éléments sémantiques, permet au lecteur ou utilisateur des comptes de formuler une requête directement sur l'élément qui l'intéresse afin de procéder, par exemple, à une analyse comparative, entre plusieurs entreprises du même secteur, en vue d'une étude sectorielle.

Avant d'examiner certains travaux autour du XBRL, observons ce qu'il est possible de faire avec un fichier des écritures comptables.

Un fichier des écritures comptables n'est jamais que la liste des écritures comptables ayant permis d'établir les comptes de l'entreprise.

Le niveau de granularité permet de faire des statistiques très fines, par exemple :

- extraire toutes les écritures passées à telle date ou sur telle compte ;

- déterminer le montant moyen des ventes assorti de l'écart-type ;

- en utilisant des montants cumulés, comparer le niveau des achats avec le niveau des ventes.

Toutefois pour accéder à un niveau supérieur, plus parlant également pour un public non strictement comptable, il faut procéder à une reconstitution des comptes suivant les mécanismes du Plan Comptable Général (cf. en annexes, tableaux 6, 7 et 8) ou repartir des comptes de l'entreprise.

Un exercice donné récemment par le Centre de Ressources Comptabilité Finance visant réaliser l'analyse financière de plusieurs entreprises sans calcul, à partir des états financiers restitués sur Excel<sup>48</sup> montre bien les limites de l'approche. Sans comptes au format XBRL, on est contraint de récupérer les comptes en PDF sur Infogreffe et de les recopier dans un tableau pour pouvoir procéder à une analyse comparative.

<sup>47</sup> Ibid

<sup>48</sup>http://crcf.ac-grenoble.fr/index.php?tg=articles&idx=More&topics=113&article=708

Avant d'examiner quelques possibilités du format XBRL, précisons que l'implémentation de telles solutions serait tout à fait possibles en France.

Ainsi dès 2009<sup>49</sup>, Infogreffe, qui fédère tous les greffes des tribunaux de commerce, en charge de publier les comptes des sociétés, a lancé un vaste chantier XBRL. Via un nouveau portail, i-greffes, il s'agit de donner la possibilité aux sociétés de déposer leurs comptes par voie électronique soit en PDF soit directement en XBRL<sup>50</sup>.

Toutefois cette voie diffère nettement de la voie empruntée par l'Administration fiscale (cf. dessus), ce qui conduit à un maelstrom documentaire pour les entreprises.

Ainsi si l'on récapitule leurs obligations documentaires numériques, les entreprises doivent produire :

- une liasse fiscale au format EDI ;
- un fichier des écritures comptables ;
- et idéalement des comptes XBRL.

À ce dernier effet, une taxonomie XBRL conforme au Plan Comptable Général — la taxonomie Comptes Annuels — a été mise en place dès 2009 après validation par l'Ordre des Experts-Comptables. Elle fait partie des taxonomies reconnues par l'association XBRL depuis février 2010<sup>51</sup>. Toutefois, elle ne semble malheureusement plus disponible publiquement. On peut trouver cependant un exercice pédagogique contenant des fichiers XBRL conformes à cette taxonomie<sup>52</sup>.

On ne peut que déplorer que l'effort humain, documentaire et technologique soit si dispersé. Les comptes XBRL étant facultatifs, ils ne sont pas produits en priorité par les entreprises. Ce sont pourtant ceux qui seraient les plus utiles, les plus exploitables.

Simplement, les injonctions normatives les plus pressantes répondent prioritairement aux préoccupations de l'État, singulièrement de l'Administration fiscale. L'architecture documentaire des éléments comptables numériques répond à d'autres impératifs, en premier lieu la lutte contre la fraude fiscale.

<sup>49</sup>http://archive.xbrl.org/19th/sites/19thconference.xbrl.org/files/infogreffe\_xbrl\_2009-06- 24.pdf

<sup>&</sup>lt;sup>50</sup>Ce que nous n'avons toutefois pas pu vérifier au moment de la rédaction de la présente étude

<sup>51</sup>http://www.xbrl.org/FRTAcknowledged

<sup>52</sup>http://www.reseaucerta.org/sites/default/files/coteLabo\_xbrl.zip

Nous avons examiné dans quelles conditions le fichier des écritures comptables pouvait être exploité à des fins statistiques.

Pour les raisons évoquées plus haut, une liasse fiscale au format EDI n'est guère exploitable par l'entreprise.

Les seuls documents numériques qui pourraient servir à l'entreprise à des fins statistiques, au sens d'analyse économique et financière de son activité, seraient des comptes au format XBRL et bien entendu les comptes XBRL de ses concurrents.

Les entreprises du reste ne sont pas les seules concernées par cet état de fait. Les professionnels de l'expertise-comptable doivent également s'en préoccuper.

Il y a des enjeux politiques entre l'Administration fiscale d'une part et les émetteurs et producteurs de comptes d'autre part. L'EDI-TDFC ne répond qu'aux impératifs de production comptable en direction de l'Administration fiscale tandis que le XBRL, tout en restant valide sur le plan comptable permet des utilisations plus variées (Véronique Guilloux parle de « différentes manières intertextuelles » $^{\rm 53}).$ 

La question de l'utilité du travail de production des comptes peut sans doute se reposer dans des conditions plus favorables. Autrement dit, « le reporting financier peut-il être plus simple et plus utile ? »<sup>54</sup>.

De fait, au vu de certains travaux de recherche récents, il est permis de penser que la généralisation du XBRL et plus largement des technologies du web et du web sémantique à la production et à l'exploitation des états comptables et financiers est bel et bien en mesure de susciter des applications nouvelles.

Ainsi en mai dernier, une équipe internationale de chercheurs a présenté un travail particulièrement innovant autour de l'exploitation du XBRL dans une optique de Linked Data<sup>5556</sup>. Il s'agit d'un modèle conceptuel d'observation d'informations financières. Autour de l'exemple de la société cotée MasterCard, l'équipe a rapatrié des informations comptables en XBRL de la base EDGAR de la SEC, des informations financières de Yahoo ! et des informations sémantiques de Dbpedia. Les requêtes sont effectuées en SPARQL, les ressources sont identifiées à l'aide de leur URI et le résultat est affiché dynamiquement sur

 $53(12, \text{GUILIOUX})$ 

 $54(12, 6UILLOUX)$ 

<sup>&</sup>lt;sup>55</sup>Méthode de publication de données structurées visant à recouper et partager l'information de sorte qu'elle soit lisible par des machines  $56(14, HARTH)$ 

une page Web. Le dispositif mis en place inclut des possibilités de datavisualisation (fig. 8, 9 et 10).

### **MASTERCARD INC.**

**Pubby Link MasterCard Inc.** 

### **General Information**

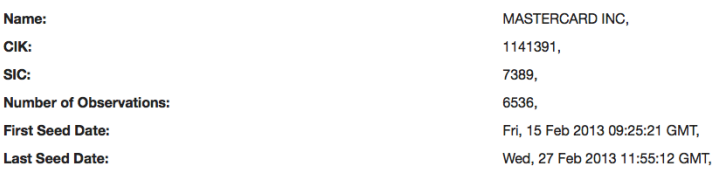

### **Stock Information**

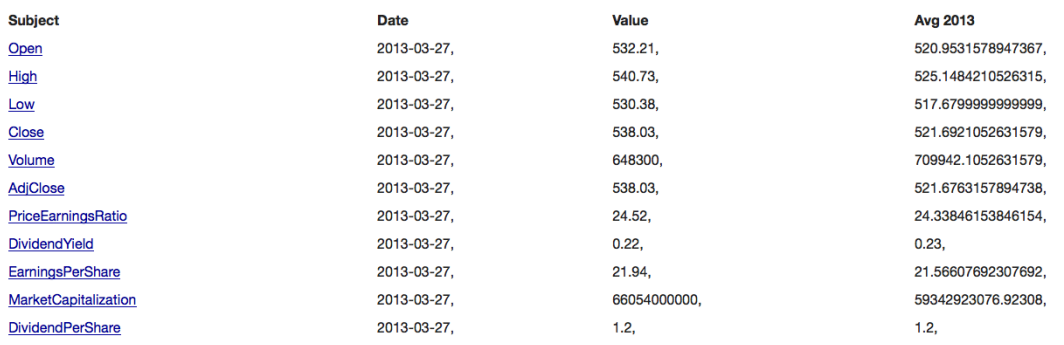

Figure 8 Visualisation dynamique des informations financières de Mastercard, Inc. <sup>57</sup>

En haut, sous la rubrique « General Information » se retrouvent rappelées les informations permettant d'identifier la société étudiée, la société MASTERCARD INC., dont les données détaillées ci-après ont été rapatriées.

En dessous, sous la rubrique « Stock Information », on trouve les informations boursières relatives à la société MASTERCARD INC., dont le cours de l'action, le nombre d'actions, la capitalisation boursière, le dividende par action, etc.

<sup>57</sup> Source : [http://fios.linked-data-cubes.org/FIOS\\_2\\_0/Queries/queries\\_MasterCard.html](http://fios.linked-data-cubes.org/FIOS_2_0/Queries/queries_MasterCard.html)

#### Adjusted Closing Price, Bereinigter Schlusswert,

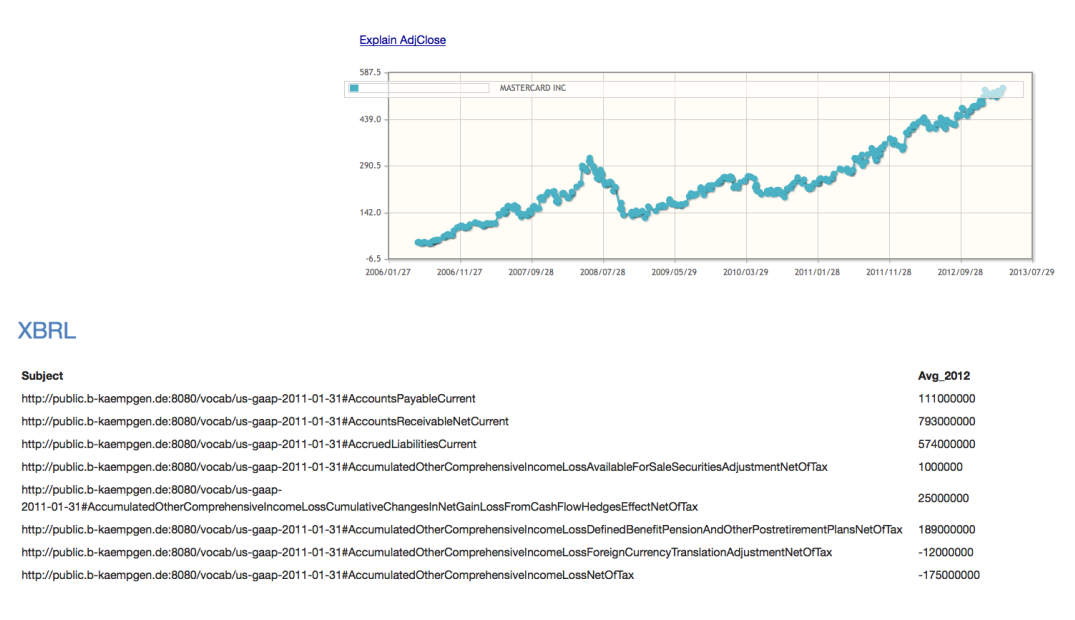

Figure 9 Datavisualisation dynamique des informations financières et visualisation dynamique des informations comptables XBRL de Mastercard, Inc.<sup>58</sup>

En haut on trouve une datavisualisation dynamique du cours de clôture de l'action MASTERCARD INC. sur une période courant du 27 janvier 2008 au 29 juillet 2013.

Sous la rubrique « XBRL » ont été reportées des données bilancielles nommées selon la taxonomie US GAAP (United States Generally Accepted Accounting Principles, ou normes comptables américaines) dont ici les créances clients et les dettes fournisseurs.

<sup>58</sup> Source: http://fios.linked-data-cubes.org/FIOS\_2\_0/Queries/queries\_MasterCard.html

### **Total Assets Over Time**

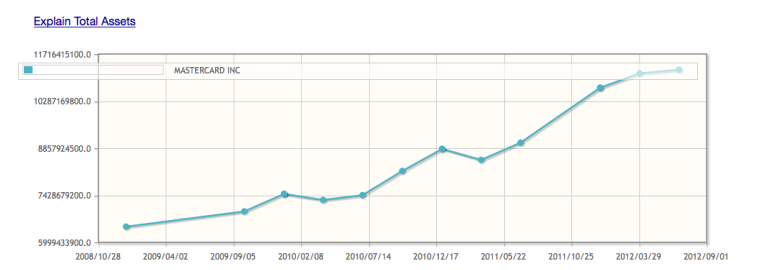

PriceEarningsRatio Withing the same SIC

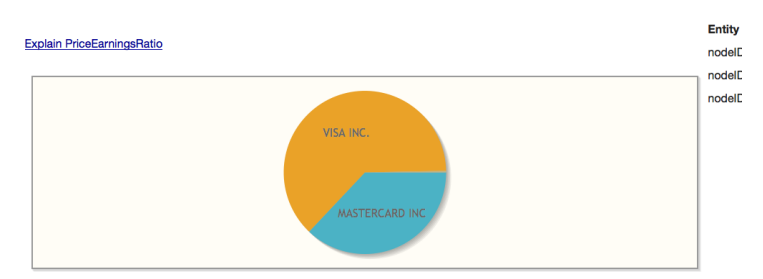

Figure 10 Datavisualisation des informations comptables XBRL de Mastercard, Inc. avec comparaison avec les informations de Visa, Inc.<sup>59</sup>

En haut figure une datavisualisation dynamique de l'agrégat « Total des actifs ».

En dessous, on peut lire une comparaison graphique sous forme de camembert du PER (Price Earning Ratio, c'est-à-dire du rapport entre le cours de l'action et le bénéfice de l'entreprise) de MASTERCARD INC. avec son concurrent VISA INC.

### **2.3 Responsabilité : un matériau pour les vérificateurs**

### **2.3.1 La vérification des comptabilités informatisées, un datamining « ciblé »**

Que devient le fichier des écritures comptables (FEC) une fois remis à l'Administration fiscale ?

Le FEC est conçu avant tout pour alimenter le logiciel d'aide à la vérification de l'Administration fiscale : Alto 2. Là encore, il s'agit de rendre le contrôle fiscal moins coûteux et plus efficace et, dans le même temps, plus complet et plus pertinent.

Alto 2 est l'outil interne de contrôle fiscal des comptabilités informatisées de l'Administration fiscale.

Il a été mis en production en janvier 2014.

Il est constitué de trois modules :

- un module CONTRÔLE ;
- un module ALIMENTATION ;
- un module RESTITUTION.

Le module CONTRÔLE, chargé de vérifier la conformité de la structure des fichiers en entrée, vérifie les points suivants :

- présence des informations demandées ;
- identification d'informations complémentaires ;
- respect des noms de champs ;
- conformité de la structure globale des fichiers.
- À l'issue de ces contrôles, un rapport est émis.

À noter qu'il existe depuis octobre 2014 une version publique de ce module appelée « Test compta Démat » disponible pour les plateformes Windows<sup>60</sup> et dont le code source est publiée sous licence libre CeCILL<sup>61</sup>.

Le module ALIMENTATION analyse le contenu des fichiers des écritures comptables avant intégration et tout particulièrement les points suivants :

- présence des données obligatoires ;

-

- respect des formats de date et de nombres ;

<sup>59</sup> Source : [http://fios.linked-data-cubes.org/FIOS\\_2\\_0/Queries/queries\\_MasterCard.html](http://fios.linked-data-cubes.org/FIOS_2_0/Queries/queries_MasterCard.html) <sup>60</sup>http://www.economie.gouv.fr/dgfip/outil-test-des-fichiers-des-ecritures-comptables-fec <sup>61</sup>https://github.com/DGFiP/Test-Compta-Demat

- respect des préconisations sur les numéros de compte (conformité au Plan Comptable Général)

Le module RESTITUTION permet de consulter les balances, grands livres, journaux reconstitués.

Il donne également la possibilité de filtrer les écritures comptables par classe de compte.

La fonction « panier » sert à stocker les éléments pour interroger l'entreprise. Ces éléments sont classés selon les axes de contrôle. L'inspecteur est invité à travailler selon ces axes, généralement la TVA, les frais et les amortissements, susceptibles d'entraîner des redressements et de permettre à l'Administration fiscale de recouvrer plus d'impôt sur les sociétés et de TVA.

On peut parler de *data mining* avec un spectre prédéterminé. La classification comptable, la structuration du fichier aident à mieux déterminer, à déceler ce qui doit et ce qui ne doit pas être à tel ou tel endroit, en fonction des règles juridiques, comptables et fiscales en vigueur.

La comparaison à des référentiels est possible pour détecter des valeurs ou des fluctuations anormales sur certains indicateurs-clés, comme la marge par exemple.

Ciblé, le *data mining* de l'Administration fiscale sur le fichier des écritures comptables ne vise pas nécessairement le big data, il ne s'agit pas forcément de brasser de grandes quantités d'information. En cas de volumétrie importante, il est possible, « en accord avec le service *vérificateur* », de scinder le fichier des écritures comptables<sup>62</sup>.

Cela étant, le *data mining* est expressément mentionné par l'Administration fiscale comme faisant partie du dispositif visant à lutter contre la fraude fiscale. Il s'agit tout particulièrement d' « améliorer le ciblage des contrôles » et de « détecter plus rapidement les fraudes » $^{63}$ .

Plus tôt en octobre 2013, l'Administration fiscale justifiant le recours au *data mining* et plus généralement à la programmation informatique par le gain d'efficacité et la meilleure allocation de la charge de travail de ses équipes. L'objectif poursuivi est un double objectif d'automatisation, s'appuyant sur des bases de données et de connaissances enrichis et

 $62$ BOI-CF-IOR-60-40-20-20131213, http://bofip.impots.gouv.fr/bofip/9028-PGP.html?identifiant=BOI-CF-IOR-60-40-20-20131213

 $63$ Comité national de lutte contre la fraude. La lutte contre la fraude aux finances publiques en 2014. Ministère des Finances et des Comptes Publics, 22 mai 2014. En ligne <http://www.economie.gouv.fr/files/files/PDF/dp-fraude22052014.pdf>

d'allègement des « travaux de sélection incombant aux services de programmation, afin qu'ils puissent se concentrer sur les dossiers les plus lourds qui nécessitent leur expertise » 64 .

En mars dernier, l'Administration fiscale dévoilait un nouvel outil CFVR — Ciblage de la fraude et valorisation des requêtes. Le dispositif s'appuie sur le regroupement au sein d'un entrepôt de données unique nommé EDEN de onze traitements de données préexistants, combinant données personnelles et données professionnelles.

Un article de 01net<sup>65</sup> indique que des méthodes exploratoires seront utilisées, reposant des statistiques, des algorithmes, viseront à détecter « des incohérences ou des défaillances déclaratives dans les dossiers des contribuables » et s'appuieront sur pas moins de onze bases de données différentes, parmi lesquelles on peut trouver « [celles] de Sirius-Pro, le logiciel maison de contrôle fiscal de la Direction générale des finances publiques (DGFiP), ou [celle du] Bulletin officielle des annonces civiles et commerciales (Bodacc) ».

La lettre juridique et fiscale de mai dernier de Syntec Numérique précise par ailleurs que le dispositif français est moins transparent que celui des autres pays européens. La lettre dénonce notamment une durée de conservation des données plus courte que celle habituellement retenue pour les contrôles fiscaux (4 ans au lieu de 10 ans), pas de communication sur les méthodes employées<sup>66</sup>. La lettre met également en avant l'absence « de connexions avec des fichiers autres que fiscaux, notamment sociaux ou bancaires, qui permettraient des recoupements ». 67

### **2.3.2 La DSN (Déclaration Sociale Normalisée), ou la promesse d'agir sur une quantité de données beaucoup plus importante**

<sup>&</sup>lt;sup>64</sup>Direction Générale des Finances Publiques. Une stratégie de confiance 2013-2018. Ministère des Finances et des Comptes Publics, octobre 2013. En ligne

<sup>&</sup>lt;http://www.economie.gouv.fr/files/files/directions\_services/dgfip/Doc\_strategique\_15\_10\_ web.pdf>

<sup>65</sup>http://pro.01net.com/editorial/616104/bercy-se-dote-d-un-outil-de-datamining-pour-luttercontre-la-fraude-fiscale/

<sup>66</sup>http://www.syntec-numerique.fr/sites/default/files/related\_docs/2014\_05\_ ljf mai 2014.pdf

<sup>67</sup>On peut douter de la pérennité d'une telle résolution, une fois la Déclaration Sociale Normalisée mise en place – cf. ci-après et compte tenu de l'arrêté du 16 avril 2014 autorisant l'Administration fiscale à collecter des données sociales personnelles au titre de la vérification des informations relatives au CICE (Crédit Impôt Compétitivité Entreprise) – source :

http://www.legifrance.gouv.fr/affichTexte.do;jsessionid=?cidTexte=JORFTEXT00002890549 0&dateTexte=&oldAction=dernierJO&categorieLien=id

Toutefois, on peut penser qu'il n'en sera pas forcément de même pour la déclaration sociale normalisée.

Il s'agit en effet de regrouper l'ensemble des déclarations sociales de l'entreprise par mois avec une restitution détaillée par salarié. Cela devrait conduire à des fichiers très volumineux. Cela paraît d'autant plus incontournable que l'objectif visé est de contrôler les déclarations sociales non plus seulement au niveau des entreprises mais aussi et surtout au niveau des individus. Il faut pouvoir centraliser pour un même individu et pour une période donnée l'ensemble de ses déclarations sociales.

Par recoupement, l'Administration fiscale et/ou sociale pourra ainsi cartographier l'activité et les revenus d'un individu, les mettre en corrélation avec les prestations sociales reçues et déterminer alors l'existence ou non d'une fraude aux prestations sociales.

De quoi s'agit-il ?

À l'horizon 2016, la déclaration sociale nominative se substituera :

– Aux déclarations sociales existantes périodiques :

DADS-U (déclaration automatisée des données sociales) à destination de la Cnav, de l'Agirc et l'Arrco, des institutions de prévoyance, etc. ; DUCS (déclaration unifiée de cotisations sociales) à destination des Urssaf, Assedic, de l'Agirc et l'Arrco, des institutions de prévoyance, etc.; BRC (bordereau récapitulatif des cotisations) à destination de l'Acoss ; ADV (avis de versement) à destination des Assedic ; TR (tableau récapitulatif) à destination de l'Acoss ; ENA (état nominatif annuel) à destination de l'Agirc et l'Arrco ; DRA (déclaration de régularisation annuelle) à destination des Assedic.

- Aux déclarations sociales existantes événementielles :

AE (attestation employeur Assedic) à destination des Assedic ; DSIJ (Déclaration des indemnités journalières) à destination de la CNAMTS ; bordereau d'affiliation et de radiation auprès des organismes de prévoyance ; DCS (déclaration congés-spectacles).

Ce qui est en jeu, c'est la fusion des documents et le recoupement des informations des parties prenantes. C'est pourquoi, outre la mesure de simplification annoncée, il s'agit de lutter contre la fraude sociale, tout particulièrement la fraude à l'assurance-chômage ainsi que le rappelle la Cour des Comptes, laquelle prend soin de préciser qu'il y a également « *des indus d'origine non frauduleuse* »<sup>68</sup> évalués à « *900 M€ par an* »<sup>69</sup>. Ce qui est en jeu ainsi pour le Pôle Emploi c'est de rapprocher les périodes indemnisées avec les périodes d'activité et les salaires déclarés par ailleurs.

<sup>&</sup>lt;sup>68</sup>http://www.ccomptes.fr/content/download/64958/1553731/version/1/file/2\_6\_Pole\_emploi \_tome\_II.pdf <sup>69</sup>Ibid

**Troisième partie De nouvelles pratiques pour les professionnels de l'expertisecomptable et leurs clients ?**

# 3 De nouvelles pratiques pour les professionnels de l'expertise-comptable et leurs clients ?

Nous l'avons vu, le FEC cache pour les entreprises et les professionnels de l'expertisecomptable de profondes mutations documentaires. La comparaison du contexte français aux contextes européen et international révèle que les pratiques documentaires sur des sujets aussi sensibles relèvent d'un fait largement politique et culturel.

Pour l'essentiel, la mutation documentaire comptable est une transformation centralisée et invisible. Globalement, l'injonction du législateur privilégie nettement des silos de données muettes au détriment de pratiques sémantiques. Toutefois, il n'est pas sûr qu'il faille vraiment y voir un dessein délibéré de l'État. Les parties prenantes informatiques et technologiques partenaires s'inscrivent également pleinement dans la poursuite de la tradition télématique française, certes glorieuse, mais en l'état, dépassée et dans la pratique de données tabulées.

Cela ne doit pas nous empêcher de voir qu'ailleurs les choses bougent. La comptabilité n'est plus cette agrégation de comptes mais bien une construction sémantique partagée.

Cette photographie faite à l'instant t du contexte français est déjà en train de se craqueler. L'Europe via la directive transparence va progressivement imposer le XBRL pour la publication des états financiers.

En jeu, la standardisation des états financiers avec une sémantique univoque « *permettant* ainsi à un ordinateur de lire et interpréter ces données de façon fiable »<sup>70</sup>.

Au même titre que ce qui a pu se passer en Inde, certains acteurs anticipent la certification des comptes XBRL afin de permettre une utilisation pleine et entière des informations structurées par le public.

Au-delà « des problématiques particulières [qui se posent] à l'auditeur (notamment du fait de la dématérialisation du document) », il s'agit de proposer le même niveau de confort et de confiance « sur les données (...) qu'elles soient "papier" ou dématérialisées »<sup>71</sup>.

En ligne de mire se profile le big data et du *data mining* des données financières par les entreprises et les professionnels du chiffre, dans une France largement à la traîne.

<sup>70</sup>http://www.etxetera.com/Pages/La%20directive%20transparence%20et%20le%20calendr ier%20de%20l%27ESMA.pdf

 $^{71}(23,$  TESNIERE)

S'ouvrirait ainsi la possibilité d'utiliser de nouvelles sources de données pour les travaux de contrôle et d'analyse, revues analytiques. Le vieux rêve des comparaisons sectorielles deviendrait ainsi réalité « preuves à l'appui ».<sup>72</sup>

On peut voir se dessiner au moins trois conséquences opérationnelles pour les professionnels de l'expertise-comptable : tout d'abord la nécessité de sortir d'une logique de production, ensuite l'urgence de faire émerger de nouveaux profils au sein de la profession et enfin par voie de conséquence l'opportunité de revoir le cursus de formation des professionnels.

## **3.1 Sortir d'une logique de production**

Tout d'abord la nécessité de sortir d'une logique de production naît de la double injonction d'un environnement technologique en pleine mutation d'une part et de besoins informationnels bouleversés d'autre part.

L'intégration de technologies avancées de traitements documentaires numériques - LAD (Lecture Automatique de Documents) / RAD (Reconnaissance Automatique de Documents) en tête - laisse entrevoir un nouveau stade dans la numérisation de la production comptable.

Ainsi de la solution Numéricompta<sup>73</sup>, présenté au 69e congrès des Experts-Comptables à Lyon en octobre 2014, qui présente un flux de production entièrement dématérialisé :

1. numérisation des pièces comptables par le client

2. traitement par OCR (Optical Character Recognition – Reconnaissance Optique de Caractères) et transmission des données au cabinet

3. intégration automatique dans les logiciels comptables

4. publication et restitution sur un portail Web au client

-

Il ne s'agit là que d'une des multiples offres d'un marché de la dématérialisation comptables, dans lequel s'engouffrent aussi bien des spécialistes de la dématérialisation (Spigraph) que des éditeurs de logiciels comptables (EBP avec EBP Demat', Quadratus avec QuadraBOX) mais aussi des structures ad hoc comme Numéricompta évoqué ci-avant, mais aussi

 $72$ Exercice, en usage par les professionnels de l'expertise-comptable et du commissariat aux comptes, constituant à comparer les états financiers d'une entreprise poste par poste d'une année sur l'autre afin de détecter d'éventuelles anomalies ou incohérences dans l'évolution de ces postes.

Selfmed<sup>74</sup>, qui a la double particularité de se présenter sous la forme d'une application mobile et de cibler une clientèle bien spécifique : les professions libérales médicales.

Ce qui s'amorce ici c'est le passage d'une logique de production à une logique de médiation. Dans cette nouvelle configuration, le professionnel de l'expertise-comptable largement dégagé des contraintes de production serait davantage éditeur de données comptables. En tant que tel éditeur, il serait davantage en prise avec les besoins informationnels de ses clients : tableaux de bord, suivi de gestion, prévisionnels pour la banque. Du reste, certaines dispositions vont en ce sens. Ainsi du partenariat signé lors du 69<sup>e</sup> congrès des expertscomptables entre l'Ordre des Experts-Comptables et KissKissBankBank, permettant aux professionnels de l'expertise-comptable, d'intervenir bien plus en amont dans la préparation d'une campagne de financement participatif<sup>75</sup>.

Une hybridation professionnelle serait à l'œuvre, replaçant les professionnels de l'expertisecomptable au croisement de la finance d'entreprise, de la technologie et de l'information. Un rôle plus stratégique et moins strictement opérationnel se dessinerait pour les professionnels de l'expertise-comptable, ce qui passera sans doute par un accroissement des compétences analytiques et l'acquisition d'un langage visuel. Il ne s'agirait plus de « simplement » produire des états financiers pour de devenir médiateurs de contenus informatifs et décisionnels.

# **3.2 Faire émerger de nouveaux profils**

Pour accompagner ces mutations, il faut être en mesure de les incarner, ce qui passe par le recours à des profils sans doute très différents, plus en phase avec ces bouleversements. Ces bouleversements à l'échelle de l'expertise-comptable, qui nous l'avons vu ont largement partie liée aux bouleversements concomitants ayant cours dans le champ de la documentation, incarnent à leur niveau la notion de complexité d'Edgar Morin, appelant de ses vœux bien davantage de transdisciplinarité. Autrement dit, il s'agit d'apprendre à relier ce que nous avons trop appris à séparer. Les profils en T, en π, en ψ si prisés dans le marketing et dans le recrutement en sont une traduction.

De quoi s'agit-il ? Il s'agit de sortir progressivement de logique de la division du travail, des aptitudes et des compétences. La division du travail a quatre siècles : elle a été formulée par Bernard de Mandeville dans la Fable des Abeilles : « En divisant et en subdivisant les

<sup>73</sup>http://www.numericompta.fr/

<sup>74</sup>https://www.self-med.fr/

<sup>75</sup>http://financement-participatif.experts-comptables.com/

occupations d'un grand service, en de nombreuses parties, on peut rendre le travail de chacun si clair et si certain qu'une fois qu'il en aura un peu pris l'habitude, il lui sera presque impossible de commettre des erreurs ». Dans un monde stable, planifié, cette organisation industrielle a pu prévaloir, y compris dans les cabinets comptables. Ainsi de l'essor des « compto-dactylos » dans les années 1920, où sur fond de machisme tayloriste, s'opérait un double transfert technologique et humain à l'issue duquel « lorsque l'on se sert de la machine à écrire comptable, en dehors de la dactylographie proprement dite, l'opérateur n'a aucun travail cérébral particulier »<sup>76</sup>. Dans cette optique, « le travail cérébral de l'opératrice <sup>n</sup>'est pas fatiguant en soi. Il suffit de faire attention aux chiffres, de les reporter sur la machine et manipuler sûrement son clavier, [...] le travail qui se faisait autrefois était incomparablement plus difficile et nécessitait une habileté calculatrice qui n'est nullement requise du personnel actuel »<sup>77</sup>.

Repartant de l'analyse des opérations cérébrales, le profil en T désigne celles et ceux qui ont une connaissance approfondie d'un sujet mais qui ont également la capacité d'interagir avec plusieurs autres disciplines. Le profil en π qualifie les individus capables de faire fonctionner leur cerveau gauche (analytique) et leur cerveau droit (artistique). Forgée en 2012 par le consultant Ashley Friedlein et destinée initialement aux professionnels du marketing, la notion de profil en π désigne les individus « ayant des aptitudes dans les disciplines du cerveau droit et du cerveau gauche. Analytiques et orientés vers la donnée, ils comprennent également les marques, leur dimension narrative et expérientielle »<sup>78</sup>. Le profil en  $\psi^{\gamma_9}$  ajoute à l'intersection de ces deux dimensions la dimension stratégique.

Le profil en π en particulier apparaît comme une curiosité élégante pour les professionnels du marketing ; il était pour autant présenté 6 ans auparavant comme un axe majeur de l'alphabétisation de demain, dans un congrès sur la lecture organisé par l'OCDE en août 2006. L'allocution éponyme d'Andreas Schleicher donne une portée beaucoup plus dramatique et plus générale à ce qu'ils désignent comme les « versatilistes » qui font partie selon lui de ceux qui à l'abri de ceux qui seront à l'abri de la délocalisation, de la numérisation et de l'automatisation. Les versatilistes constituent en quelque sorte une version évoluée des spécialistes. Ils partagent avec ces derniers la connaissance approfondie d'un sujet mais ils sont capables de « l'étendre à une périmètre de plus en plus large de situations et d'expériences, acquérant ainsi de nouvelles compétences, construisant des

 $76(10,$  GARDEY)

 $77$ Ibid

<sup>78</sup>http://www.marketingweek.co.uk/opinion/why-modern-marketers-need-to-be-pipeople/4004503.article

<sup>79</sup> https://econsultancy.com/blog/62675-the-rise-of-the-psi-shaped-content-marketer

relations et assumant de nouvelles responsabilités. Ils sont capables non seulement de s'adapter constamment mais aussi d'apprendre et de croître en permanence. » $^{\rm 80}$ 

Ces problématiques cognitives ne sont pas sans concerner à la fois les professionnels du chiffre et de la documentation qui ont en commun d'être menacés par la délocalisation, la numérisation et l'automatisation et devront vraisemblablement évoluer pour devenir « versatilistes ».

Ces profils contrastent nettement avec l'image d'élites spécialisées que peuvent avoir encore aujourd'hui les professionnels de l'expertise-comptable.

Leur esprit de corps, la fierté de leurs hautes qualifications n'est pas sans rappeler ceux qui ont pu prévaloir au sein des ouvriers du livre. Il n'est pas forcément inutile de se replonger un peu dans leur histoire riche en enseignements notamment en ce qui concerne les effets de l'informatisation.

Ainsi voici ce que l'on peut en lire dans le rapport « Hommes de plomb, hommes de lumière » rédigé par Françoise Saulnier-Thiercelin et Danièle Masson et publié en 1984 par l'écomusée Nord-Dauphine<sup>81</sup> :

> [ Les effets de l'informatisation] Ils sont multiples et concernent à la fois le rapport au travail, le passage du concret à l'abstraction mais aussi la difficulté même de ce nouvel apprentissage comme l'adaptation à une nouvelle organisation du travail et ses contraintes, l'impression d'une « soumission » à une technologie où l'homme est remplacé par la machine.

La profession de l'expertise-comptable, élite des professionnels du chiffre, tend à se réfugier derrière la forteresse du diplôme d'expertise-comptable, derrière son utilité publique ; la haute qualification et le grand prestige des ouvriers du Livre ne faisaient pas débat, ils ont pourtant été balayés par la révolution de la PAO dans les années 80.

Pour ne pas connaître le même sort, les professionnels de l'expertise-comptable ne devraient-ils pas revoir certaines de leurs certitudes ?

<sup>80</sup>http://www.reading.org/Libraries/reports-and-standards/pisa\_pirls0608\_a\_schleicher.ppt <sup>81</sup>http://www.culturecommunication.gouv.fr/content/download/44666/354898/file/Ethno\_Ma sson\_1984\_337.pdf

# **3.3 Repenser la formation des professionnels de l'expertise-comptable**

Tout d'abord que les comptes eux-mêmes, les objectifs, les options professionnelles que peuvent prendre les experts-comptables sont très divers. Il convient sans doute de redire que la profession de l'expertise-comptable en France est multiple. Il n'y a rien de commun entre les grands et les petits cabinets d'expertise-comptable. Au cours de la formation, il y a peu de rapprochements entre ceux qui se destinent à être DAF (Directeur Administratif et Financier) et les futurs experts-comptables indépendants. On constate également peu d'atomes crochus entre les juristes - largement répandus dans les experts-comptables en poste - et les économistes - plus en vogue depuis l'ouverture du cursus d'expertisecomptable aux diplômés d'école de commerce. De même jusqu'au FEC, il n'y avait pas ou peu de dialogue entre les profils plutôt orientés vers la fiscalité et ceux plutôt orientés vers les systèmes d'information.

### **3.3.1 Au-delà d'un problème d'appellation, le cas italien**

Le terme même d'expert-comptable ou de professionnel de l'expertise-comptable peut être sujet à caution tant la référence au terme même de comptable peut renvoyer à une réalité surannée (cf. ci-après, III.4) mais peut aussi et surtout paraître un peu réductrice par rapport à l'ensemble des missions qu'un expert-comptable peut être en mesure d'assurer. Mais plus préoccupant, il est frappant de voir que les terminologies chez nos voisins peuvent être très différentes. Si outre-Manche, on parle bien de chartered accountants et d'accounting voire d'accountancy en anglais britannique, outre-Rhin, il n'est guère question de "Rechnungswesen" (comptabilité) ou de "Buchhalter" (teneur de livres) mais de "Wirtschaftprüfer" (commissaire aux comptes), "Steuerberater" (conseiller fiscal) ou "Unternehmenberatung" (conseil aux entreprises). L'évolution la plus frappante est celle qui a eu lieu en Italie. Jusqu'en 2008, la profession était divisée en docteurs (dottori) et en comptables (*ragioneri*). Pour face à la pénurie de jeunes et au déficit d'attractivité, il y a désormais un titre à deux niveaux : dottore commercialista (Bac + 5) et esperto contabile (Bac +3).

Les *dottore commercialista* font davantage de conseil juridique et économique – ce que justifie leur deux années d'études supplémentaires – tandis que les interventions des *esperto* contabile sont davantage centrées sur la comptabilité.

Le champ des matières est le suivant :

- matières techniques : comptabilité, audit, administration d'entreprise du domaine industriel, commercial et financier, analyse financière et techniques professionnelles, connaissance IT ;
- matières juridiques : droit civil et droit des affaires, procédures d'insolvabilité, droit fiscal et du travail, droit de procédure civile.

Parmi les matières techniques, l'administration d'entreprise du domaine industriel (ou de tout autre domaine du reste) n'est pas au programme en France. Parmi les matières juridiques, le droit civil et le droit du travail n'est pas aussi poussé en France.

## **3.3.2 Le défi du management et de l'organisation**

Mais dans la pratique, ce n'est pas forcément le plus préoccupant. Ce qui est frappant dans le cursus français comme dans le cursus italien au demeurant, c'est le déficit d'enseignement et de pratique du management. Les voix sont rares et précieuses qui s'en inquiètent. Ainsi de celle, singulièrement pionnière, de S. R. Harding expert-comptable britannique au sein de la Royal Dutch Shell dans les années 1960. Dans un cours d'été qu'il a prononcé en 1963, Stanley Harding soulignait déjà que ce ne devait pas être simplement l'argent qui pourrait attirer les jeunes dans la finance (finance au sens de finance d'entreprise, ce qui dans un contexte anglo-saxon inclut les activités comptables) mais bien aussi et surtout l'opportunité de pouvoir devenir manager. Cette qualité de manager, c'est-à-dire cette capacité de traiter avec les gens avec patience et fermeté, Harding l'estime indispensable, au même titre que des connaissances techniques avérées. Rappelons-le, nous sommes en 1963 et Harding prédit qu'il sera indispensable aux jeunes professionnels de la finance d'avoir une connaissance suffisante des machines, sans quoi ils seront relégués au placard, il n'y aura plus de comptables, faute de compte à tenir. Les comptables seraient menacés d'être remplacés par des experts en efficacité, des spécialistes informatiques et des économistes<sup>82</sup>.

Il y a la responsabilité, toujours pour ces professionnels de la finance, d'accroître l'efficacité et la productivité des activités avec lesquelles ils sont en contact. Il en va également de leur responsabilité de se projeter davantage dans le futur que dans le passé.

Harding va plus loin encore en préconisant notamment les enseignements suivants qui selon lui devraient être intégrés au cours des professionnels de la finance :

- comptabilité mécanique (on dirait aujourd'hui comptabilité informatisée) ;
- prévision et ciblage stratégique ;
- organisation.

-

Il est frappant de constater qu'aujourd'hui, 51 ans après, tous ces enseignements n'ont toujours pas été intégrés dans les cursus français, italien, britannique ou même américain.

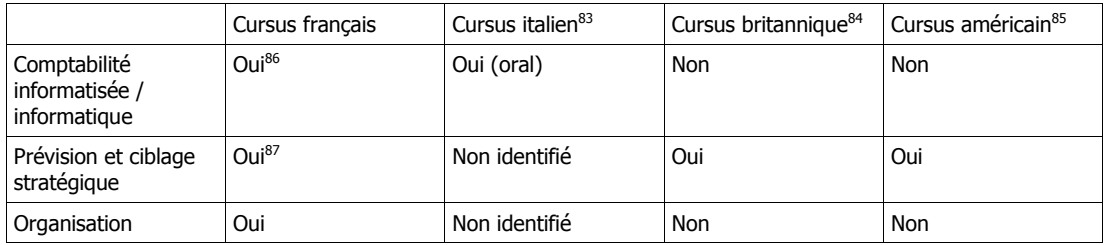

Tableau 5 Comparaison des cursus français, italien, britannique et américain d'expertise-comptable selon une sélection de recommandation de Stanley Harding

Il faut toutefois noter que les cursus britannique et américain ont la particularité de s'organiser autour d'un tronc commun et de proposer ensuite des modules complémentaires aux professionnels en fonction de leurs objectifs.

En dépit de sa présence ou non dans les cursus, l'organisation est le parent le plus pauvre de l'enseignement du métier et subséquemment de sa pratique au quotidien. Or organiser le client, organiser le travail des collaborations, organiser et respecter la charge et les horaires de travail sont des aspects cruciaux du métier. En France tout particulièrement, le point critique des horaires critique dans les cabinets est le point noir de la profession, conduit à beaucoup de défection ou des stratégies de « refuge » en entreprises.

<sup>83</sup>http://www.unitn.it/servizi/260/abilitazione-alla-professione-di-dottore-commercialista <sup>84</sup>http://www.accaglobal.com/us/en/qualifications/glance/acca/details.html

<sup>85</sup>http://www.imanet.org/PDFs/Public/CMA/CMA\_Exam\_Content\_Overview\_2015.pdf

<sup>86</sup>http://intec.cnam.fr/servlet/com.univ.collaboratif.utils.LectureFichiergw?ID\_FICHIER=1295 877015785

<sup>87</sup>http://intec.cnam.fr/servlet/com.univ.collaboratif.utils.LectureFichiergw?ID\_FICHIER=1295 877015753

### **3.3.3 Le défi du Big Data**

De l'autre côté de la Manche, les professionnels du chiffre veulent s'afficher plus conquérants, voyant dans la nouvelle pratique du big data un véritable défi<sup>88</sup>.

Ils concèdent que « le big data peut offrir aux professionnels de l'expertise-comptable et de la finance l'opportunité de se réinventer, d'avoir un rôle plus stratégique, plus prospectif au sein ou auprès des organisations » 89 .

« Entrainés à rassembler, analyser, comparer l'information et à utiliser les données à des fins de modélisation et de prévision, les professionnels de l'expertise-comptable et de la finance peuvent apporter un service inédit et décisif : rendre les données massives moins massives, distillant des quantités gigantesques d'informations en perspectives exploitables. »<sup>90</sup>

Mais cela suppose de :

« - développer des méthodes et des offres de services dédiés à la valorisation des données et à accroître leur rôle dans la conformité, le contrôle interne en vue d'une gestion éthique et efficace des actifs informationnels ;

- utiliser le big data afin de proposer une aide à la décision plus spécialisée — souvent en temps réel — et décider de quand les données peuvent être utilement partagées avec les parties prenantes internes et externes et quand elles doivent être "monétisées" sous la forme de nouveaux produits ;

- utiliser le big data et les outils associés non seulement pour identifier les risques en temps réel et pouvoir améliorer la détection de la fraude mais aussi pour évaluer les risques et opportunités d'un investissement à long terme dans des nouveaux produits et des nouveaux marchés. »<sup>91</sup>

Tout cela conduit à un *« nouvel agenda professionnel »<sup>92</sup>. « Les opportunités et défis* [évoqués plus haut] induisent trois impératifs à combler dans les 10 prochaines années, à savoir :

- développer des nouveaux outils de mesure ;

 $88(1,$  ACCA) — traduction de l'auteur  $89$ Ibid 90<sub>Ibid</sub>  $91$ Ibid 92<sub>Ibid</sub>

- acquérir de nouvelles compétences analytiques ;

- créer un langage visuel propre à l‴art" de la donnée. » $^{\rm 93}$ 

Le schéma que présente l'étude de l'ACCA pour illustrer ce dernier point (cf. fig. 11) n'est pas sans évoquer la théorie des profils en π évoqué plus haut, surtout si on la met en relation avec la dernière injonction : « créer un langage visuel propre à l'"art" de la donnée ».

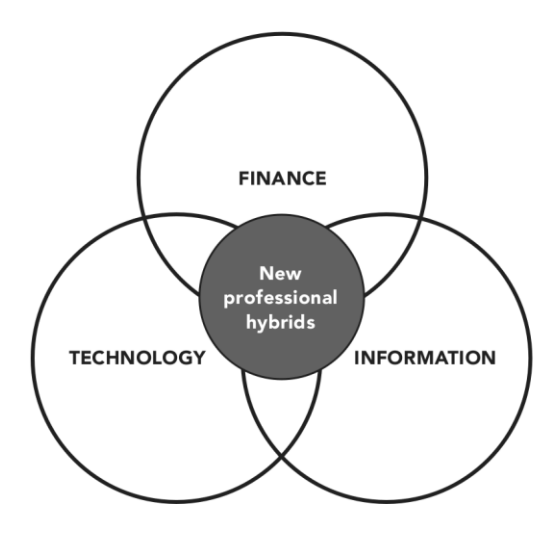

Figure 11 Les professionnels de l'expertise-comptable et de la finance, des nouveaux hybrides.<sup>94</sup>

Ici les professionnels de l'expertise-comptable sont présentés comme des profils enrichis, au croisement de trois dimensions, de trois familles de compétences : la finance, la technologie et l'information.

# **3.4 Repenser la relation entre le client et son expertcomptable : le cas des petites entreprises**

En mars 2013, l'ACCA a publié un autre guide non moins significatif et important pour la profession : « Construire vos compétences financières : un guide pour les entreprises en croissance »<sup>95</sup>. Ce guide s'adresse aux dirigeants des petites entreprises et vise à leur donner des conseils quant à la gestion de leur fonction financière, y compris les relations avec leur expert-comptable.

 $93$ Ibid  $94$  (1, ACCA)  $95(2, ACCA)$ 

Nous nous concentrerons plus particulièrement sur ce dernier aspect.

### **3.4.1 Un préalable : réévaluer l'image des comptables et des experts-comptables**

Mais avant, il convient de rappeler que la profession d'expert-comptable souffre encore aujourd'hui bien souvent d'une image courtelinesque, faite de ronds-de-cuir et de manches de lustrine, à l'instar de cette scène figurant dans *Bourses de voyage* de Jules Verne (1903) :

> Et, rabaissant ses lunettes, M. Patterson reprit sa plume pour achever la queue d'un 9, qu'il était en train de mouler au bas de la colonne des dépenses sur son grand-livre. Puis, de sa règle d'ébène, il tira une barre sous la colonne des chiffres, dont il venait d'achever l'addition. Ensuite, après avoir secoué légèrement sa plume au-dessus de l'encrier, il la plongea à plusieurs reprises dans le godet de grenaille qui en assurait la propreté, l'essuya avec un soin extrême, la posa près de la règle le long de son pupitre, tourna la pompe de l'encrier afin d'y faire rentrer l'encre, plaça la feuille de papier brouillard sur la page des dépenses, en ayant bien soin de ne point altérer la queue du 9, ferma le registre, l'introduisit dans sa case spéciale à l'intérieur du bureau, remit dans leur boîte le grattoir, le crayon et la gomme élastique, souffla sur son buvard pour en chasser quelques grains de poussière, se leva en repoussant son fauteuil à rond de cuir, retira ses manches de lustrine et les pendit à une patère près de la cheminée (...).

Dans une étude consacrée à l'histoire des bureaux comptables, Labardin fait figurer quelques photographies de bureaux de comptables du début du XX<sup>e</sup> siècle, certaines illustrant assez l'image que peut encore hélas avoir le comptable ou l'expert-comptable – les deux étant généralement confondus – dans l'esprit du public (cf. fig. 12).

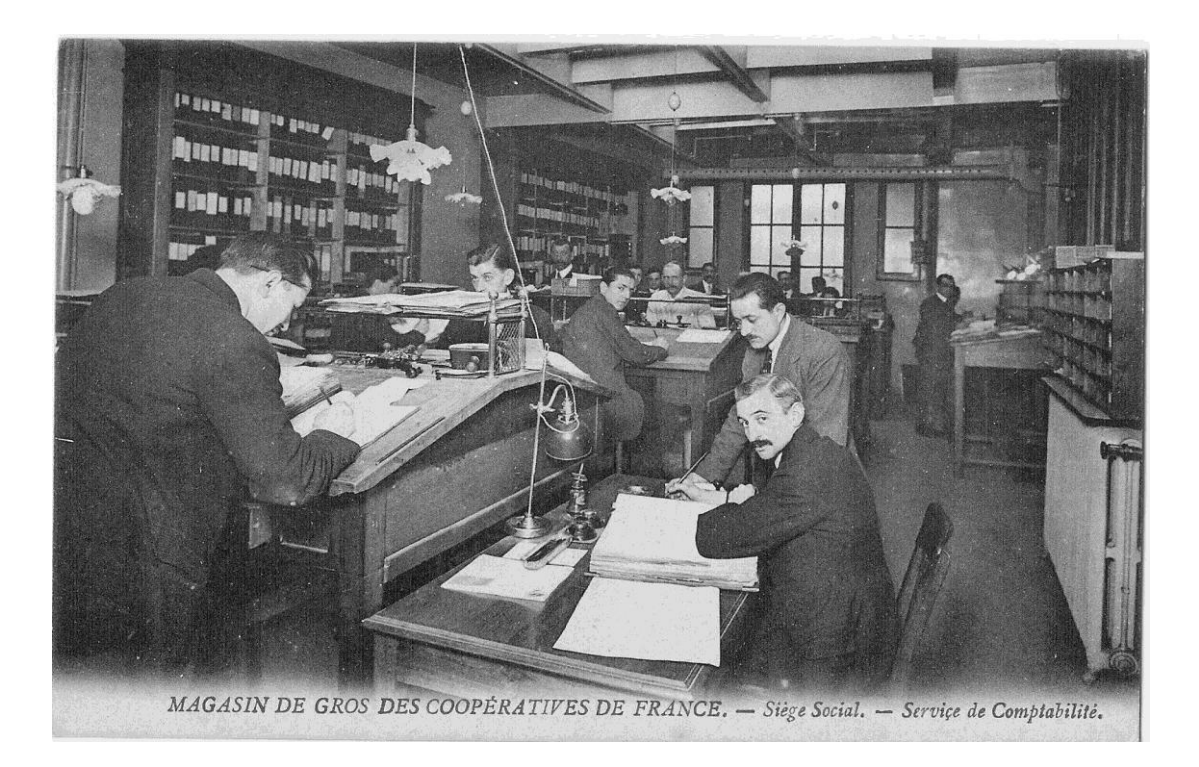

Figure 12 Service comptable au début du XX<sup>e</sup> siècle (domaine public)

On remarque ici la présence d'un effectif exclusivement masculin et le recours à des formats de livre de comptes papier significativement plus grands que les formats bureautiques (tout particulièrement le format A4) qui seront en usage par la suite.

Pourtant dès les années 1920 avec la mécanisation des outils, le travail au quotidien des comptables est beaucoup plus moderne et systématique que l'image bucolique dépeinte plus haut (cf. fig. 13).

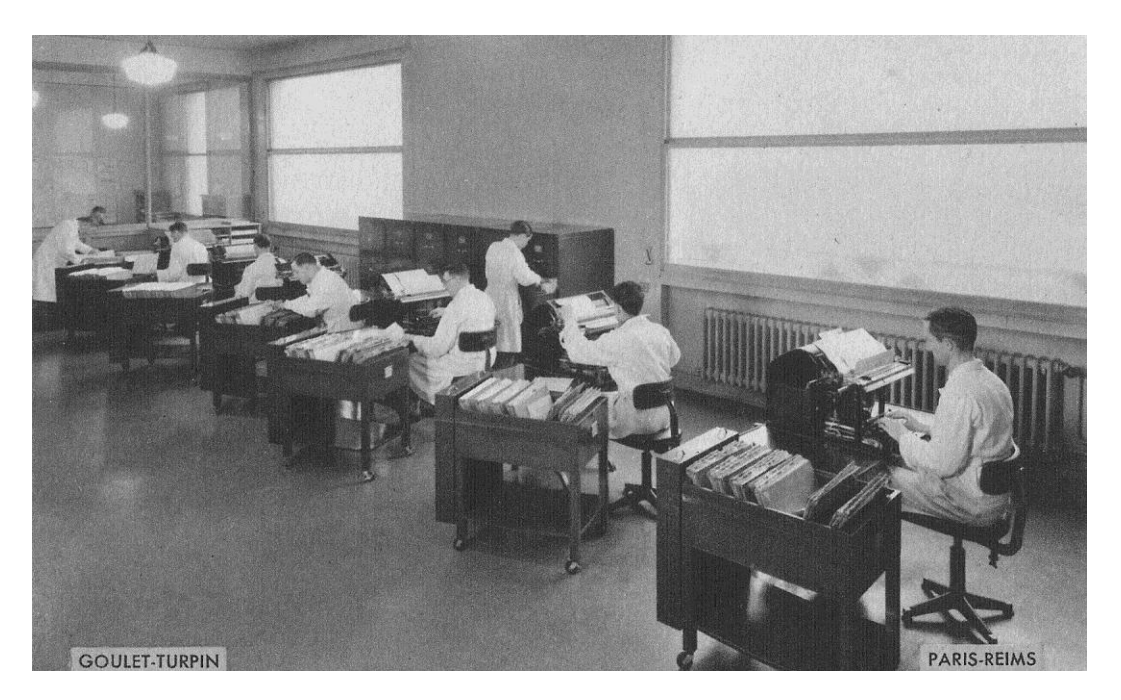

Figure 13 Service comptable mécanisé au début du XX<sup>e</sup> siècle (domaine public)

Cette mécanisation illustre bien l'avènement des compto-dactylos dans les années 1920 tel que dépeint par Delphine Gardey<sup>96</sup>.

Le comptable moderne n'est plus un teneur de livres. Son métier s'est considérablement complexifié, mais dans le même temps la multiplication des machines l'a considérablement banalisé. Dans les années 1960, à l'âge des machines à cartes perforées, la comptabilité est une fastidieuse mais ordinaire arithmétique dactylographiée. Dans cette configuration, il fallait « procéder à la perforation des cartes, opérer le tri de ces cartes, traduire les résultats *à l'aide d'une tabulatrice*  $v^{97}$ . Plus nombreux, plus nombreuses, les comptables voient pourtant leur statut social se dégrader (fig. 14).

 $96$  (10, GARDEY)  $97(18, \text{OEC})$ 

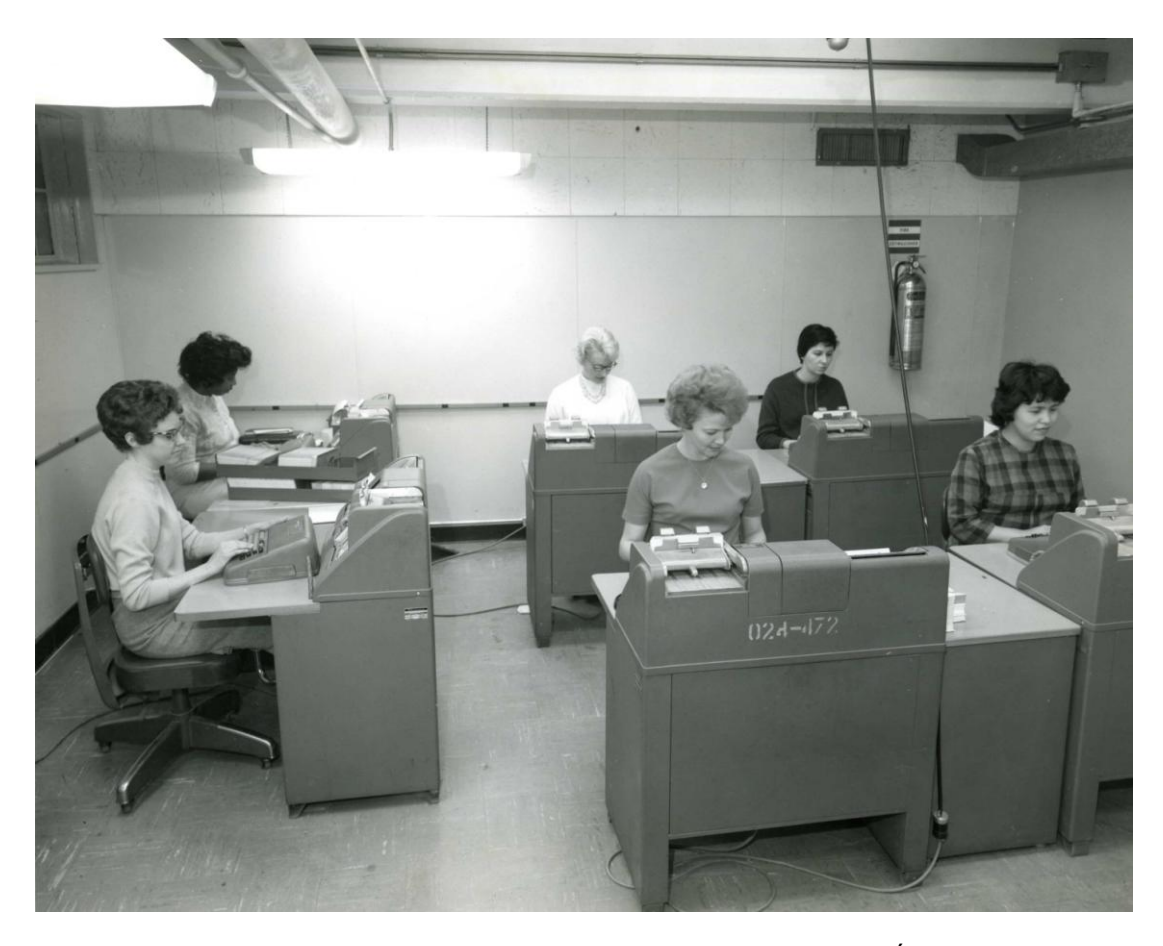

Figure 14 Opératrices de machines à cartes perforées dans les années 1960 aux États-Unis (photo sous licence Creative Commons)

Dans le domaine de la comptabilité, cela correspond à l'apparition des machines à statistiques. Les cartes perforées dont elles sont dotées servent à enregistrer les informations, lesquelles peuvent être alors réutilisées.

L'arrivée de la micro-informatique dans les années 1980 entraîne une réduction drastique des effectifs comptables dans les cabinets d'expertise-comptable. Il n'est pas rare que les cabinets d'expertise-comptable auxquels ont affaire les petites entreprises ne dépassent les dix voire les cinq collaborateurs.

### **3.4.2 ombler le hiatus entre l'externalisation administrative et la comptabilité**

En dépit du fait que la révolution de la micro-informatique dans les cabinets d'expertisecomptable, le grand public et par suite les petites entreprises n'ont pas encore tous intégré le fait que le métier n'est plus du tout structuré pour absorber une externalisation qui ne dit pas son nom. L'étude de l'ACCA pose quelques principes de base que tout chef d'entreprise doit respecter :

- s'occuper du paiement de ses fournisseurs et de ses clients
- veiller à tenir ou faire tenir une comptabilité simple
- faire des prévisionnels de trésorerie
- surveiller ses prêts
- suivre de près ses relations avec sa banque
- s'assurer de bien respecter ses obligations déclaratives
- gérer les salaires et le personnel

Dans une certaine mesure, ces tâches peuvent être externalisées tout ou partie, en les confiant à un cabinet d'expertise. L'étude suggère de le faire assez tôt pour la comptabilité et les travaux à la réglementation fluctuante et complexe, comme la fiscalité.

Encore faut-il suivre quelques bonnes pratiques :

- tenir son expert-comptable informé de tout nouveau projet ou changement

- évaluer les services de l'expert-comptable et l'opportunité d'y faire appel, ce qui implique de mesurer le risque de ne pas faire appel pour prendre ses décisions

- bien comprendre que le taux horaire des collaborateurs du cabinet d'expertise-comptable varie en fonction du niveau de compétence ; ainsi il ne faut pas demander quelqu'un de surqualifié pour une tâche, sinon cela entraînera des surcoûts

- en particulier, il est tout à fait contre-productif de faire appel à un cabinet d'expertisecomptable pour classer ses factures et documents administratifs.

Cette dernière pratique est hélas extrêmement courante. Dans le métier, on l'appelle « boîte à chaussures » : le client dépose en vrac ses « papiers » - amas de factures, de documents administratifs divers, de tickets de caisse et d'essence sur papier thermique...

C'est pourtant une réalité autrement plus complexe que le professionnel de l'expertisecomptable doit débrouiller : l'écheveau de la réglementation sociale, les lacis de la doctrine fiscale, les circonlocutions et les méandres de la documentation professionnelle nécessaire à sa pratique sans oublier les tracasseries labyrinthiques des normes et logiciels informatiques. Loin d'être un employé administratif surqualifié, le professionnel de l'expertise-comptable est à part entière l'ingénieur du quotidien de l'entreprise, contribuant à rendre lisible la

complexité d'un environnement mouvant afin que le chef d'entreprise puisse se concentrer sur son activité (fig. 15).

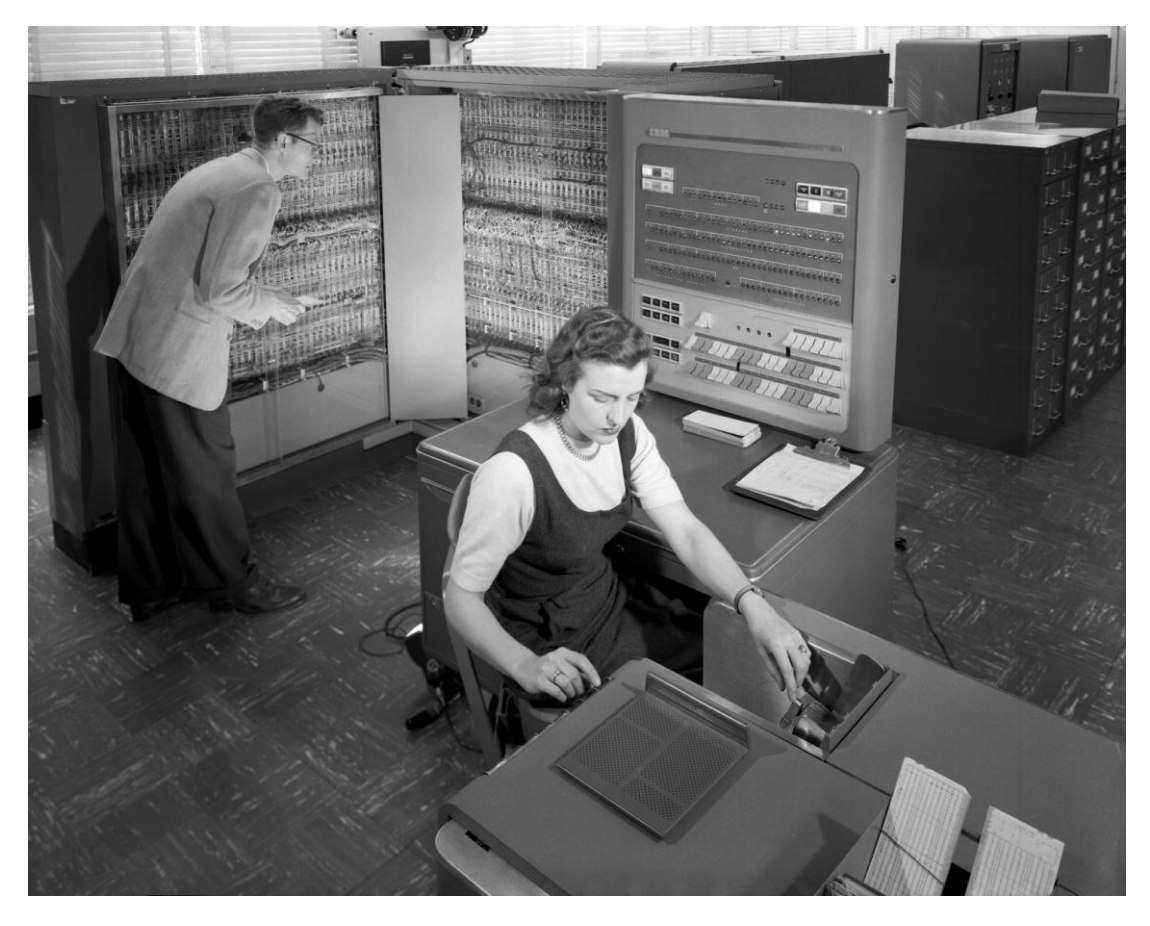

Figure 15 Un homme et une femme travaillant dans les années 1950 sur IBM 704 pour effectuer des calculs pour l'aéronautique<sup>98</sup>

Cette photo illustre le quotidien et la complexité du métier des professionnels de l'expertisecomptable. Même si comme nous le verrons ils ne la suscitent pas, ils doivent débrouiller une complexité administrative et règlementaire grandissante, traiter les informations entrantes et après traitement, les enregistrer, les transmettre et les archiver.

Gageons toutefois que cette phase ne sera que temporaire ouvrant à terme la voie à un nouveau rôle des professionnels de l'expertise-comptable, davantage porteur de valeur ajoutée.

Déjà en 1945, Paul Caujolle<sup>99</sup> présentait la comptabilité comme la conscience de l'économie :

La comptabilité est mieux qu'un instrument commode pour surveiller la gestion d'un caissier ou dérouter la curiosité du fisc. C'est un outil

<sup>98</sup> Source : Wikimedia (image dans le domaine public)

<sup>99</sup> Paul Caujolle (1891-1955), expert-comptable judiciaire, est le premier président du Conseil supérieur de l'Ordre des experts comptables et des comptables agréés entre sa création en 1942 et 1946.
d'observation qui doit inspirer l'action sans se substituer à elle. La situation présente de la France commande à tous ceux qui ont le pouvoir d'engager son avenir économique de savoir avant de décider [...] les comptables ont un rôle immense à jouer [...] la comptabilité est l'outil qui scrute, qui pèse et qui décèle les grains de poussière cachés entre les dents des engrenages. Elle n'est pas évidemment toute l'économie mais elle en est à la lettre la conscience<sup>100</sup>.

C'est bien dans cette optique qu'en octobre 2014, le président de l'Ordre des Experts-Comptables, Joseph Zorgniotti, répondant à un journaliste des Échos, réfutait l'argument de la complexité comme raison d'être des experts-comptables.

> Nous ne vivons pas de la complexité ! Nous simplifions la vie de l'entreprise pour l'accompagner dans sa croissance. Moins le monde dans lequel nous évoluons sera complexe plus nous pourrons accompagner nos clients dans des missions à forte valeur ajoutée<sup>101</sup>.

<sup>100&</sup>lt;sub>(25</sub>, TOUCHELAY)

<sup>101</sup>http://www.lesechos.fr/industrie-services/services-conseils/0203841265003-josephzorgniotti-les-experts-comptables-ne-se-sentent-pas-menaces-en-tant-que-professionreglementee-1051668.php

## **Conclusion**

Le FEC engage à la fois le rôle de la comptabilité, son contexte règlementaire, ses exigences documentaires.

L'État, en tant que partie prenante prépondérante, a su imposer ses contraintes, réduisant peut-être à court terme les options technologiques et par sémantiques s'ouvrant aux professionnels de l'expertise-comptable autour de la production des comptes.

Mais au-delà de ces limitations temporaires bientôt dépassées par de nouveaux impératifs (directive transparence<sup>102</sup>, facturation électronique), c'est le rôle de l'activité comptable qui est en jeu. En effet, la triple pression règlementaire, technologique et informationnelle pesant sur le travail comptable et ses satellites immédiats (l'élaboration des fiches de paie et des déclarations sociales) va peut-être remettre ceux-ci au cœur de la vie de l'entreprise. Singulier dans le regard qu'il porte sur un métier qu'il a un temps exercé, Pierre-Joseph Proudhon voit en 1846 le comptable comme « un organe de la pensée économique, chargé de tenir note de tout ce qui se passe dans l'établissement, au point de vue des procédés généraux de la production, de la circulation et de la consommation (...) [de] dire quelle économie apporte une machine, si l'entreprise couvre ou non ses déboursés »<sup>103</sup>, en somme comme « le véritable économiste ».

En 2014, on a pu lire au détour d'une conférence sur les petites entreprises que « les comptables et les teneurs de livres sont le système d'exploitation permettant aux petites entreprises de fonctionner »<sup>104</sup>.

À mi-chemin entre ces deux jalons, dans les années 1930, Maurice Ponthière définit le bureau comme le centre névralgique de l'entreprise. Sous l'expression de « bureau moteur », il désigne un bureau entièrement pensé pour l'action, organisé :

- en vue de sa fonction administrative : prévoir, organiser, commander, coordonner, contrôler (fayolisme)

- en vue de sa fonction spéciale : acheter, vendre, fabriquer
- en vue de la vitesse et de l'économie de ses opérations (taylorisme)

Dans cette configuration, tous les documents produits par le bureau ont pour conséquence de déclencher une activité au sein de l'entreprise. De ce fait, le bureau est bel et bien moteur<sup>105</sup>.

Au même moment, le RKW (Reichskuratorium für Wirtschaftlichkeit) jette pour le meilleur et

<sup>102</sup>http://www.eurofiling.info/201312/presentations/20131211-

<sup>12</sup>thXEUDayPresXEUGillesMaguet.pptx

<sup>&</sup>lt;sup>103</sup>PROUDHON Pierre-Joseph. Système des contradictions économiques ou philosophie de la misère, 1846

 $104$ <sup>N</sup> Accountants & bookkeepers are the operating system behind small business"  $$ https://twitter.com/ixianmachine/status/524581642476994561

<sup>&</sup>lt;sup>105</sup>Revue Technica, année 1943, numéro 47. École centrale lyonnaise. En ligne

<sup>&</sup>lt;http://histoire.ec-lyon.fr/docannexe/file/1750/te1943\_047.pdf>

pour le pire<sup>106</sup> les bases de la rationalisation économique et comptable des entreprises au service d'un effort totalisant et de plus en plus totalitaire de planification. Nous avons déjà évoqué le plan comptable de 1937 qui y figure et qui servira de base au plan Göring. Mais un document de 1942 du même RKW va plus loin. Ce document intitulé « Mise en rapport des branches de la comptabilité » (fig. 16) est criant de modernité et de volonté efficace, au premier chef par son synoptisme, c'est-à-dire par la vue d'ensemble qu'il donne du système qu'il propose.

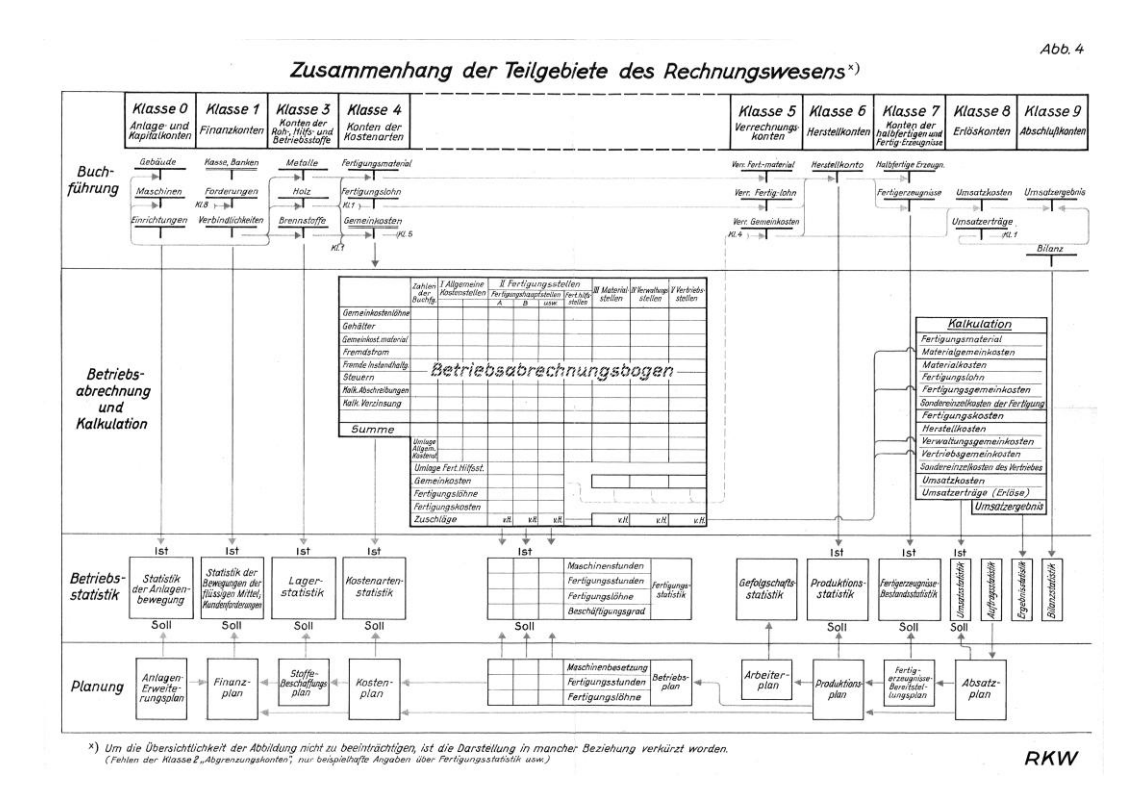

Figure 16 Mise en rapport des branches de la comptabilité<sup>107</sup>

-

Ce système est une mécanique à la fois très générale et très précise, allant de la tenue des livres comptables à la planification, en passant par des étapes de calcul analytique extrêmement fines et détaillées puis par une phase statistique. Installations, approvisionnements, gestion des ressources humaines, production, ventes, tout y cartographié et interconnecté minutieusement. Il s'agit bel et bien à partir d'une classification (le plan comptable) de mettre sur pied une véritable architecture d'entreprise. Face à ce grand dessein, on ne peut être que fort troublé : précurseur, ce modèle annonce nettement les ERP, singulièrement SAP (Systeme Anwendung und Process) ; contemporain

<sup>&</sup>lt;sup>106</sup>Le recensement et l'organisation systématiques puis la spoliation des biens juifs à la suite de la nuit de cristal du 9 novembre 1938

exact de la période d'élaboration de la Solution Finale, ce schéma a aussi été utilisé pour cartographier, évaluer et aryaniser les biens juifs en Autriche puis en Allemagne et partant a joué un rôle déterminant dans l'anéantissement économique des Juifs sous le III<sup>e</sup> Reich.

Günther Anders a expliqué en quoi l'organisation de la Solution Finale lui a permis de servir ses fins. Le dispositif clé est une séparation stricte des tâches, une division du travail parfaitement orchestrée, mais aussi une bureaucratie extrêmement développée de l'administration du mal ; ce qui fera dire à Günther Anders que la Solution Finale aura été le crime d'employés consciencieux<sup>108</sup>. Cette thèse fait largement écho à celle d'Hannah Arendt sur la « banalité du mal », thèse qu'elle formulera lors de son compte-rendu du procès d'Adolf Eichmann en 1961<sup>109</sup>.

Cette douloureuse mais nécessaire mise en perspective historique doit nous alerter sur le fait qu'une organisation, qu'une organisation documentaire, qu'un système comptable ou documentaire ne sont jamais neutres. Comme le disait Ésope de la langue, ces dispositifs peuvent être la meilleure comme la pire des choses selon l'usage que l'on en fait. Ils s'intègrent toujours dans une architecture, au service d'un but. Il existe certes des documents engageants et les documents comptables en sont un parfait exemple, mais il y a aussi et surtout une organisation engageante, des objectifs, une stratégique, une façon de définir les tâches, une manière de repartir le travail, des habitudes, des pratiques et des appropriations.

À cet égard, il convient sans doute de dire un mot sur l'engouement qui s'empare de la planète autour du *cloud computing*, cet engouement s'emparant un peu aussi de la planète comptable par le biais d'un marketing technologique tonitruant et de propositions particulièrement zélées. Tout d'abord il faut préciser que le terme de cloud computing ou d'informatique en nuage est particulièrement trompeur car dans ce dispositif les données ne sont pas dans les nuages mais bien sous terre dans des serveurs tout à fait réels. De plus, l'opacité entretenue du dispositif sert un marketing de l'émerveillement, de la facilité au service d'une pensée magique. Il en résulte une déresponsabilisation des utilisateurs, lors même que les périls sont bien réels. Dans le sillage du dispositif Prism révélé par E. Snowden, des avocats américains se sont inquiétés à juste titre de la violation du secret professionnel lorsqu'eux ou leurs clients recouraient à des services comme Gmail ou Dropbox $110$ . Ces questions de respect du secret professionnel se posent dans les mêmes termes aux professionnels de l'expertise-comptable. Dans une optique strictement documentaire, des obligations élémentaires comme le classement des pièces ou leur archivage peuvent sembler s'atténuer. Il n'en est rien. Les données doivent être accessibles

<sup>107</sup> (21, RKW)

<sup>&</sup>lt;sup>108</sup>ANDERS Günther. Nous, fils d'Eichmann. Payot et Rivages, 1999.

<sup>&</sup>lt;sup>109</sup>ARENDT Hannah. Eichmann à Jérusalem. Rapport sur la banalité du mal. Gallimard, 1966. <sup>110</sup>http://www.theverge.com/2013/9/6/4699358/after-prism-lawyers-struggle-to-keepattorney-client-privilege-safe

sur le territoire français et les pièces et documents comptables conservés pendant 10 ans. Le *cloud computing* vaut également une injonction répétée de connexion permanente. Les appareils connectés se multiplient, le réflexe pour la moindre question est désormais de chercher d'abord sur Internet avant de faire appel à un professionnel. Que se passe-t-il si l'internaute ne sait ni chercher ni ne connaît quoi que ce soit à son domaine d'investigation ? La documentation papier, le classement matériel des pièces passent volontiers aux yeux de beaucoup comme démodé, pourtant il faut une ossature à la réalité matérielle de l'administration de l'entreprise. Si certains documents viennent à manquer – comme le registre d'assemblées<sup>111</sup> par exemple, l'Administration ou un juge peut même en arriver à remettre en cause l'existence réelle de la société (on parle alors de société fictive).

Le chef d'entreprise et le professionnel de l'expertise-comptable, s'il n'y prend pas garde, courent le risque d'être sans tête et sans mémoire devant leurs machines, à l'instar de Saint-Denis, tenant sa tête dans ses mains, selon une analogie formulée par Michel Serres.

Encore une fois prenons du recul, qui a intérêt à vendre et promouvoir le *cloud computing* ? Les firmes technologiques. En dehors de ces acteurs, a-t-on vu des entreprises en tirer des bénéfices réels par la seule magie de ce dispositif ? Plus précisément, est-ce qu'une organisation en cloud servira mieux les objectifs de ses parties prenantes qu'une autre ? Les bénéfices induits supposés sont-ils tels qu'ils puissent dispenser l'organisation d'une gestion saine, d'une stratégie claire, d'hommes et de moyens correctement mis en rapport ?

Or il est paradoxal d'avoir dépassé le stade de la boîte noire pour la conception que l'on se fait de l'entreprise et dans le même de recourir à des outils qui par leur opacité et leur logique d'extrême concentration en relèvent totalement.

En effet, le fichier des écritures comptables renvoie dans le registre comptable et fiscal à ce que l'entreprise n'a jamais cessé d'être de façon générale, bien avant le Web, bien avant le cloud computing : un réseau de buts, d'hommes et de moyens. Cette proposition a été formulée dans les années 1980<sup>112</sup> pour rendre compte de la nécessité croissante de la part des entreprises d'alléger leur structure et de se concentrer sur leur cœur de métier. Ce nouveau paradigme a pour corollaire de voir l'entreprise non plus comme une boîte noire, mais comme une structure de base maîtrisant une compétence, un métier, une mission forts et engageant des rapports d'échange dynamiques avec des fournisseurs, des distributeurs, des producteurs et des concepteurs.

<sup>&</sup>lt;sup>111</sup>Les assemblées, documentées sous forme de procès-verbaux, rendent compte des délibérations des réunions d'associés ou d'actionnaires et des organes de direction des sociétés.

Il appartient au professionnel de l'expertise-comptable en appui à son client de l'accompagner face aux implications de ce réseau-là : maintien et développement de ses compétences de base, de sa capacité à investir, respect des engagements pris vis-à-vis des tiers, etc.

Au-delà du seul domaine de l'expertise-comptable, ces dynamiques doivent interpeler les professionnels de la documentation et du document. Dans ce mouvement qui fait passer de rendre compte à rendre des comptes, il y a l'émergence du point de vue sur le document, sur un corpus de données donnant lieu à une multitude de documents. Très normalisé le processus documentaire comptable annonce peut-être un nouveau paradigme pour d'autres champs documentaires. Dans ce nouveau paradigme, la frontière entre base de données et document sera abolie, puisque c'est le document lui-même qui de par son format documentaire et sa sémantique renferme ses données et porte en lieu les bases de sa propre exploitation. Ce que Gérald Augustin disait en 1986 d'une base de donnée, on pourra sans doute désormais le dire d'un nombre croissant de documents : « structurer les données entre elles, et laisser libre leur emploi en fonction des besoins qui apparaîtront au fur et à mesure »<sup>113</sup>.

<sup>112</sup>https://halshs.archives-ouvertes.fr/halshs-00009555/document <sup>113</sup>(3, AUGUSTIN)

## **Épilogue Propositions pour une comptabilité motrice**

## 4 Propositions pour une comptabilité motrice

Pour réels que soient les nouveaux enjeux et les nouveaux défis mis au jour et décrits tout au long de cette étude, ils ne sont pas appréhendables en tant que tels au quotidien par les interlocuteurs, les clients, des professionnels de l'expertise-comptable, singulièrement dans le champ des TPE (Très Petites Entreprises). La rematérialisation documentaire que nous allons développer ci-après se veut être une réponse concrète aux stratégies de dissonance cognitive<sup>114</sup> largement à l'œuvre face au numérique, le cas de la documentation et de la comptabilité numériques ne faisant pas exception. En proposant des dispositifs tangibles, il s'agit de favoriser la prise de conscience et d'aider à reprendre le contrôle sur cet environnement changeant.

## **4.1 Vers une comptabilité motrice**

Reprenons les acteurs de la comptabilité d'une entreprise. Qui s'intéresse aux comptes annuels d'une entreprise ?

- au sein de l'entreprise : les dirigeants, les associés, les salariés
- l'Administration fiscale
- les organismes sociaux
- les banques
- les fournisseurs
- les clients

-

- les tribunaux de Commerce

Dans ce contexte, une comptabilité motrice peut se définir comme une comptabilité qui ne serait pas passive, mais active voire proactive.

 $114$  En psychologie sociale, la dissonance cognitive désigne une situation d'inconfort psychologique née de la contradiction entre la connaissance d'une chose et l'action réellement menée. Dans le cas du numérique, cela peut consister dans le fait de savoir qu'il faut s'y atteler, c'est-à-dire apprendre ce nouvel environnement, pratiquer ses nouveaux outils et protocoles car c'est incontournable et dans les faits ne pas sauter le pas. Un moyen de réduire la dissonance cognitive peut consister par exemple à éviter le problème, ce qui dans le cas du numérique peut se faire en confiant cet aspect et cette responsabilité à autrui.

L'élément-clé de cette passivité, c'est comme nous l'avons vu, le fait que la comptabilité est réalisée avant tout pour répondre aux impératifs de l'Administration fiscale. Il faut faire en sorte qu'elle serve aussi les intérêts des autres parties prenantes à commencer par l'entreprise elle-même. À l'intérieur de l'entreprise, nous allons cibler prioritairement l'usage que pourra faire le dirigeant pour piloter son activité.

## **4.1.1 Vers une utilité étendue de la comptabilité : autour de la déclaration de TVA**

Pour bien mesurer la situation actuelle, nous allons reprendre la transaction la plus courante de la vie d'une comptabilité d'entreprise – nous prendrons ici le cas d'une TPE -g pour observer les acteurs en présence : la déclaration, que nous supposerons mensuelle, de TVA.

pièces comptables > traitement comptable > déclaration de TVA > Administration fiscale

À l'issue de ce processus, l'Administration fiscale connaît le niveau des encaissements ou de la facturation mensuelle de l'entreprise ainsi que le montant des dépenses engagées sur la même période.

Qu'en est-il du chef d'entreprise ? Le chef d'entreprise sait tout cela et même plus.

Au moment de la préparation des pièces comptables, il aura fourni le relevé bancaire mensuel de son entreprise.

Il connaît donc chaque mois :

- le niveau de ses encaissements ou de sa facturation mensuelle
- le montant des dépenses engagées sur le mois
- le niveau de sa trésorerie

Pour aller plus loin, il faut mettre en place une comptabilité de gestion. Cela demande un peu de préparation documentaire.

Prenons l'exemple d'une entreprise de bâtiment qui a plusieurs chantiers dont celui d'une maison de retraite à Cahors.

Il serait intéressant du point de vue du chef d'entreprise d'avoir une idée régulière de la « rentabilité » par chantier. Voyons cela de plus près, en fonction de ce que nous avons à notre disposition.

Chaque mois, dans les pièces comptables, nous avons les factures de vente et d'achat.

Si l'on veut étudier la « rentabilité » du chantier de la maison de retraite de Cahors, il faut pouvoir isoler dans la comptabilité les charges et les produits imputables à ce chantier.

Nous arrivons ici à un premier point d'achoppement de cet exercice : il faut que l'information soit disponible dans les pièces comptables, ce qui n'est pas le cas par défaut, sauf à la rigueur dans les factures de vente. Mais pour les factures d'achat, afin que l'on puisse rattacher telle ou telle facture à tel ou tel chantier, il faut que l'entreprise prenne le temps de documenter cette affectation, ce qui fait que pour obtenir une utilité supplémentaire à la comptabilité qu'elle paye, il faut qu'elle fasse un effort de documentation supplémentaire.

Se pose ensuite la question du traitement comptable des informations analytiques ajoutées dans les pièces comptables.

Nous voyons au moins trois options s'ouvrant au comptable :

- ouvrir un centre analytique par chantier, ce qui est très lourd, peut se heurter à des limitations logiciels et n'est pas portable dans un format de fichier comptable normalisé comme le fichier des écritures comptables (ce qui peut être pénalisant aux yeux de l'Administration fiscale qui est susceptible de s'intéresser à la comptabilité analytique pour évaluer les variations de marge, les stocks, les prix de transfert $^{115}$  ainsi les actes anormaux de gestion ; ça l'est aussi pour l'entreprise pour les aspects évoqués ci-avant ainsi que pour la pérennité de sa comptabilité informatisée) ;

- ouvrir un compte par type de charge et par un chantier, ce qui est portable dans un format de fichier comptable normalisé, mais ce qui est aussi très lourd en terme de présentation et de temps de traitement ;

- documenter l'information analytique dans le libellé, ce qui est portable dans un format de fichier comptable normalisé, et reste léger en matière de traitement. Il faut juste codifier le chantier, par exemple ici RET\_CAHORS.

 $115$  Il s'agit des « prix auxquels une entreprise transfère des biens corporels, des actifs incorporels, ou rend des services à des entreprises associées » (définition de l'OCDE)

Il faut veiller toutefois au temps de traitement de l'ensemble. Par exemple, affecter une facture d'achat dans son ensemble à un chantier n'est pas trop consommateur de temps, mais qu'en est-il quand il faut détailler ligne par ligne voire article par article ? On ne peut que conseiller au client en amont de bien séparer les factures par chantier, dans la mesure du possible.

Si ces obstacles sont levés, qu'obtient-on ? On obtient non pas une « rentabilité » par chantier mais une valeur ajoutée par chantier.

Pour rappel :

#### valeur ajoutée : ventes – consommation intermédiaire

Un point de méthode : il s'agit bien des ventes et non des encaissements. Si la déclaration de TVA ne fait mention que des encaissements, il faut partir de ce qui a été facturé ou du devis initial pour apprécier l'évolution de la valeur ajoutée.

Exemple fictif sur le mois d'octobre 2014 :

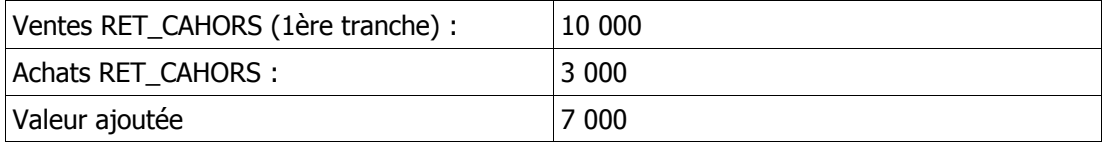

Pour être complet, ce suivi par projet doit être fait mois par mois du début à la fin du projet. En affectant les heures de main d'œuvre utilisées sur ce projet et à due proportion les impôts et taxes, on obtient un excédent brut d'exploitation par projet.

Il faut noter encore qu'un temps non négligeable doit être pris en compte pour la restitution des informations ci-dessous car la consultation directe de la comptabilité ne saurait donner le même niveau de lisibilité.

À partir du logiciel de comptabilité, il faut faire une extraction dans un tableur, supprimer les lignes, sommer les rubriques (ventes, achat) et envoyer un tableau synthétique au client.

Lors de nos recherches qui se sont poursuivies jusqu'au 69<sup>e</sup> congrès des Experts-Comptables, nous avons évalué l'opportunité de procéder à ce type de traitement par LAD /  $\mathsf{RAD}^{116}$ .

En discutant de cette possibilité avec un des prestataires présents, il est apparu que l'affectation analytique pouvait se matérialiser par l'apposition d'un code-barre, qui reconnu par le dispositif de LAD / RAD procéderait à l'affectation au bon projet. Reste à savoir selon

quelles modalités. Nous savons que ce type de solutions peut générer des écritures selon des *mappings* (tables de correspondance) de comptes préétablis. Dans la méthode que nous préconisons, il faudrait préfixer le libellé des écritures du code du chantier ou projet. Nous n'avons pas encore pu examiner si cela était faisable.

Dans ces conditions, la question qui se pose au professionnel de l'expertise-comptable est la suivante : le niveau d'honoraires peut-il rester constant pour assurer cette utilité étendue ?

Dans le sillage de cette utilité étendue, il convient de se pencher sur les modalités d'interaction du client avec son expert-comptable.

## **4.1.2 De nouvelles modalités d'interaction du client avec son expert-comptable**

Comment le client interagit-il avec son expert-comptable ? Le client appelle, vient au cabinet ou envoie un mail.

Au cabinet, il convient d'identifier rapidement :

- si nous savons traiter le problème ;
- si la demande du client entre dans le cadre habituel de la mission ;
- proposer le cas échéant un avenant à la lettre de mission ;
- traiter le problème.

Au fil du temps, l'expert-comptable oublie et le client avec lui tout ce qu'il a fait pour lui. La compilation de comptes rendus de mission peut être très fastidieuse. Il convient sans doute de mieux optimiser son temps et de remplir un simple formulaire s'articulant autour d'un référentiel de missions et d'événements particuliers dans la vie du client. Chaque année, il peut ressortir de la consultation et de l'alimentation de ce document des points-clés qui pourront être rediscutés lors de l'entretien annuel de bilan.

C'est aussi un outil de knowledge management au niveau du client, mais aussi au niveau du cabinet. Globalement, chaque année, qu'a-t-on appris à faire ? Quelles étapes a-t-on su franchir pour répondre aux besoins de nos clients voire pour devancer leurs attentes ?

<sup>&</sup>lt;sup>116</sup>Lecture Automatique de Documents / Reconnaissance Automatique de Documents

### **4.1.3 Vers une organisation motrice**

Nous anticipons par notre documentation, notre veille, nos observations. Il faut savoir aussi assimiler et restituer ce travail prospectif. Ce dernier nourrira de futurs échanges, de futures missions. Une comptabilité motrice, c'est une comptabilité à jour et utile pour le futur.

Reprenons, en tentant d'élargir un peu notre propos, ce que nous avons plus haut autour de la déclaration de TVA.

Il y a des indicateurs incontournables que tout chef d'entreprise doit suivre pour mener à bien son activité. Tout d'abord le niveau de trésorerie de son entreprise. Ensuite son niveau de facturation. En fonction de la durée de ses projets, du niveau des salaires et du délai de règlement des clients, cela doit lui donner une première idée du volant d'affaires nécessaire. Pour y parvenir, encore faut-il disposer d'un système d'organisation simple et performant. Il faut pour ce faire des rangements physiques et informatiques adaptés.

Dans les deux cas, nous proposons le classement suivant :

- (0) : l'entreprise
- (1) : le dirigeant
- (2) : les associés
- (3) : les salariés
- (4) : les clients
- (5) : les fournisseurs
- (6) : la banque
- (7) : l'Administration fiscale
- (8) : les organismes sociaux
- (9) : l'expert-comptable

Nous sommes repartis pour établir ce classement des parties prenantes aux comptes annuels de l'entreprise évoqués en début de partie.

L'idée qui préside à cette organisation, c'est de rester aux commandes, de bien toujours avoir une vue d'ensemble.

Dans chaque module doivent figurer les contrats cadres ainsi que les documents transactionnels classés par mois.

La matérialité de ce classement peut se faire selon les modalités suivantes.

Pour le classement physique, un meuble avec dix tiroirs organisé comme suit :

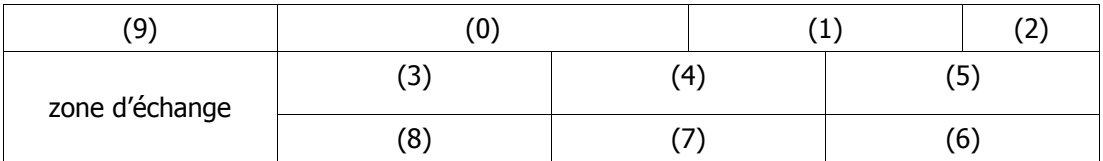

Pour le classement informatique, une arborescence comme suit :

#### 0\_ENTREPRISE

1\_DIRIGEANT

2\_ASSOCIES

3\_SALARIES

4\_CLIENTS

5\_FOURNISSEURS

6\_BANQUE

7\_ADM\_FISCALE

8\_ORG\_SOCIAUX

9\_COMPTA

N.B. : le papier doit être conservé en original. Idem pour les documents numériques originaux. Il peut cependant y avoir rematérialisation (numérique > papier) ou dématérialisation (papier > numérique) pour des raisons de commodité au quotidien.

Pour illustrer le fonctionnement de l'organisation que nous proposons, nous allons nous mettre dans la peau du chef d'une entreprise qui se créé sous la forme d'une société.

Je créé mon activité. J'alimente le tiroir (0) avec mon idée d'entreprise, mon business plan. Je mets dans le tiroir (1) les documents relatifs à mon statut : par ex. demandeur d'emploi, demande d'ACCRE, etc. Dans le tiroir (2), mes idées d'associés. Dans le tiroir (3), les fiches de postes ou leur ébauche des salariés dont je vais avoir besoin.

Dans le tiroir (9), les coordonnées de l'expert-comptable que j'ai identifié. Je vais voir cet expert-comptable.

En discutant avec lui, je précise mon projet (tiroir 0), l'identité de mes associés (tiroir 1), le choix de ma banque (6) pour lequel il va falloir faire éventuellement un prévisionnel sur la base de mon business plan (0) et après la signature d'une lettre de mission et de nouveaux échanges avec mon expert-comptable (9).

Ma société est constituée (classement des statuts, Kbis, etc dans le tiroir 0).

Je commence mon activité. Premiers clients (4), premiers fournisseurs (5), correspondance fiscale (livret d'accueil des impôts, tiroir 7), correspondance avec les organismes sociaux (tiroir 8) y compris pour moi, dirigeant (1).

Sur une base mensuelle, je prends l'habitude de communiquer à mon expert-comptable, mes factures de ventes (tiroir 4), d'achats (tiroir 5), mon relevé de banque annoté (tiroir 6) et des éléments des autres tiroirs si des documents ou faits nouveaux venaient à se présenter.

Ces documents sont regroupés dans un classeur lui-même situé sous le tiroir (9) dans la zone d'échange.

Concrètement le cabinet d'expertise-comptable doit avoir en main les originaux des pièces comptables pour procéder à leur comptabilisation.

Après usage, y a-t-il conservation ou restitution ?

Si les pièces comptables sont conservées par le cabinet, avec quoi le client suit-il ses affaires ? La question vaut également en cas de restitution car, sauf à les étudier individuellement, les pièces comptables ne sont guère parlantes pour un chef d'entreprise.

Proposer la consultation de la comptabilité en ligne ? Encore faut-il pouvoir lire les comptes.

Repartons du travail préparatoire du client avant communication des pièces au cabinet d'expertise-comptable.

Le client doit annoter son relevé bancaire, c'est une pierre essentielle à l'édifice d'une comptabilité probante, notamment en ce qui concerne l'affectation comptable des recettes et des dépenses.

L'annotation est un exercice pratique qui permet au client de connaître mois par mois ses encaissements, ses décaissements mensuels ainsi que son niveau de trésorerie. C'est aussi son premier élément de tableau de bord et de contrôle de fraude, lui permet de détecter des dispersions d'actifs (e.g. virements ou chèques établis à des bénéficiaires indus).

Il doit aussi suivre ses projets ou chantiers.

Il peut aisément remplir au fur et à mesure un document se présentant comme suit :

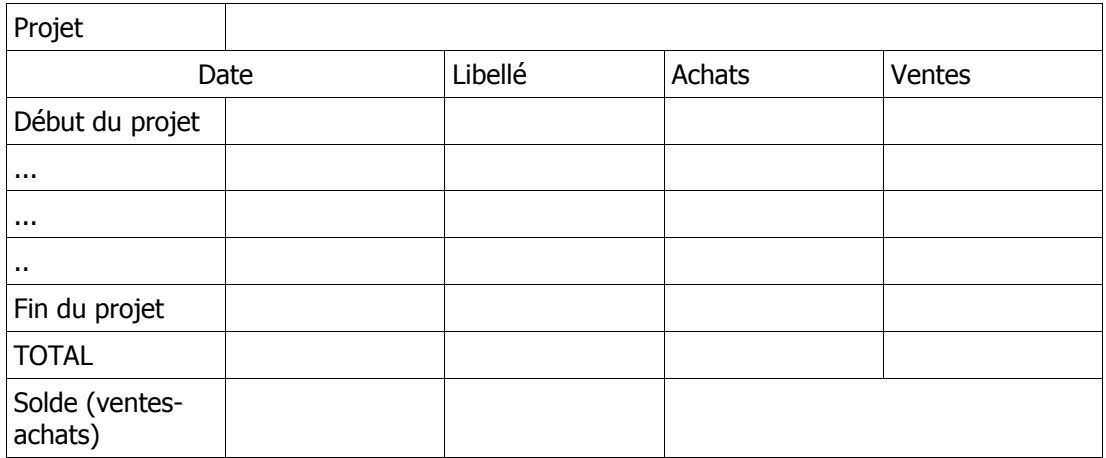

Dans la mesure où comme vu plus haut le traitement analytique au niveau comptable peutêtre complexe, fastidieux et coûteux, il est préférable que ce travail soit effectué en amont par le client.

Pour des activités plus récurrentes, on peut partir du canevas suivant :

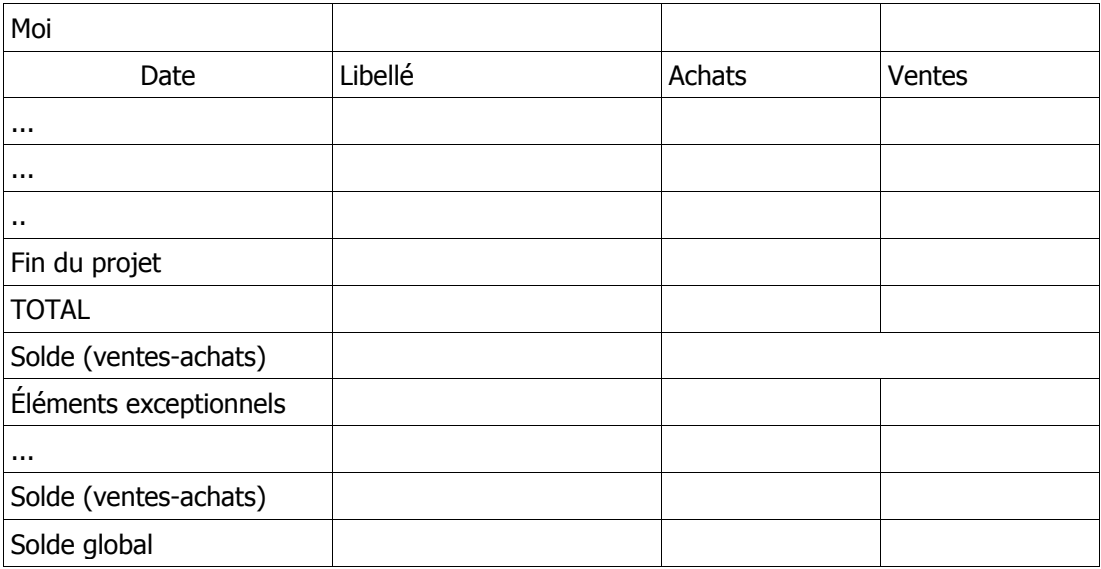

Tout ce travail doit être effectué avant de communiquer les pièces à l'expert-comptable.

## **4.1.4 La comptabilité du temps**

C'est tout particulièrement le temps si l'activité de l'entreprise est irrégulière, le chef d'entreprise doit toujours s'interroger sur la gestion de son temps car en fait de comptabilité comme du reste, le temps c'est de l'argent.

Nous avons imaginé la journée-type d'un chef d'entreprise comme suit :

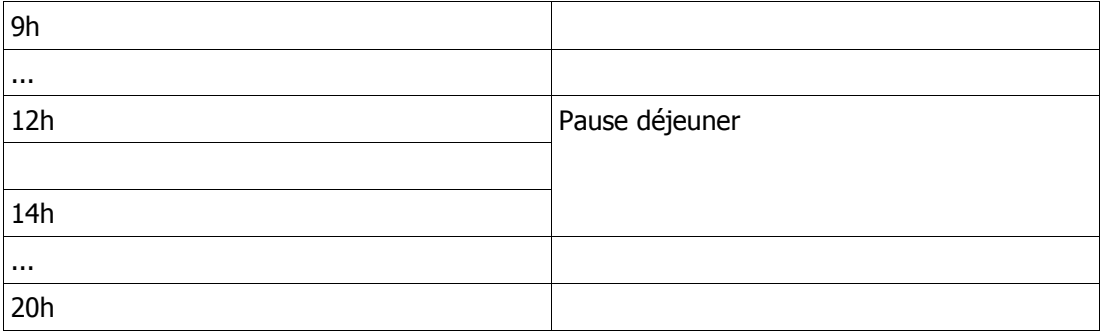

Cela fait des journées de 9h, ce qui constitue un minimum raisonnable.

Ces journées doivent être consacrées prioritairement aux activités suivantes :

- imaginer de nouveaux produits et/ou services
- trouver des clients
- servir les clients
- encaisser les clients

Ces quatre activités forment un cycle : le cycle d'exploitation de l'entreprise.

Dans ce contexte, les pièces comptables de l'entreprise arrivent chez le client, sont émises parfois par lui (factures de vente). Il en a besoin pour suivre son activité et remplir ses obligations. Dans le dispositif exposé ci-avant, le client semble faire les choses utiles et le professionnel de l'expertise-comptable les choses obligatoires. C'est oublier que le professionnel de l'expertise-comptable peut aider le client à mettre en place une telle organisation et l'appliquer au quotidien. C'est ce que nous nous proposons d'examiner maintenant avec la formulation d'un nouveau livret du chef d'entreprise. Il s'agit ici de viser le chef d'entreprise d'une microentreprise (moins de 10 salariés, chiffre d'affaires inférieur à 2 millions d'euros $117$ ).

## **4.2 Vers un nouveau livret d'accueil du chef d'entreprise**

## **4.2.1 vous épauler**

Clients, fournisseurs, salariés, banque, impôts... vous avez chaque jour mille interlocuteurs et contraintes à gérer pour créer, poursuivre, développer votre activité.

**Nous sommes là pour vous épauler au jour le jour**, pas seulement en vous aidant à répondre à vos obligations comptables, sociales, règlementaires mais aussi et surtout **en appui à votre organisation au quotidien**.

## **4.2.2 vous simplifier la vie**

Pour cela, nous vous proposons un **système de classement et de rangement** vous permettant d'administrer votre entreprise de la façon la plus simple et la plus efficace possible.

<sup>&</sup>lt;sup>117</sup> Décret n° 2008-1354 du 18 décembre 2008 relatif aux critères permettant de déterminer la catégorie d'appartenance d'une entreprise pour les besoins de l'analyse statistique et économique. En ligne <

http://www.legifrance.gouv.fr/affichTexte.do?cidTexte=JORFTEXT000019961059> [dernière consultation : 16 novembre 2014]

Ce système a pour origine vous et votre projet pour prendre en compte tout ce qui gravite autour.

- (0) : votre entreprise
- (1) : vous
- (2) : vos associés
- (3) : vos salariés
- (4) : vos clients
- (5) : vos fournisseurs
- (6) : votre banque
- (7) : l'Administration fiscale
- (8) : les organismes sociaux
- (9) : nous

Vous aurez des documents papier et des documents numériques. Le système que nous proposons s'adapte aux deux univers.

Pour le classement physique, un meuble avec dix tiroirs organisé comme suit :

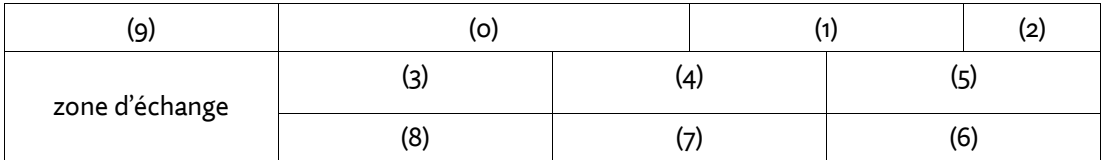

Pour le classement informatique, une arborescence comme suit :

#### 0\_ENTREPRISE

- 1\_DIRIGEANT
- 2\_ASSOCIES
- 3\_SALARIES
- 4\_CLIENTS
- 5\_FOURNISSEURS

#### 6\_BANQUE

- 7\_ADM\_FISCALE
- 8\_ORG\_SOCIAUX

#### 9\_COMPTA

Dans chaque case ou dossier doivent figurer les contrats cadres ainsi que les documents d'activité classés par mois.

## **4.2.3 travailler ensemble**

Les documents qui nous sont transmis doivent respecter l'organisation suivante :

- Ventes (alimentés à partir du tiroir 4)
- Achats (alimenté à partir du tiroir 5)
- Banque (alimentés à partir du tiroir 6)

avec un classement par mois à l'intérieur de chaque rubrique. Les pièces qui nous sont transmises le sont dans un classeur rangé dans la zone d'échange.

Les relevés bancaires doivent impérativement être annotés.

Les documents sociaux (vous concernant personnellement ou concernant vos salariés ou les organismes sociaux) et fiscaux doivent classés à part.

Toute autre question doit faire l'objet d'une communication et d'un classement séparé.

## **4.2.4 ne pas perdre le fil**

Pour vous aider à suivre votre activité au quotidien selon que votre activité soit ou non récurrente, nous vous proposons des modèles papier ou électroniques prêts à l'emploi.

### **4.2.5 ne pas perdre son temps**

La gestion de votre temps est une question des plus sérieuses. En tenant compte des besoins journaliers de sommeil et d'une vie par ailleurs équilibrée, nous avons organisé votre journée-type comme suit.

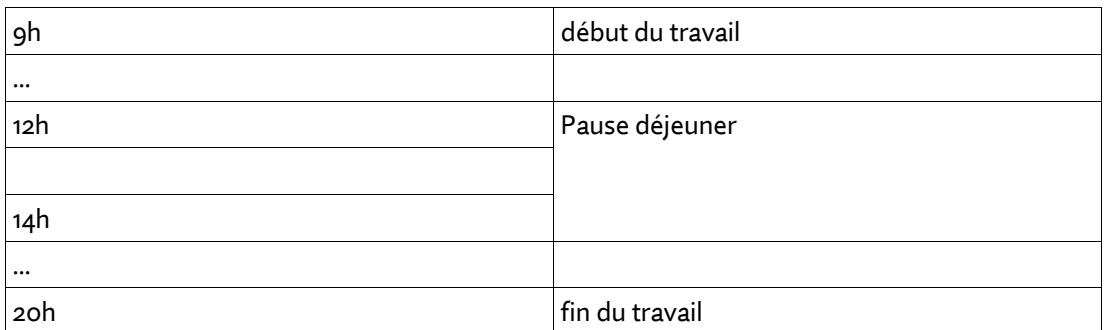

La façon dont vous affectez le temps dont vous disposez à telle ou telle tâche doit tenir compte de deux facteurs.

#### **1. Le temps c'est de l'argent**

Vos journées doivent être consacrées prioritairement aux activités suivantes :

- imaginer de nouveaux produits et/ou services
- trouver des clients
- servir les clients
- encaisser les clients

Ces quatre activités forment un cycle – le cycle d'exploitation – qui fait fonctionner votre entreprise et vous permet de vivre de votre travail.

#### **2. Chacun a son propre rythme biologique**

Êtes-vous plutôt du matin ou du soir ? Sachez-le pour en tenir compte afin de réserver les activités les plus exigeantes au moment où vous êtes le plus en forme. Vous gagnerez ainsi en efficacité.

## **4.2.6 rester alerte**

Il convient d'être toujours à l'affût des nouveautés dans votre secteur. Ce sont autant de contraintes et bien souvent davantage encore d'opportunités qui s'offrent à vous.

Nous publions régulièrement un bulletin de veille comportant une part d'actualité sectorielle. En complément, abonnez-vous à la presse professionnelle de votre secteur, adhérez à votre syndicat professionnel, vous y trouverez des informations essentielles que vous ne trouverez pas ailleurs.

## **4.2.7 savoir préserver**

Numérisez tous les documents essentiels de votre entreprise, la case 0, la case 1 et la case 3 et tous les documents-cadres des autres cases.

N'ayez qu'une confiance modérée dans l'informatique en nuage (voir notre encadré « la tête dans les nuages mais pas trop »).

Gravez des CD ou DVD (à vitesse réduite et des CD ou des DVD de marque pour une meilleure longévité) les documents essentiels et conservez-les à l'abri de l'humidité et de la lumière.

Utilisez des disques durs de bonne qualité.

Synchronisez, répertoriez régulièrement les éléments nouveaux des différentes cases.

Nous vous restituons après chaque bilan vos pièces comptables (tiroirs 4, 5, 6). Conservezles 10 ans.

#### **La tête dans les nuages, un peu mais pas trop…**

Pour des raisons de conformité avec la législation française, nous vous conseillons vivement de faire appel à un fournisseur de cloud hébergé en France. Exigez également de votre fournisseur sur une base mensuelle une restitution des données sur support physique.

# **Bibliographie**

**(1, ACCA)** Big data: its power and perils. The Association of Chartered Certified Accountants, novembre 2013. En ligne <http://www.accaglobal.com/bigdata> [dernière consultation : 16 novembre 2014]

Il s'agit d'un rapport prospectif de l'association des experts-comptables britanniques mettant en avant les mutations et les défis du big data. Ce document nous a été utile pour évaluer en troisième partie les nouvelles pratiques et les nouveaux profils à envisager dans la profession comptable.

**(2, ACCA)** Building your financial capabilities: a guide for growing businesses. The Association of Chartered Certified Accountants, mars 2013. En ligne < http://www.accaglobal.com/content/dam/acca/global/PDF-technical/small-business/pol-afbbfc.pdf> [dernière consultation : 16 novembre 2014]

Il s'agit d'un rapport de l'association des experts-comptables britanniques mettant en avant les bonnes pratiques que les petites entreprises doivent suivre pour tirer le meilleur parti de leur expertise-comptable, afin que ce dernier accompagne au mieux leur croissance.

**(3, AUGUSTIN)** AUGUSTIN, Gérald. La comptabilité et la révolution informatique. Masson, 1986.

Dans cet ouvrage, l'auteur assimile à l'ère informatique la comptabilité à un processus documentaire mû particulièrement par le modèle entité-association. Il anticipe l'extension du processus documentaire à celui de la constitution de bases de données, ouvrant la voie à des utilisations multiples.

**(4, DGFIP)** Arrêté du 29 juillet 2013 portant modification des dispositions de l'article A. 47 A-1 du livre des procédures fiscales relatif aux normes de copies des fichiers sur support informatique. JORF n°0177 du 1 août 2013, page 13141, texte n° 50. En ligne <http://www.legifrance.gouv.fr/affichTexte.do?cidTexte=JORFTEXT000027788276&dateTex te=&categorieLien=id> [dernière consultation : 16 novembre 2014]

Il s'agit du texte de loi fondateur qui a instauré le fichier des écritures comptables. Le format documentaire du fichier des écritures comptables y est défini, décrit et commenté.

**(5, DGFIP)** CF – Procédures de rectification et d'imposition d'office – Contrôle des comptabilités informatisées - Format du fichier des écritures comptables. Bulletin Officiel des Finances Publiques-Impôts. BOI-CF-IOR-60-40-20131213. DGFIP, 13 décembre 2013. En ligne <http://bofip.impots.gouv.fr/bofip/9028-PGP.html?identifiant=BOI-CF-IOR-60-40-20- 20131213> [dernière consultation : 16 novembre 2014]

Ce document complète (4, DGFIP) en apportant des précisions sur le format documentaire du fichier des écritures comptables, indiquant notamment qu'il est possible dans certains cas de le scinder.

**(6, DGFIP)** CF - Droit de communication et procédures de recherche et de lutte contre la fraude - Délai et mode de conservation des documents. Bulletin Officiel des Finances Publiques-Impôts. BOI-CF-COM-10-10-30-10-20140528. DGFIP, 28 mai 2014. En ligne <http://bofip.impots.gouv.fr/bofip/8877-PGP.html?identifiant=BOI-CF-COM-10-10-30-10- 20140528>

Ce document précise dans sa partie II les modalités de conservation des factures.

**(7, DEGOS)** DEGOS, Jean-Guy, LECLERE Didier. Vingt ans de contestation du modèle comptable. In : Comptabilité, Contrôle, Audit. Association Française de Comptabilité, mai 1999.

Cet article retrace l'évolution des pratiques comptables dans le dernier quart du XXe siècle. Nous nous sommes particulièrement intéressés à la notion d'événement comptable, au fondement des ERP.

**(8, DELAFONTAINE)** DELAFONTAINE, A. La tenue des livres en partie double, avec tous les comptes et calculs qui se rattachent à la comptabilité commerciale. Librairie du Commerce, 1848. En ligne

<http://gallica.bnf.fr/ark:/12148/bpt6k6209105w.r=La+tenue+des+livres+en+partie+doubl e%2C+avec+tous+les+comptes+et+calculs+qui+se+rattachent+%C3%A0+la+comptabilit %C3%A9+commerciale.langFR> [dernière consultation : 16 novembre 2014]

Cet ouvrage explique la façon dont étaient tenus les comptes jusqu'au XIX<sup>e</sup> siècle. Il a servi à l'introduction du mémoire en vue d'une mise en perspective historique.

**(9, FELIX)** FELIX Eddy E. Paul Otlet (1868-1944) et la comptabilité : la Classification Décimale Universelle (CDU), les schémas et diagrammes et leur emploi en comptabilité, l'Association Internationale de Comptabilité (AIC). FELIX ET FELIX S.P.R.L., 2012. En ligne < http://www.bureaufelix.be/QS/userfiles/paulotletexposejhcm.pdf> [dernière consultation : 16 novembre 2014]

Ce document fait état des travaux de Paul Otlet sur la classification décimale universelle appliquée à la comptabilité. Ces travaux permettent de faire le lien entre la classification documentaire et la notion de plan comptable. De ce fait, la comptabilité est un processus documentaire à part entière.

**(10, GARDEY)** GARDEY, Delphine. Penser, calculer, classer. Éditions La Découverte, 2008. Textes à l'appui.

Cet ouvrage retrace l'évolution du travail de bureau de 1880 à 1940. Il nous a permis de comprendre les implications de la mécanisation du travail comptable dans les années 1920- 1930.

**(11, GHITALLA)** GHITALLA, Franck. L'espace du document numérique. In : Communication et langages. N°126, 4ème trimestre 2000. pp. 74-84.

Cet article présente les particularités du document numérique en assimilant ce dernier à un espace dynamique. Il nous a permis de détecter les enjeux à l'œuvre dans le passage d'une comptabilité numérisée à une comptabilité véritablement numérique.

**(12, GUILLOUX)** GUILLOUX Véronique. Comment le « texte » peut mettre en lumière les infrastructures SIO en XML et en EDI ? Un exemple dans le secteur financier. Management & Avenir, 2010/9 n° 39, p. 250-264. DOI : 10.3917/mav.039.0250

Cet article fait état des tensions à l'œuvre entre le XML et le protocole EDI, mettant en avant les limitations de l'EDI et les jeux d'acteurs se cachant derrière ces antagonismes. Ce texte nous a permis de mettre en lumière le fait que les comptes tels qu'ils sont transmis répondent en premier lieu aux exigences de l'Administration fiscale.

**(13, HARDING)** HARDING Stanley. Increased productivity – the role of finance. Emmanuel College, Cambridge, septembre 1963. En ligne

<http://www.icaew.com/~/media/Files/Technical/Business-and-financialmanagement/finance-direction/finance-in-the-broadest-sense-harding-shell-web-locked.pdf> [dernière consultation : 16 novembre 2014]

Ce texte anticipe dès 1963 les défis technologiques et managériaux qui attendront les professionnels de l'expertise-comptable dans les décennies qui suivront. Il nous a permis de mettre en lumière certaines lacunes dans les formations des professionnels de l'expertisecomptable.

**(14, HARTH)** HARTH, Andreas, KÄMPGEN, Benedikt, O'RIAIN, Sean, WEBER, Craig, WELLER, Tobias. Accepting the XBRL Challenge with Linked Data for Financial Data Integration. European Semantic Web Conference ESWC, mai 2014. En ligne <http://2014.eswc-conferences.org/sites/default/files/papers/paper\_224.pdf> [dernière consultation : 16 novembre 2014]

Cet article met en avant une approche pluri-disciplinaire du document comptable numérique, mêlant XBRL, web sémantique et datavisualisation. Cet article nous a permis d'illustrer dans notre deuxième partie les opportunités offertes par le format XBRL.

**(15, HERRENSCHMIDT)** HERRENSCHMIDT, Clarisse. Les Trois Écritures : Langue, nombre, code. Gallimard. 2007. Bibliothèque des sciences humaines.

Cet ouvrage a la particularité d'étudier conjointement le langage, les nombres et le code. Dans le chapitre VIII tout particulièrement, la comptabilité y est abordée comme un langage et une écriture à part entière.

**(16, NET-ENTREPRISES)** Étude d'opportunité de l'utilisation d'XML dans le cadre des EDI. Etude pour la Mission interministérielle de soutien technique pour le développement des technologies de l'information et de la communication dans l'administration la Caisse Nationale d Assurance Vieillesse le Groupement d'Intérêt Public – Modernisation des Déclarations Sociales. Net-Entreprises, juin 2000. En ligne <http://www.univparis1.fr/fileadmin/diplome\_droit\_internet/etude\_complete2.doc> [dernière consultation : 12 août 2014]

Ce document fait le point sur la technologie EDIFACT afin d'examiner les modalités d'intégration de fichiers XML dans le dispositif de télétransmission EDI. Ce document explique de façon très détaillé les logiques documentaires à l'œuvre dans le format EDIFACT et les compare avec le XML qui est alors une technologie émergente.

**(17, NF)** Norme NF Z42-013 « Spécifications relatives à la conception et à l'exploitation de systèmes informatiques en vue d'assurer la conservation et l'intégrité des documents stockés dans ces systèmes ». Afnor, mars 2009

Il s'agit de la norme française sur l'archivage des données numériques. Dans son paragraphe 5.5.7, cette norme précise que les documents annexes et logiciels supports doivent également être archivés.

**(18, OEC)** Histoire de la profession comptable. Compagnie nationale des commissaires aux comptes, Ordre des Experts Comptables et Comptables agréés, 1993.

Cet ouvrage retrace l'histoire de la profession comptable de ses débuts au XVe siècle jusqu'à la fin des années 1980. Les qualifications, la règlementation et l'évolution des techniques comptables y sont abordées.

**(19, OURIEMMI)** OURIEMMI Oussama. Le Plan Comptable de 1942 : un plan « de » ou « sous » l'occupation ?. Journées d'Histoire de la Comptabilité et du Management, décembre 2009, France. En ligne < https://halshs.archives-ouvertes.fr/halshs-00465968> [dernière consultation : 16 novembre 2014]

Cet article retrace la genèse du premier plan comptable français. Ce plan comptable est né sous l'occupation. L'auteur en explique les influences et les motivations. Ce texte nous a permis de retracer la parenté du plan comptable de 1942 avec le plan Göring de 1937.

**(20, PACIOLI)** PACIOLI, Luca, JOUANIQUE, Pierre (trad.). Traité des comptes et des écritures. Ed. comptables Malesherbes, 1995.

Il s'agit du texte fondateur de la comptabilité en partie double.

**(21, RKW)** Größere Wirtschaftlichkeit durch geordnetes Rechnungswesen und Betreibsuntersuchungen, RKW, 1942

Ce document édité initialement en 1937 contient le plan comptable qui servira à la formulation du plan Göring. Dans son édition de 1942, il contient également une schématisation de l'organisation à partir du plan comptable qui annonce les ERP avec 30 ans d'avance.

**(22, TELLER)** TELLER, Pierre. Formalisation des normes comptables : vers une ontologie des notions de comptabilité. INFORSID, page 643-655, 2006. En ligne <https://liris.cnrs.fr/inforsid/sites/default/files/a604c1DzD5jEDglcc.pdf> [dernière consultation : 16 novembre 2014]

Cet article met en lumière la machinerie sémantique du XBRL en expliquant que ce format invite à mettre les notions comptables en équations documentaires.

**(23, TESNIERE)** TESNIERE, Bruno. Introduction d'un format de reporting harmonisé pour les entreprises européennes. Quels impacts pour la profession comptable ? In Economie & Comptabilité, N°243, septembre 2013. En ligne <http://www.ifec.fr/docs/documents/20131001113139\_ECOCOMPTAokBD.pdf>

Cet article explore dans un contexte les implications de la directive européenne sur la transparence financière, exigeant notamment des comptes au format XBRL.

**(24, TGE ADONIS)** TGE Adonis. Guide Méthodologique pour le choix de formats numériques pérennes dans un contexte de données orales et visuelles. Service interministériel des Archives de France, mai 2011. En ligne < http://www.archivesdefrance.culture.gouv.fr/static/4923 > [dernière consultation : 16 novembre 2014]

Il s'agit d'un guide d'interopérabilité édité par les Archives de France visant à lister et à définir les formats numériques à utiliser pour un archivage pérenne.

**(25, TOUCHELAY)** TOUCHELAY Béatrice. Du métier à la profession d'expert-comptable et de comptable agréé in Comptabilités, 2013. En ligne : <http://comptabilites.revues.org/1341> [dernière consultation : 16 novembre 2014]

Ce texte retrace l'évolution de la profession d'expert-comptable au cours du XX<sup>e</sup> siècle. Il donne à voir le rôle que les experts-comptables, via leurs instances représentatives, se proposaient de jouer dans l'économie.

## **Annexes**

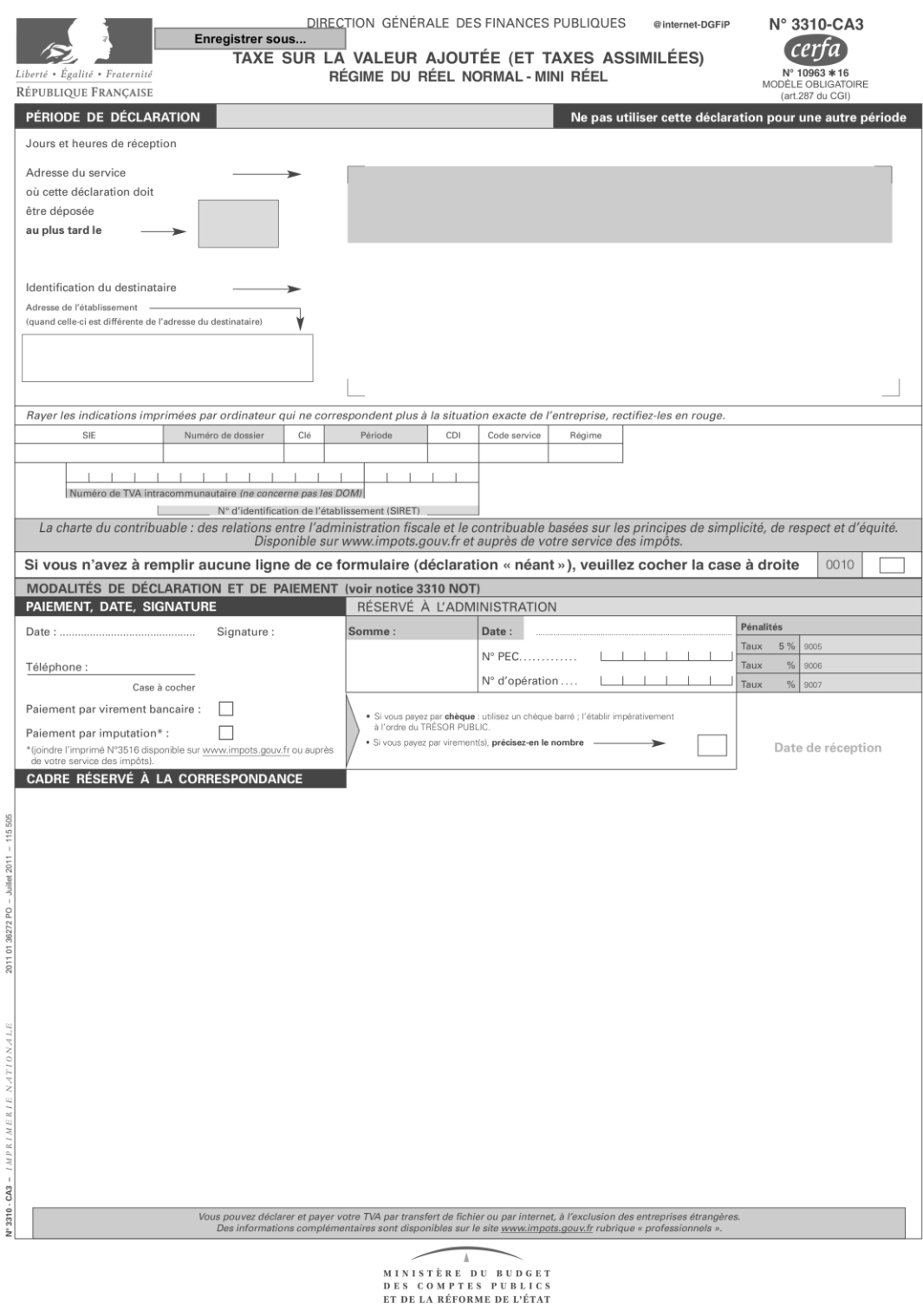

Figure 17 Formulaire papier de déclaration de TVA (recto)<sup>118</sup>

<sup>118</sup> Source : www.impots.gouv.fr

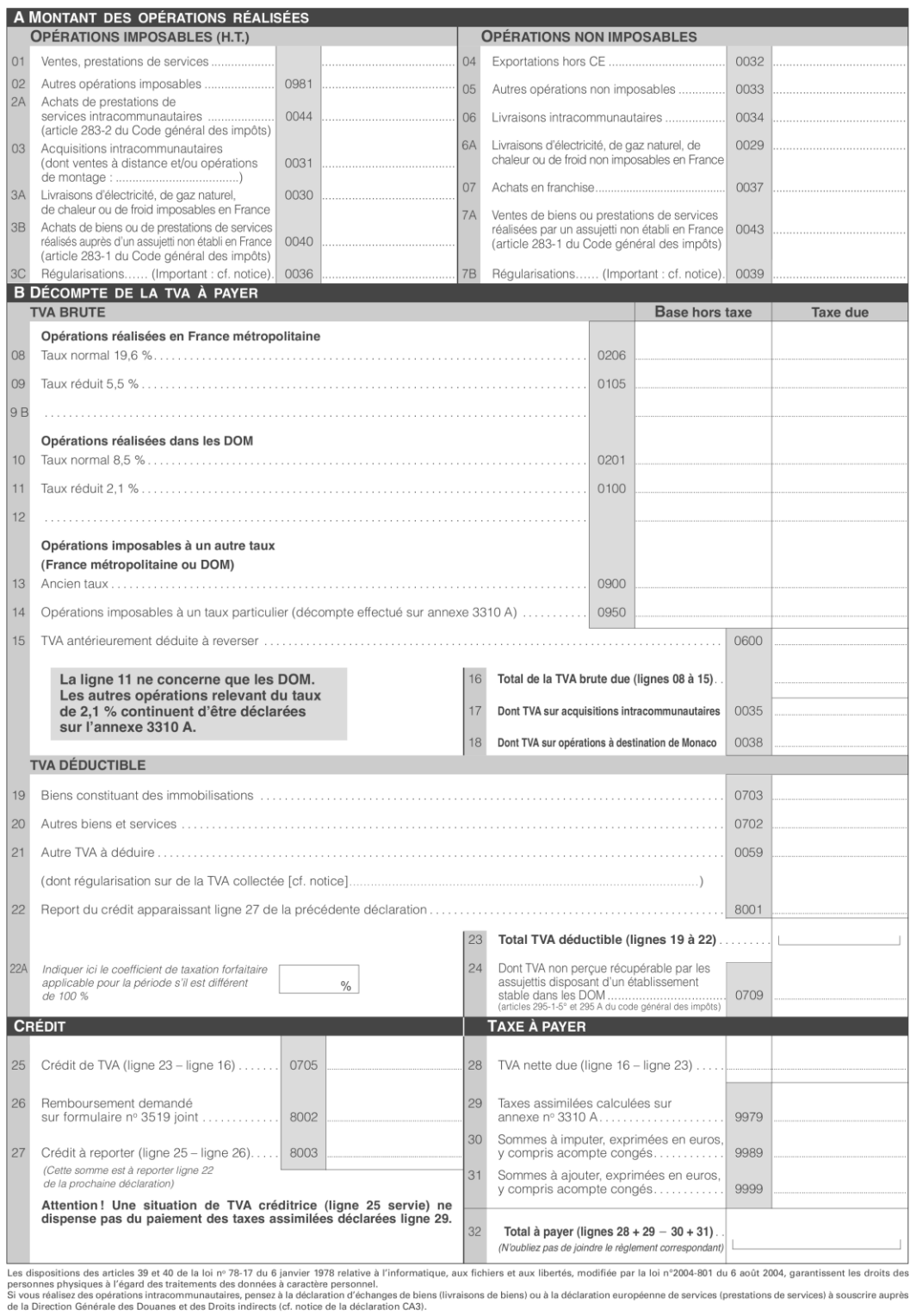

Figure 18 Formulaire papier de déclaration de TVA (verso) $^{119}$ .

<sup>&</sup>lt;sup>119</sup> Source: www.impots.gouv.fr

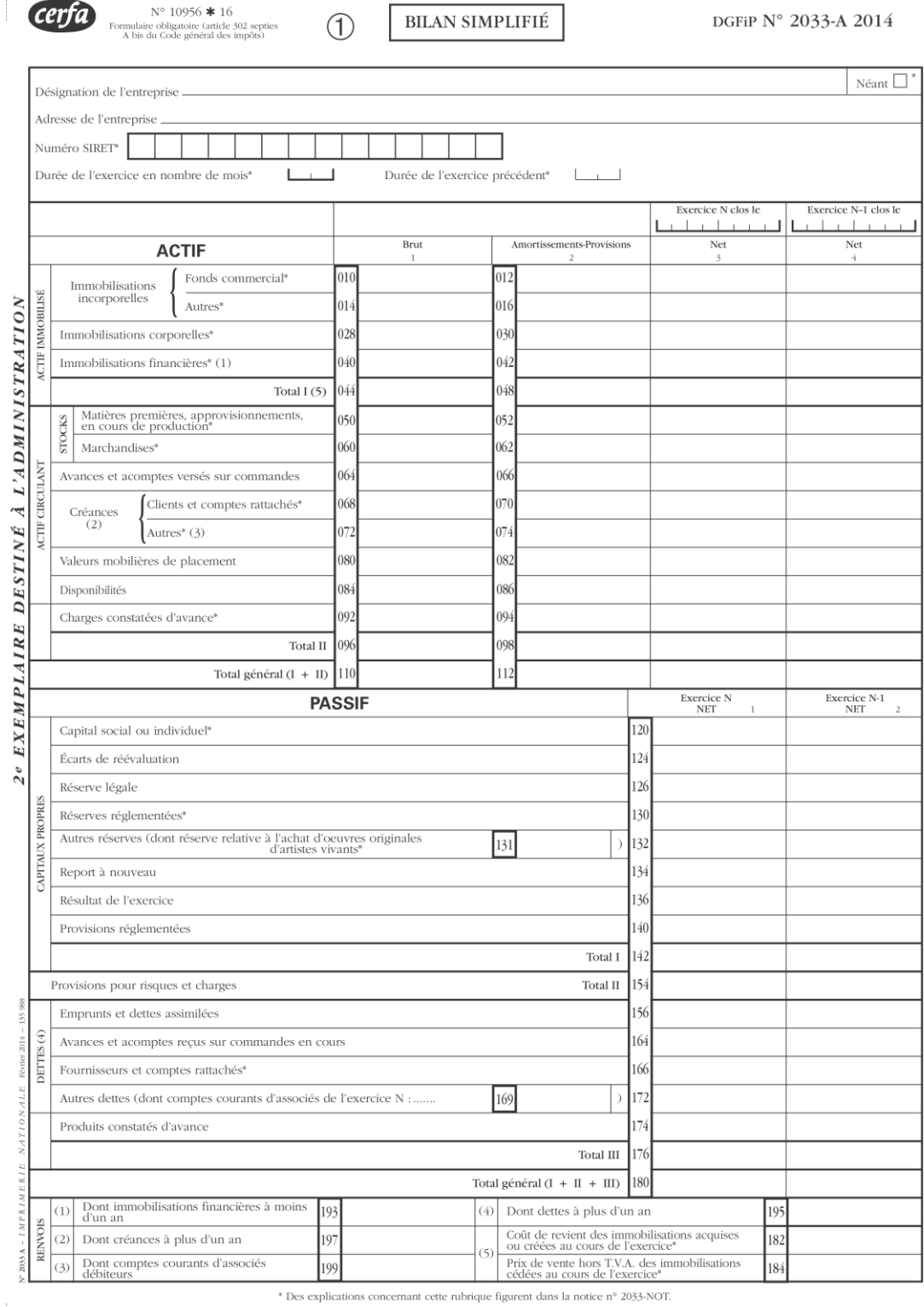

Figure 19 Modèle fiscal obligatoire de présentation du bilan<sup>120</sup>.

<sup>&</sup>lt;sup>120</sup> Source: www.impots.gouv.fr

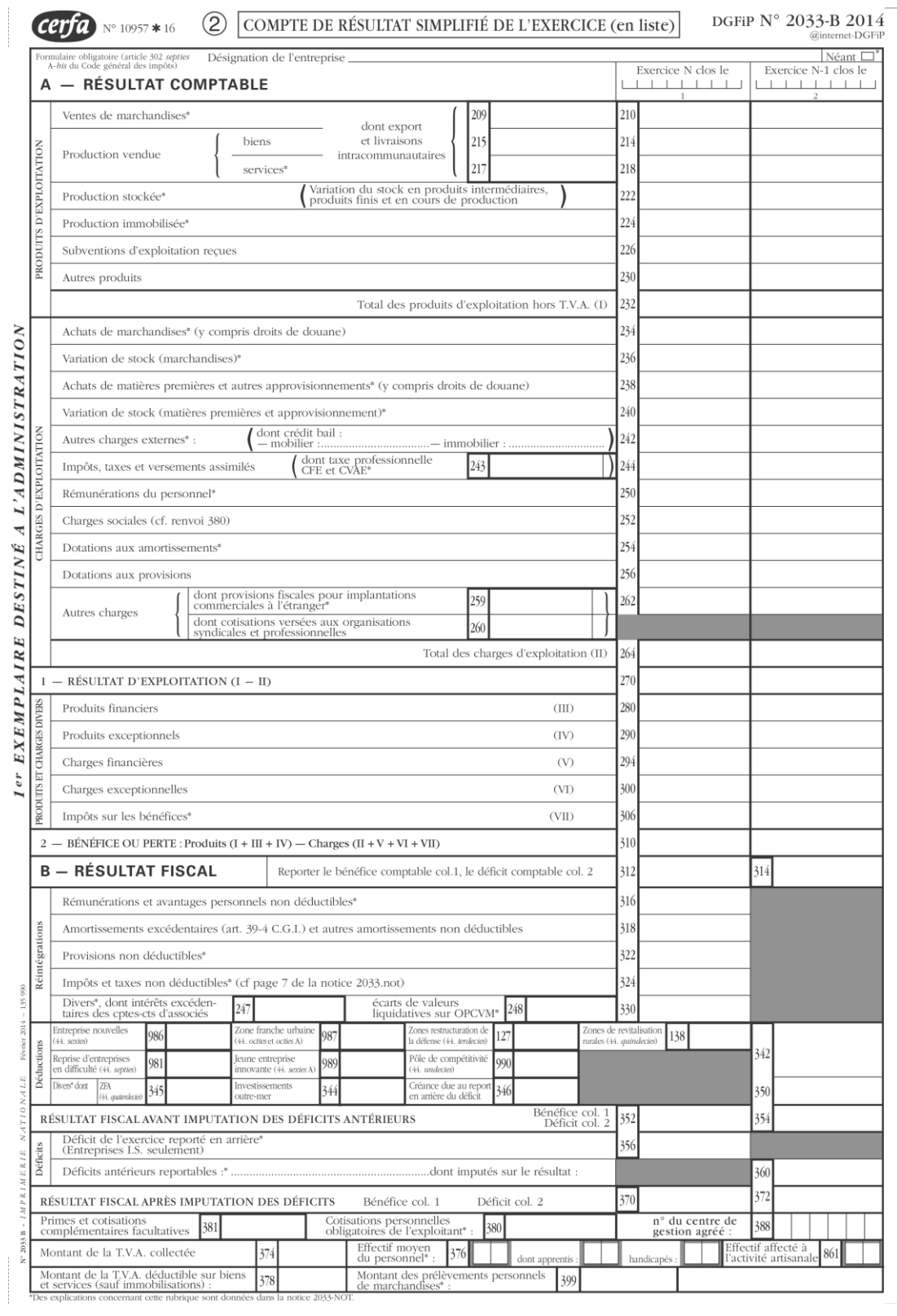

Figure 20 Modèle fiscal obligatoire de présentation du compte de résultat<sup>121</sup>.

<sup>&</sup>lt;sup>121</sup> Source: www.impots.gouv.fr

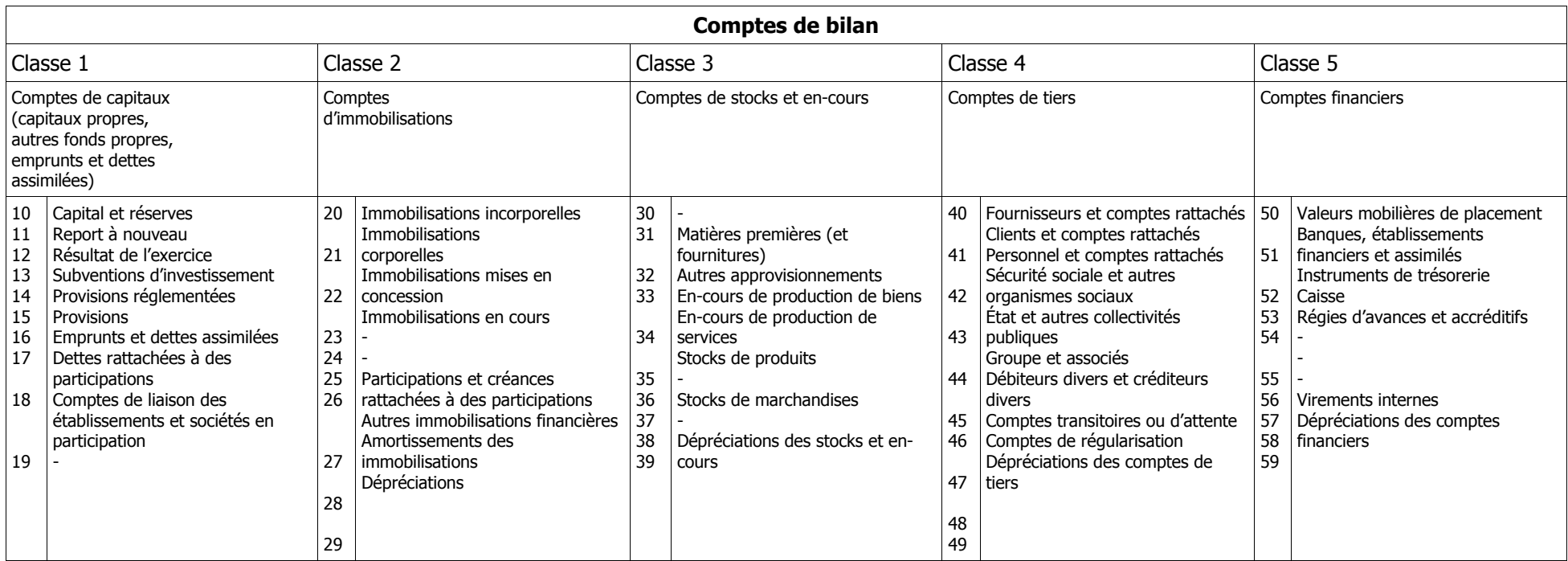

Tableau 6 Classes des comptes de bilan<sup>122</sup>.

<sup>&</sup>lt;sup>122</sup> Source : Autorité des Normes Comptables

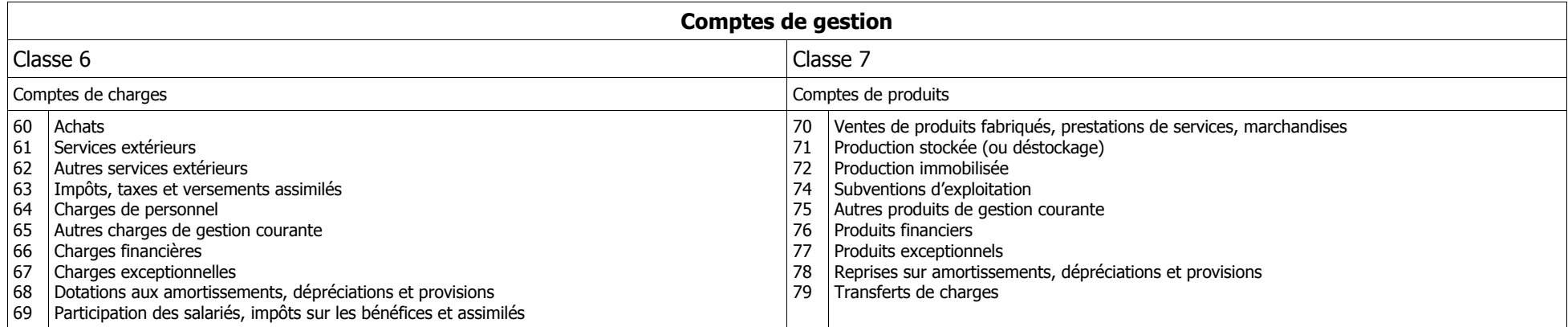

Tableau 7 Classes des comptes de gestion $^{123}$ .

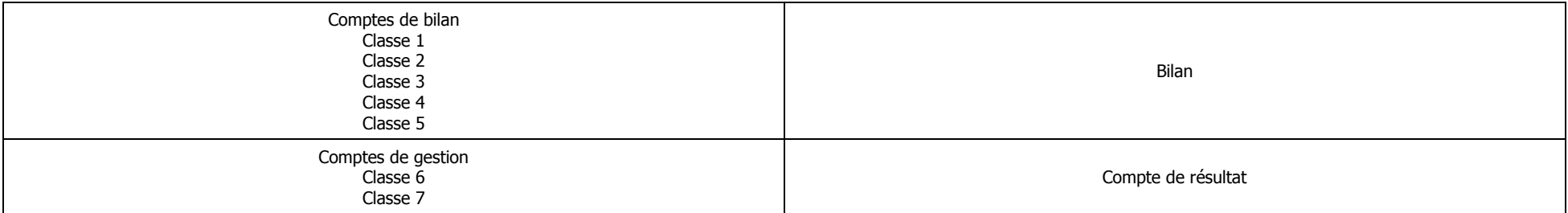

Tableau 8 Rattachement des classes de comptes aux états financiers (bilan et compte de résultat

<sup>&</sup>lt;sup>123</sup> Source : Autorité des Normes Comptables